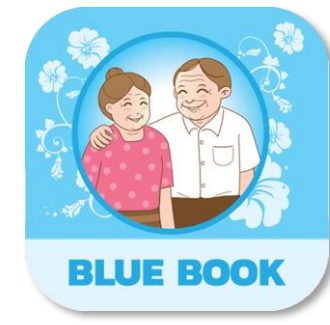

# การใช้งานแอปพลิเคชัน

สมุดบันทึกสุขภาพผู้สูงอายุ (Blue Book Application)

กรมอนามัย กระทรวงสาธารณสุข

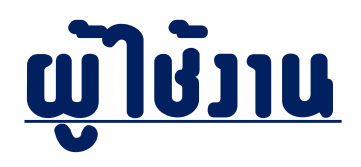

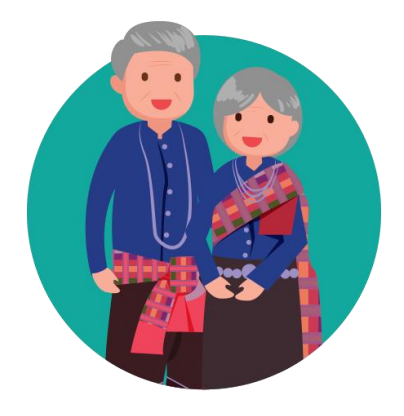

ผู้สูงอายุ

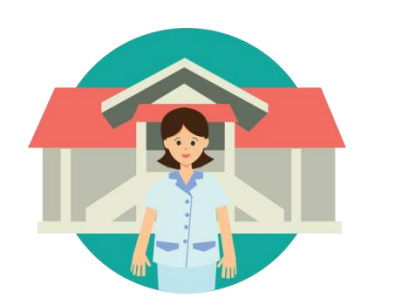

เจ้าหน้าที่สาธารณสุข Care Manager อาสาสมัคร เจ้าหน้าที่ท้องถิ่น - ผู้รับผิดชอบงานผู้สูงอายุ

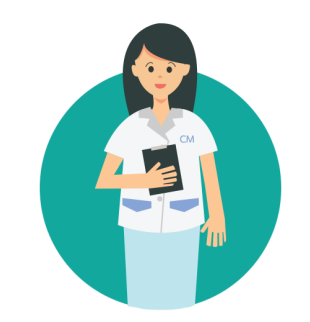

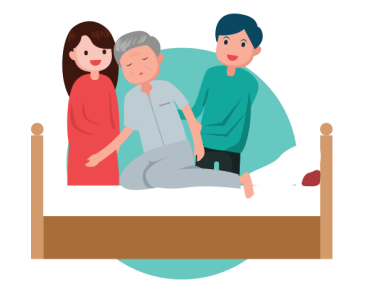

- Caregiver/อาสาบริบาลท้องถิ่น

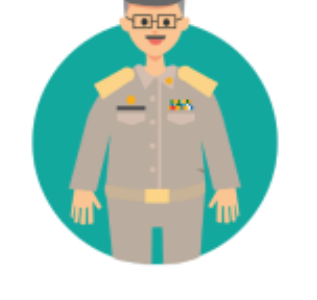

- อสม.

### การเข้าใช้งาน

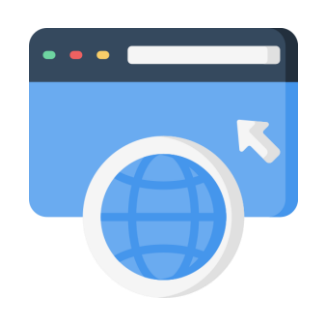

### 1. ผ่านเว็บไซต์

https://bluebook.anamai.moph.go.th

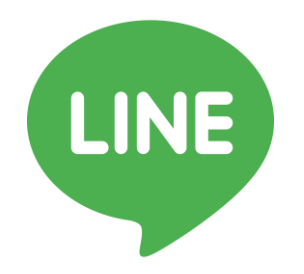

#### 2. ไลน์ @bluebook

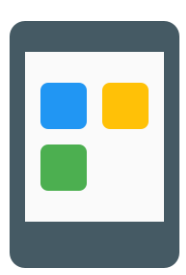

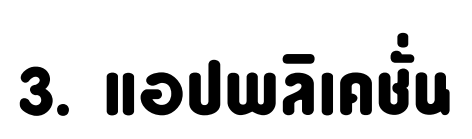

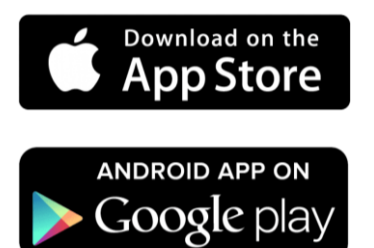

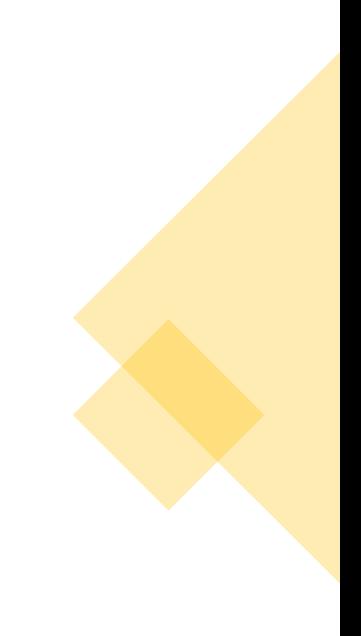

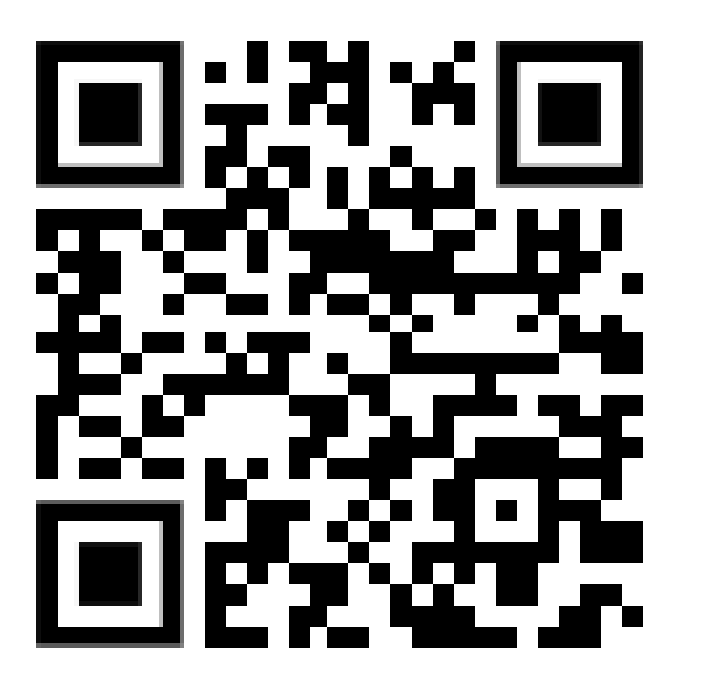

https://bluebook.anamai.moph.go.th

#### หน้าแรก (รายงาน Dashboard ข้อมูลภาพรวมระดับประเทศ )

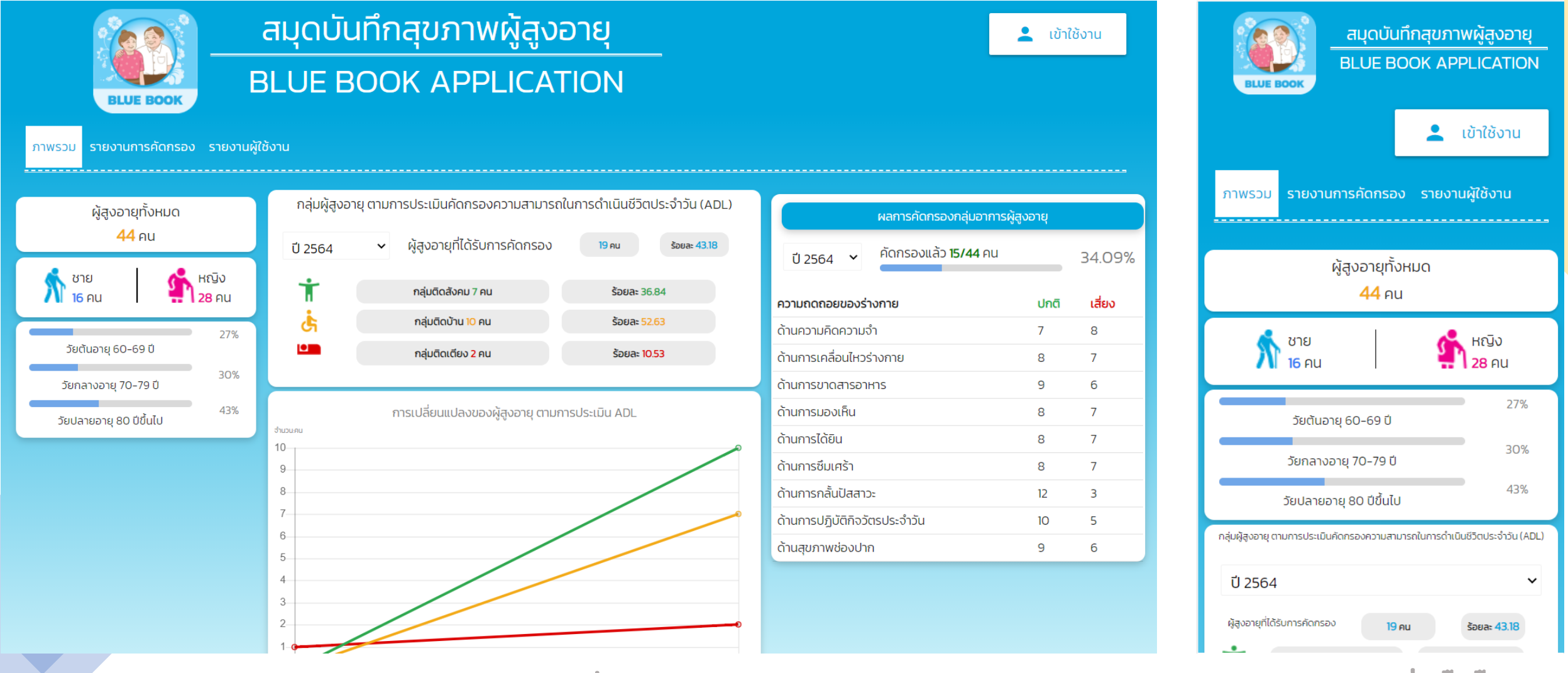

(จอแสดงผลผ่านคอมพิวเตอร์) (จอแสดงผลผ่านมือถือ)

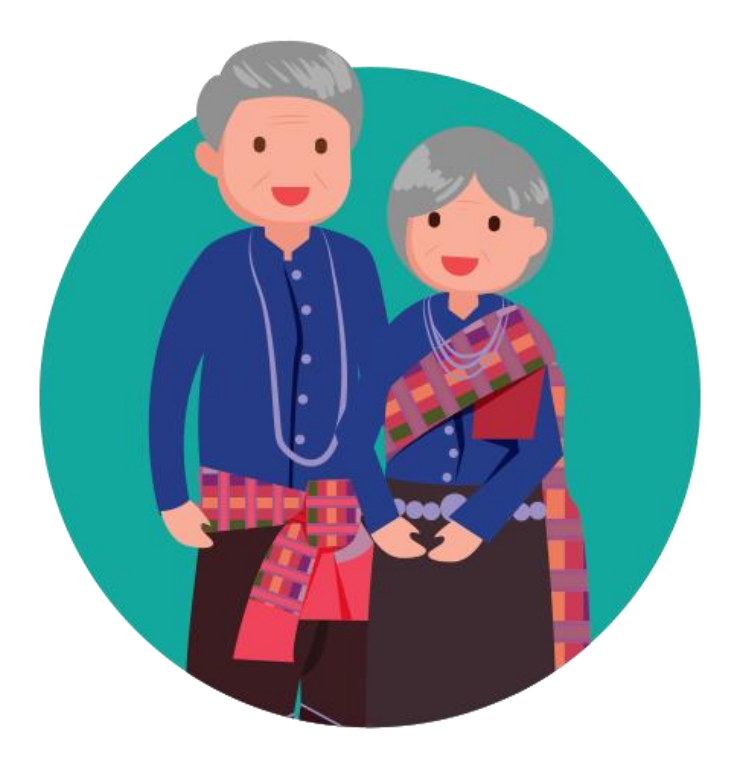

# ผู้สูงอายุ

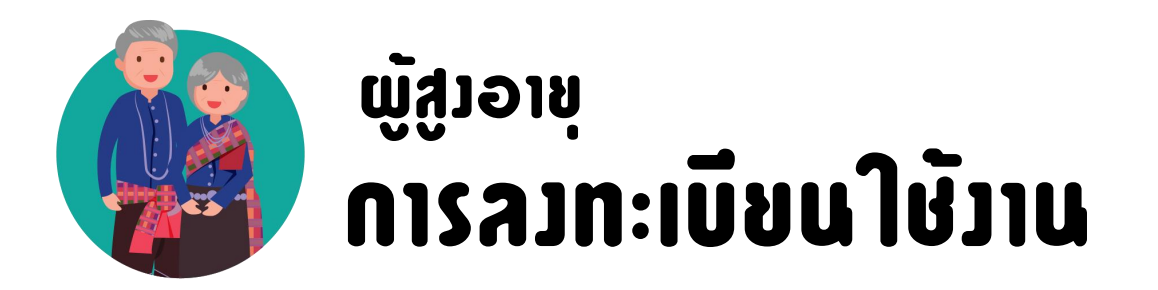

### 1. ลงเบียนด้วยตนเอง

ลงทะเบียน เข้าใช้งานได้ทันที

### 2. ลงเบียนโดยเจ้าหน้าที่ หรือ อสม.

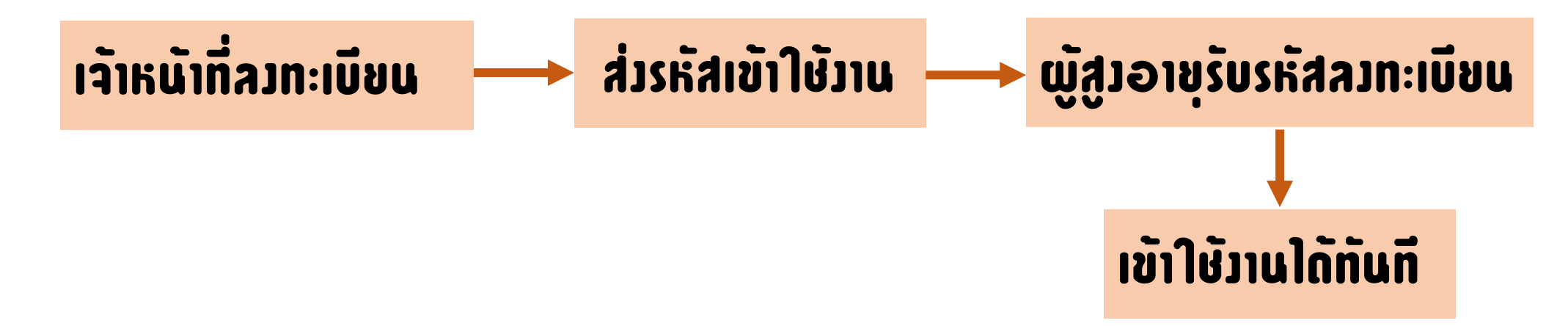

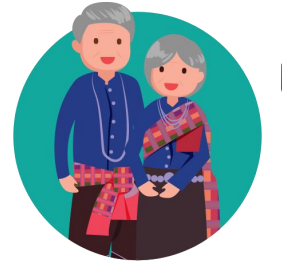

### การลงทะเบียนใช้งาน ด้วยตนเอง ผู้สูงอายุ

#### 1 สมุดบันทึก **BLUE BOOK A ATION** เข้าใช้งาน ้ภาพรวม รายงานการคัดกรอง รายงานผู้ใช้งาน ผู้สูงอายุทั้งหมด 112 Au  $\sum_{n=1}^{\infty}$  $\bigwedge$   $\bigwedge$ **43 AU** 69 AU 14% วัยต้นอายุ 60-69 ปี 13% วัยกลางอายุ 70-79 ปี 17% วัยปลายอายุ 80 ปีขึ้นไป กลุ่มผู้สูงอายุ ตามการประเมินคัดกรองความสามารถในการดำเนินชีวิตประจำวัน (ADL) ปี 2564  $\check{ }$ ผู้สูงอายุที่ได้รับการคัดกรอง  $23$  AU ร้อยละ 20.54 Ť กลุ่มติดลังคม 8 คน ร้อยละ 34.78 Ġ กล่มติดบ้าน 10 คน **Špua: 43.48**

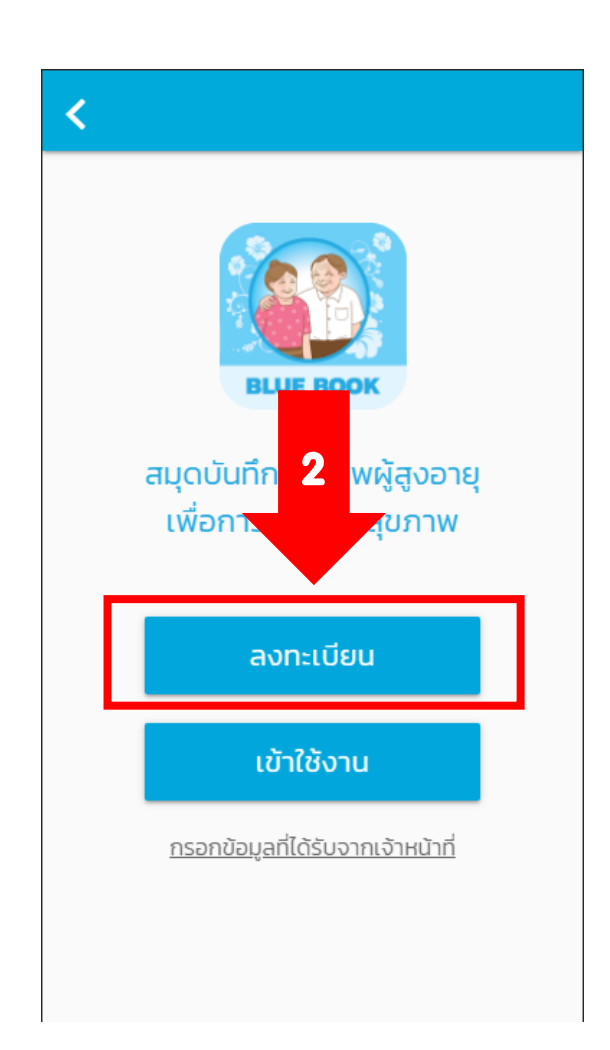

#### ข้อกำหนดและเงื่อนไข

ก่อนการเริ่มต้นใช้งาน

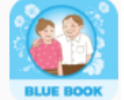

โปรดอ่านและทำความเข้าใจอย่างละเอียด และ กรณายอมรับข้อกำหนดและเงื่อนไข

โปรดอ่านและทำความเข้าใจข้อกำหนดและเงื่อนไขการใช้ แอปพลิเคนื้อย่างละเอียด การที่ท่านได้ติดตั้ง และ/หรือเข้าใช้ ้งานแอพพลิเคชั่นนี้แล้ว ถือว่าท่านตกลงยอมรับข้อกำหนดและ ้เงื่อนไขการใช้แอปพลิเคชันนี้แล้วทกประการ หากท่านไม่ สามารถยอมรับข้อกำหนดนโยบายความเป็นส่วนตัวนี้ได้ ขอให้ ้ท่านปฏิเสธการใช้งานแอพพลิเคชั่นโดยถอนการติดตั้งแอพพลิ เคชั่นจากเครื่องโทรศัพท์เคลื่อนที่/อุปกรณ์ดิจิตอลของท่าน ทันที

#### 1. วัตถประสงค์

กรมอนามัย กระทรวงสาธารณสุข ได้จัดทำเว็บไซต์และโมบาย แอปพลิเคชัน ภายใต้ชื่อ "สมุดบันทึกสุขภาพผู้สูงอายุ (Blue Book)" ขึ้นโดยมีวัตถประสงค์เพื่

11 เพื่อมอบเครื่องมือ ่งอายุ, เจ้าหน้าที่สาธารณสุข, ้เจ้าหน้าที่องค์กรปกคระ<mark></mark> 3นำไปใช้ประเมินคัดกรอง 1.2 ผู้สูงอายุ ญาติ ห ้สื่อสาร สามารถประท 2. เงื่อนไขและข้อกำหน แอปพลิเคชัน

งถิ่น และอาสาสมัครในพื้นที่ สงอาย ที่มีความพร้อมด้านอุปกรณ์ <mark>.<br>พระ</mark>พผู้สูงอายุเบื้องต้นได้ .<br>อื้นไซต์และโมบาย

้ยอมรับ

ยกเลิก

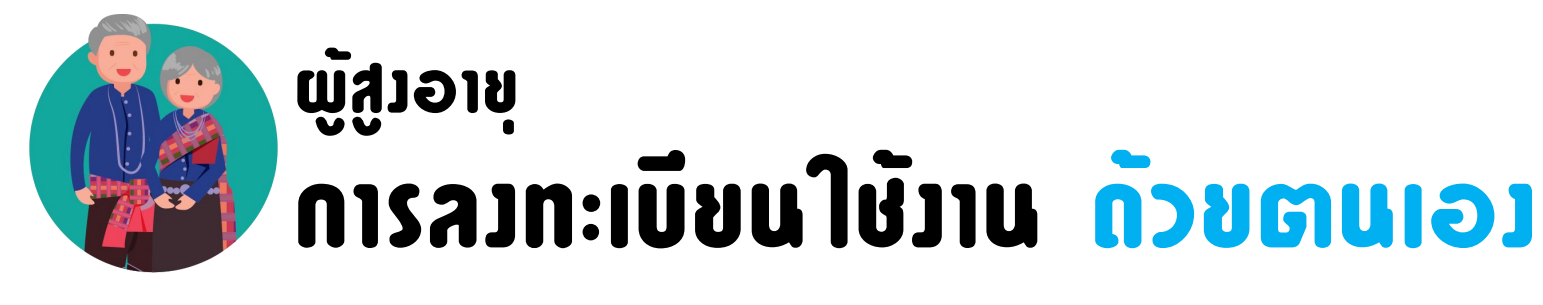

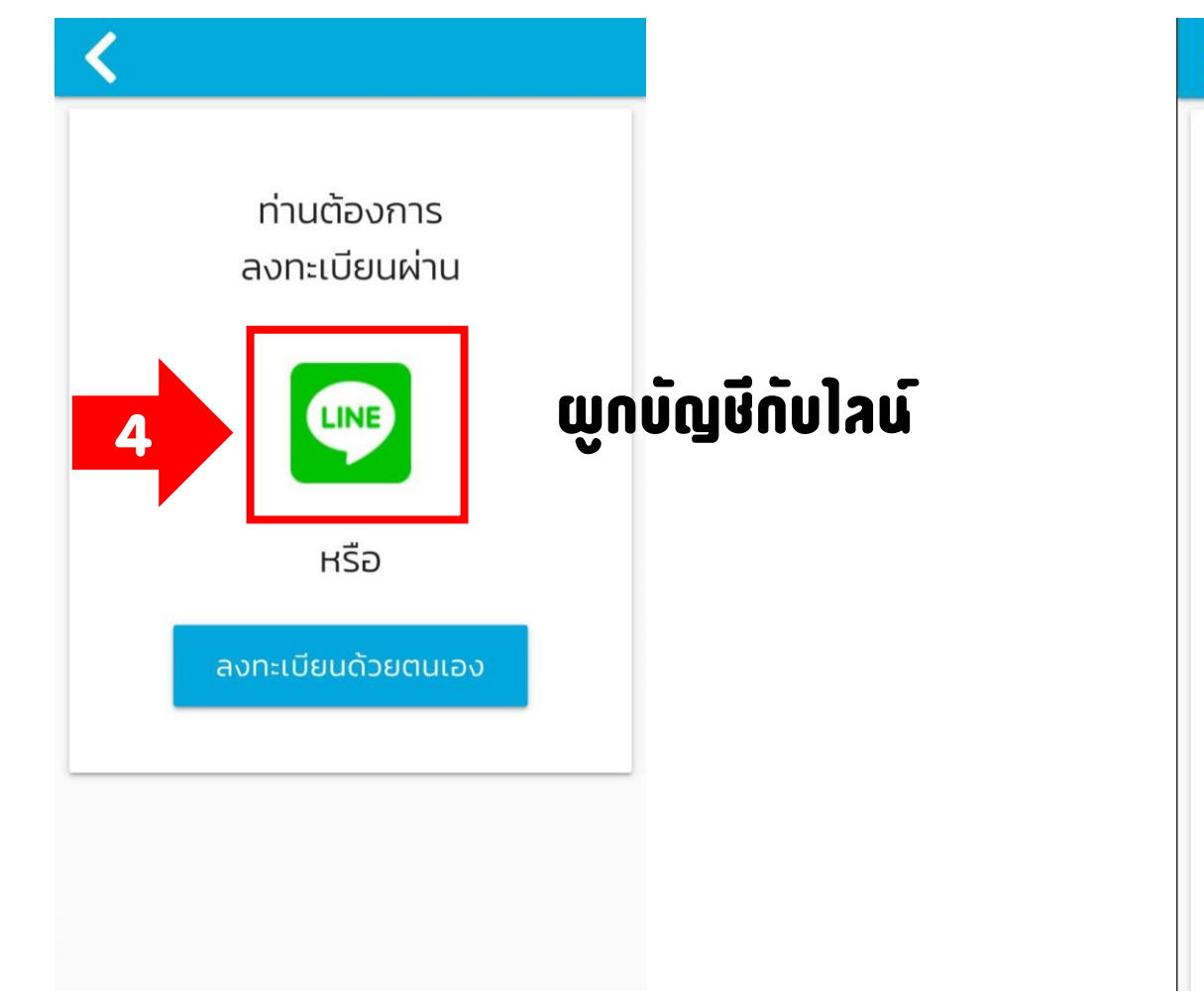

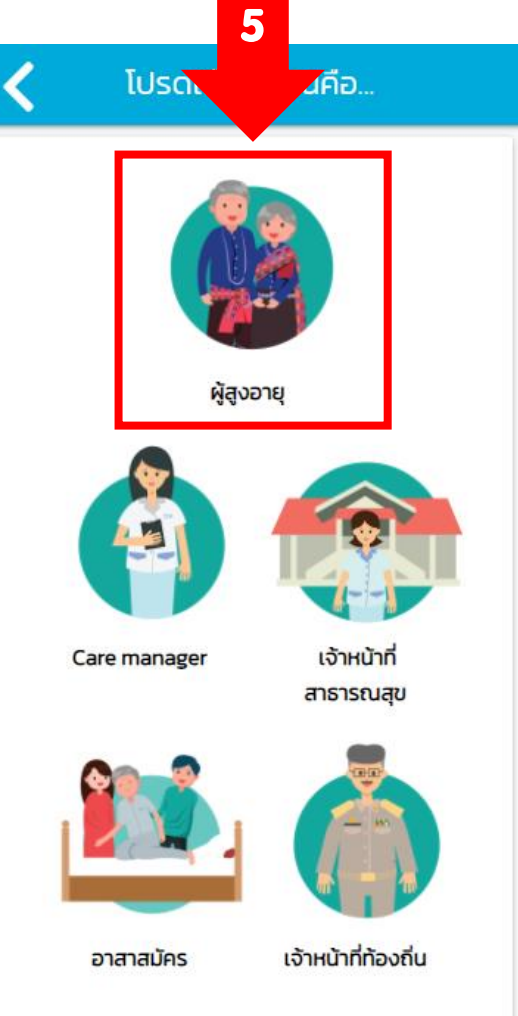

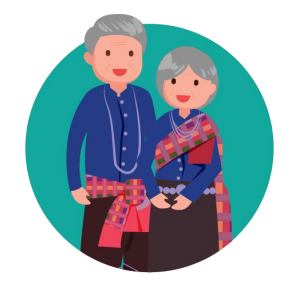

### การลงทะเบียนใช้งาน ด้วยตนเอง ผู้สูงอายุ

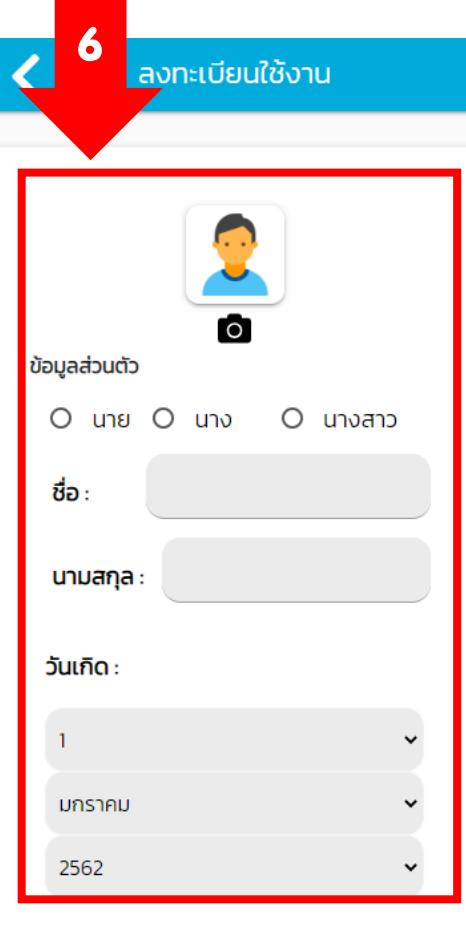

กรอกข้อมูล

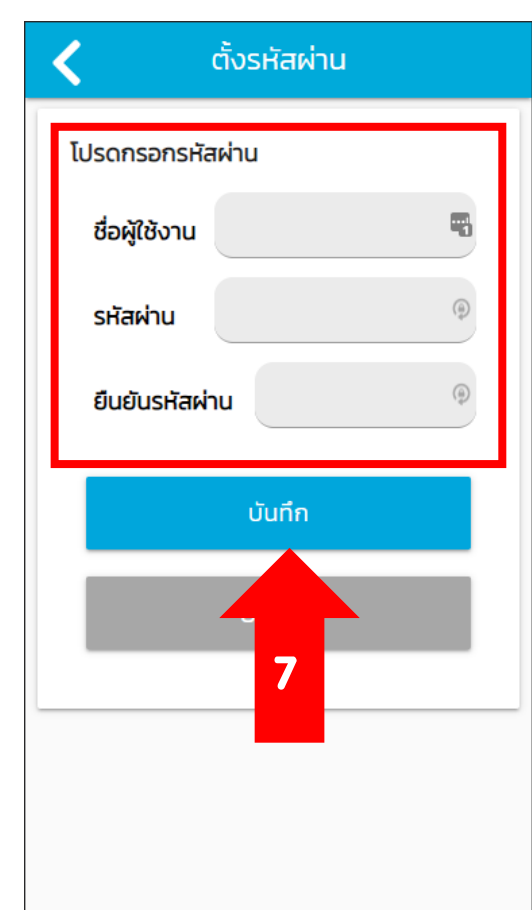

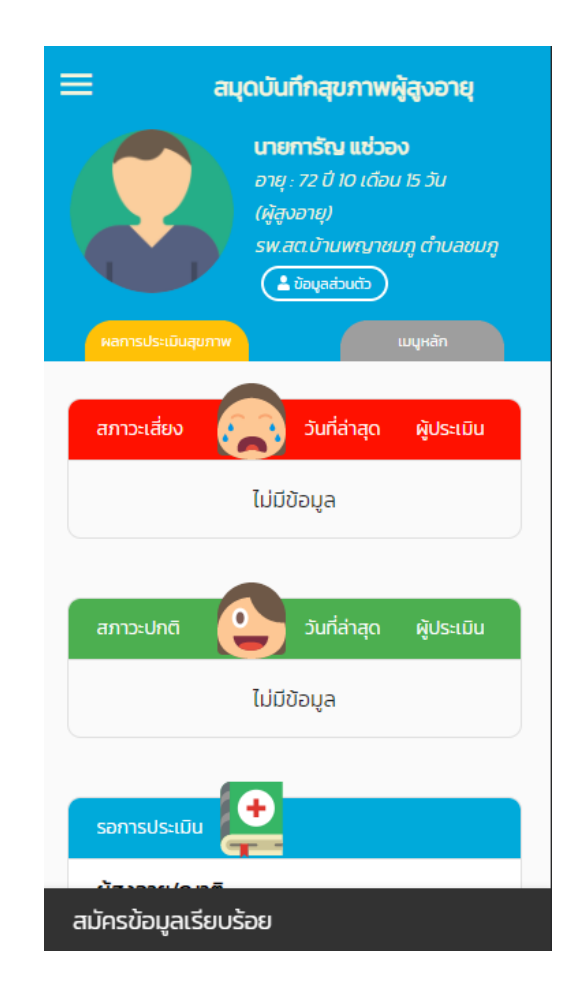

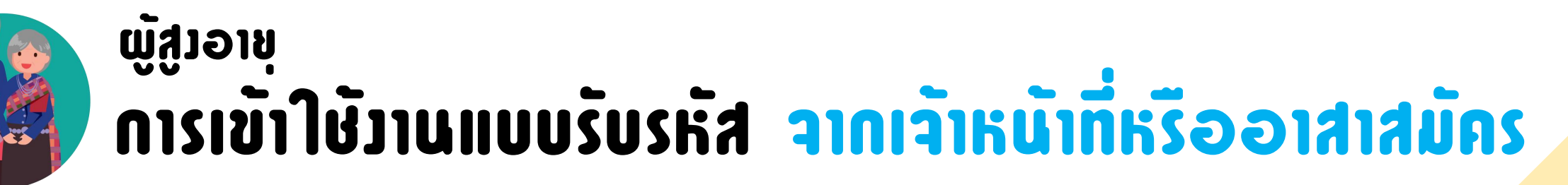

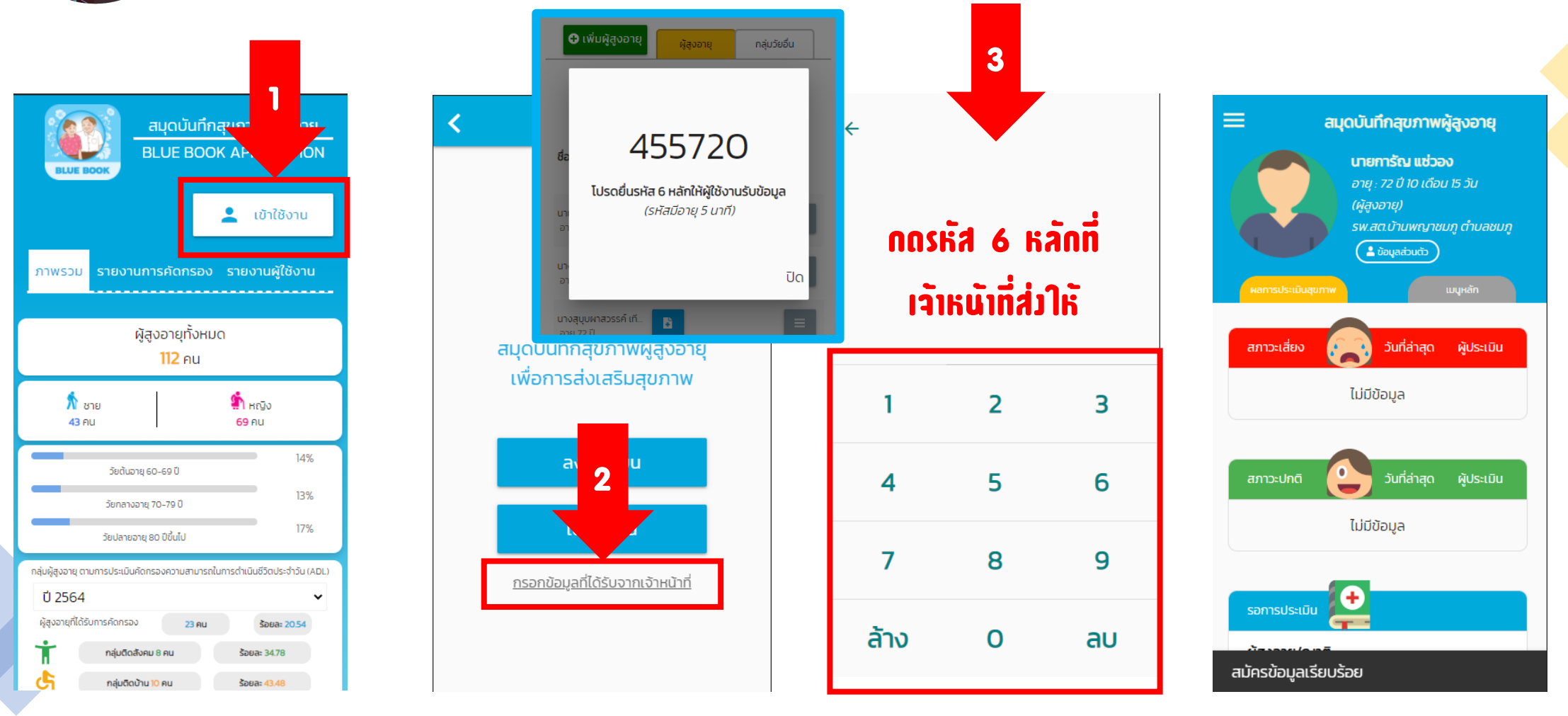

### หน้าหลัก

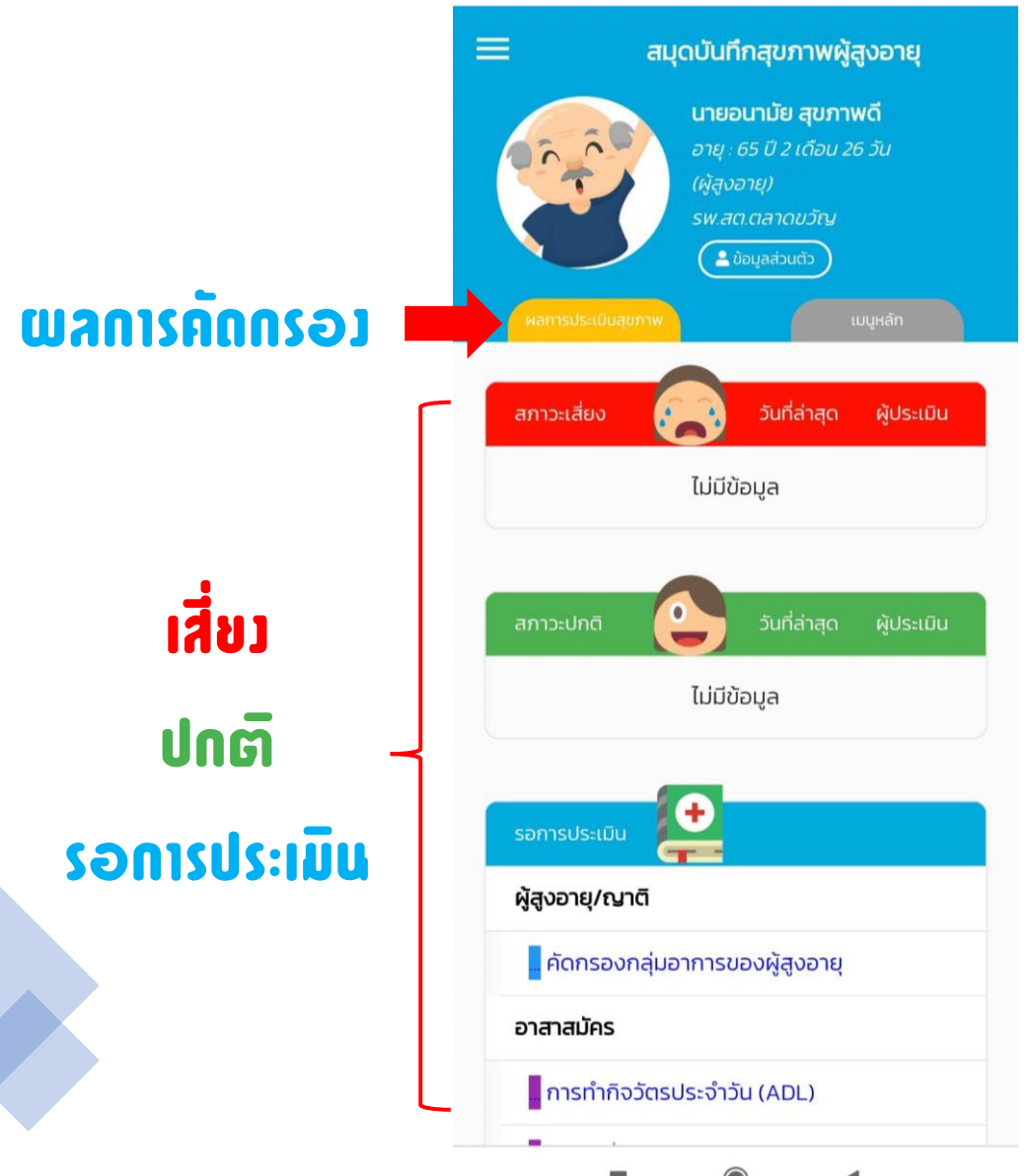

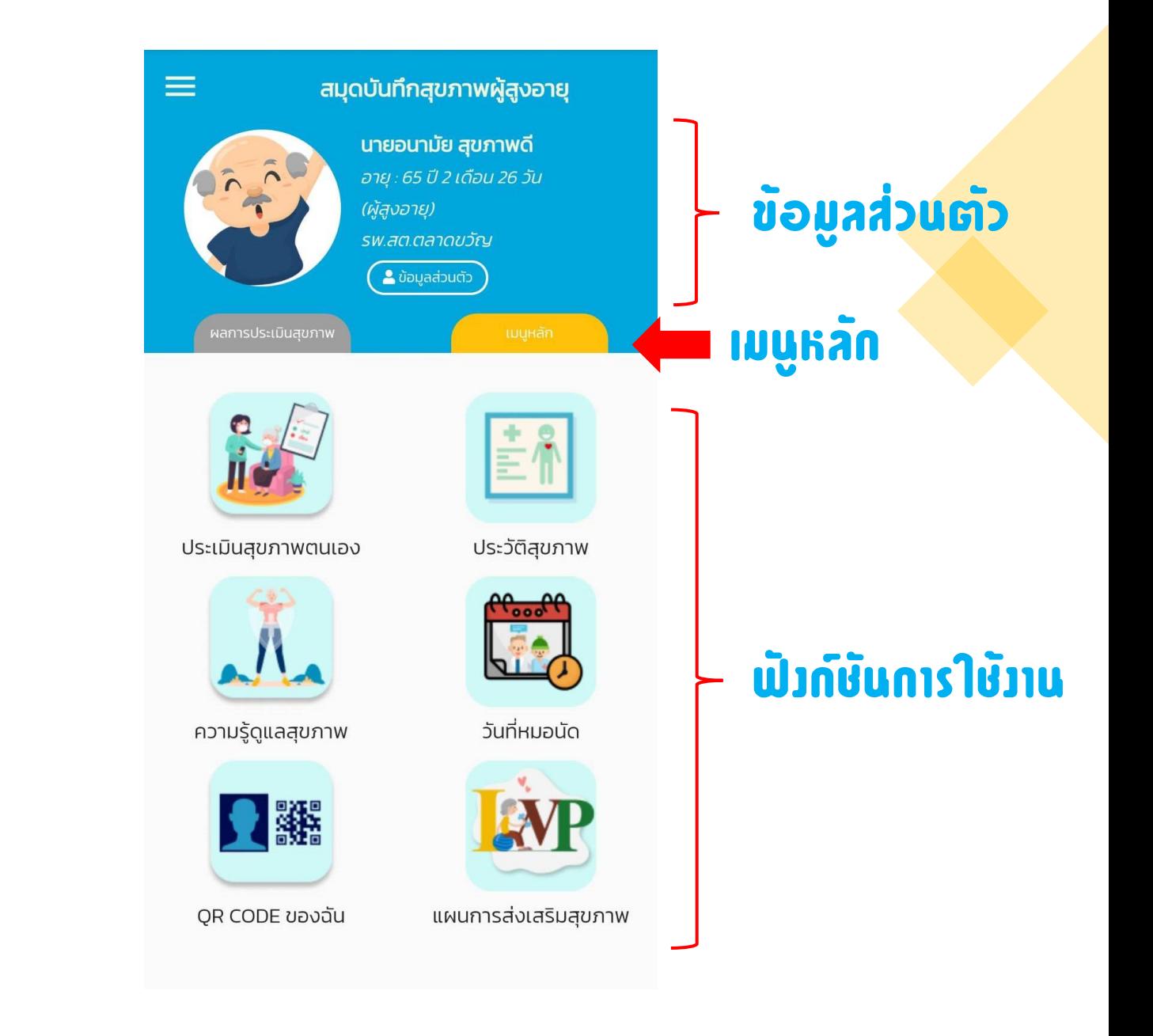

### การจัดการบัญชีผู้ใช้งาน

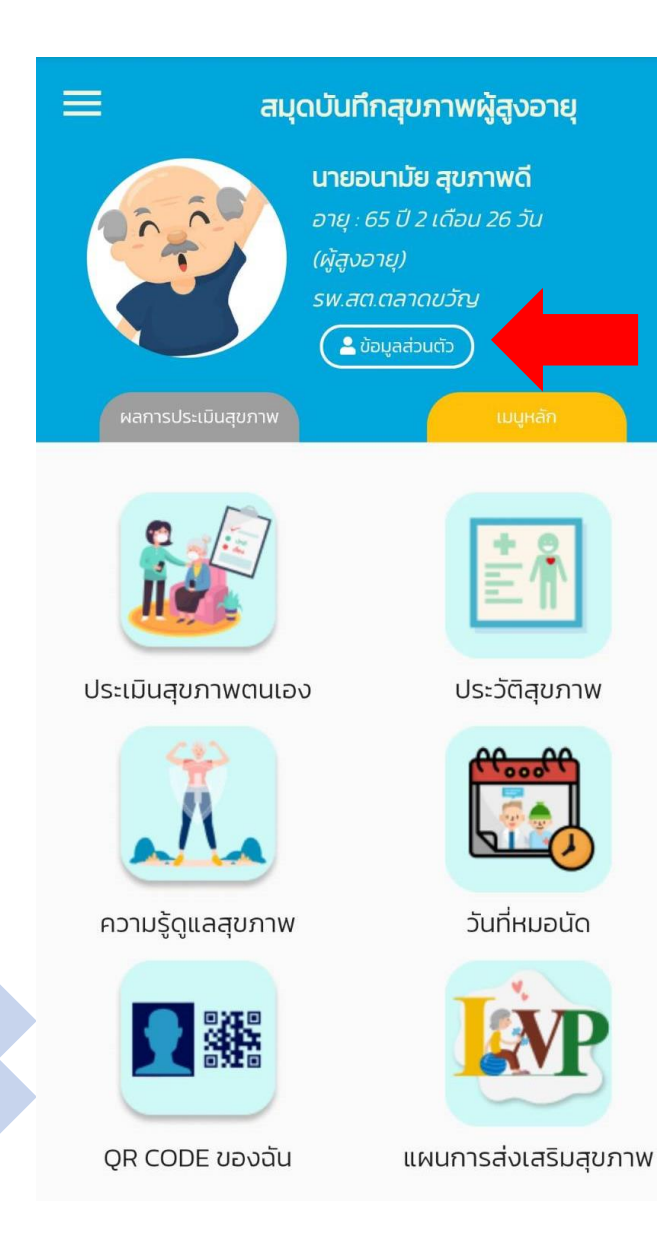

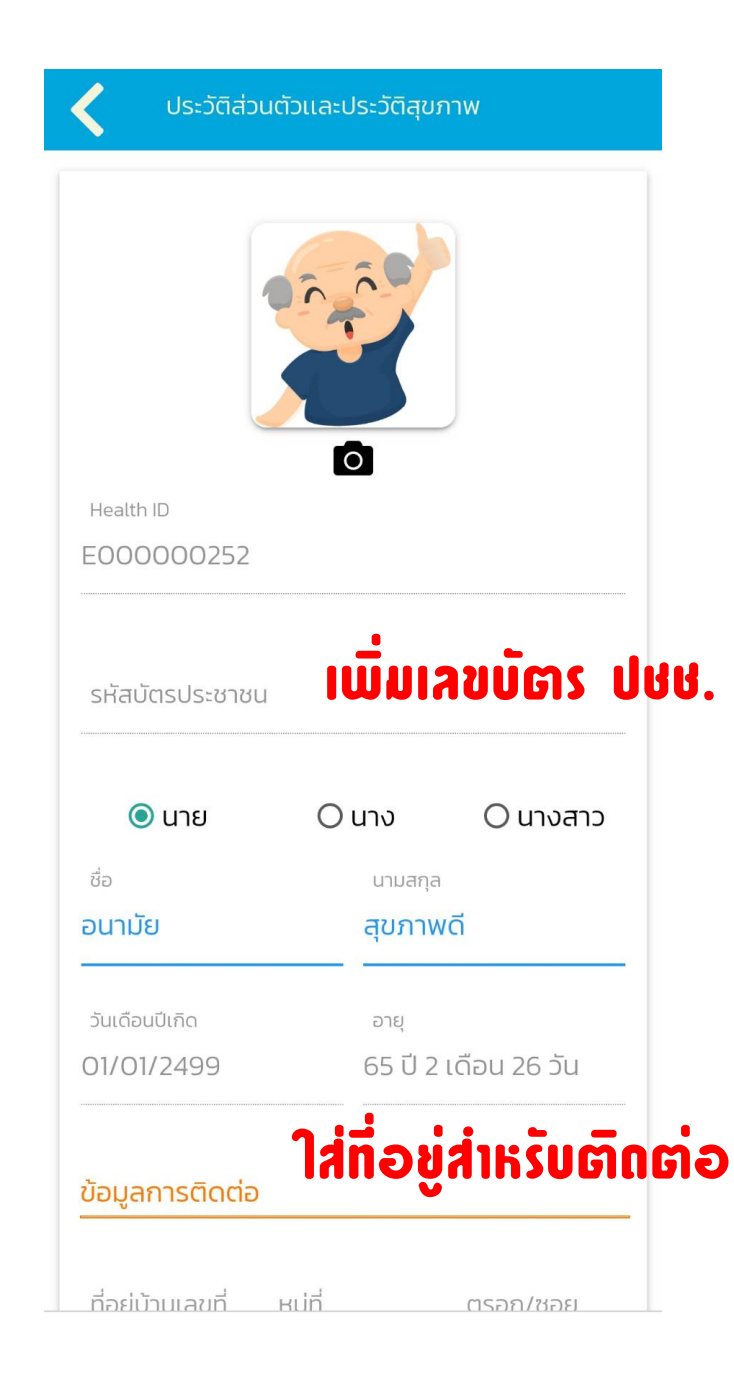

#### กรอกประวัติให้ครบถ้วน

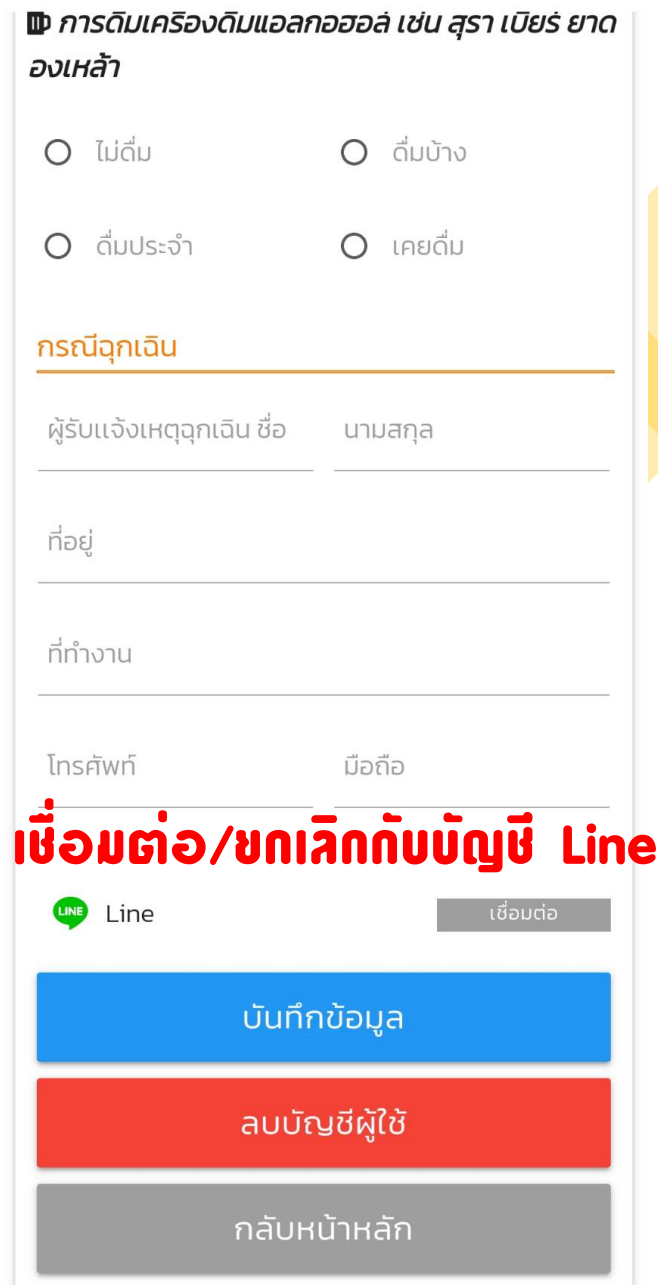

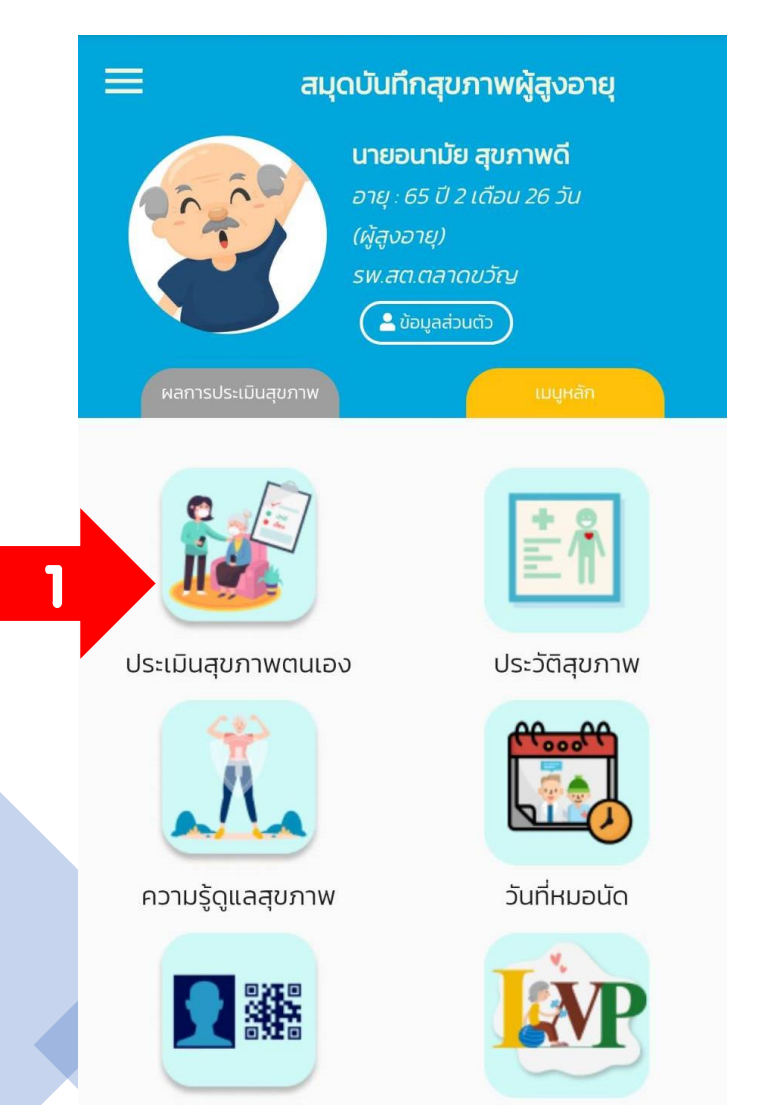

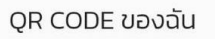

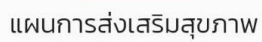

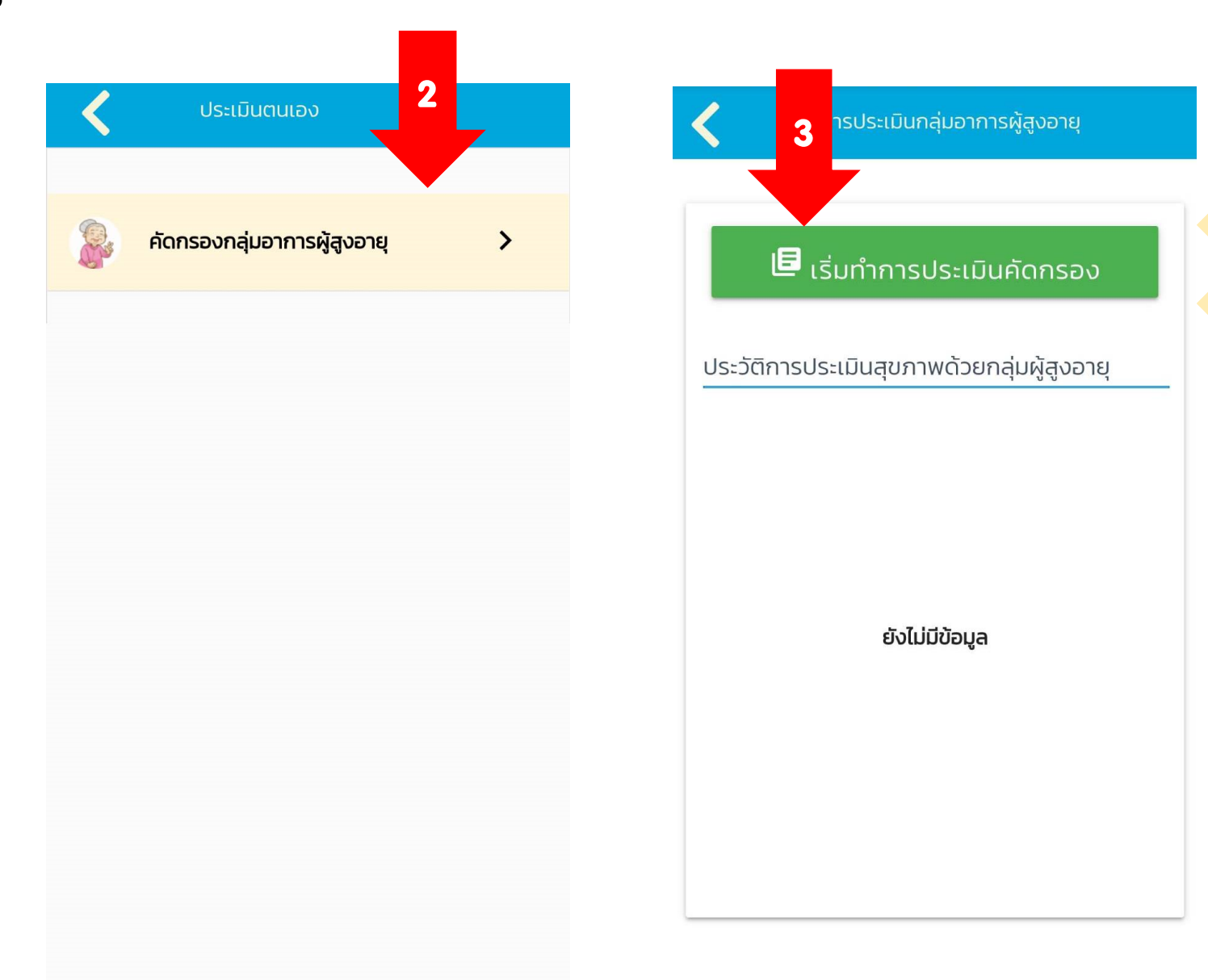

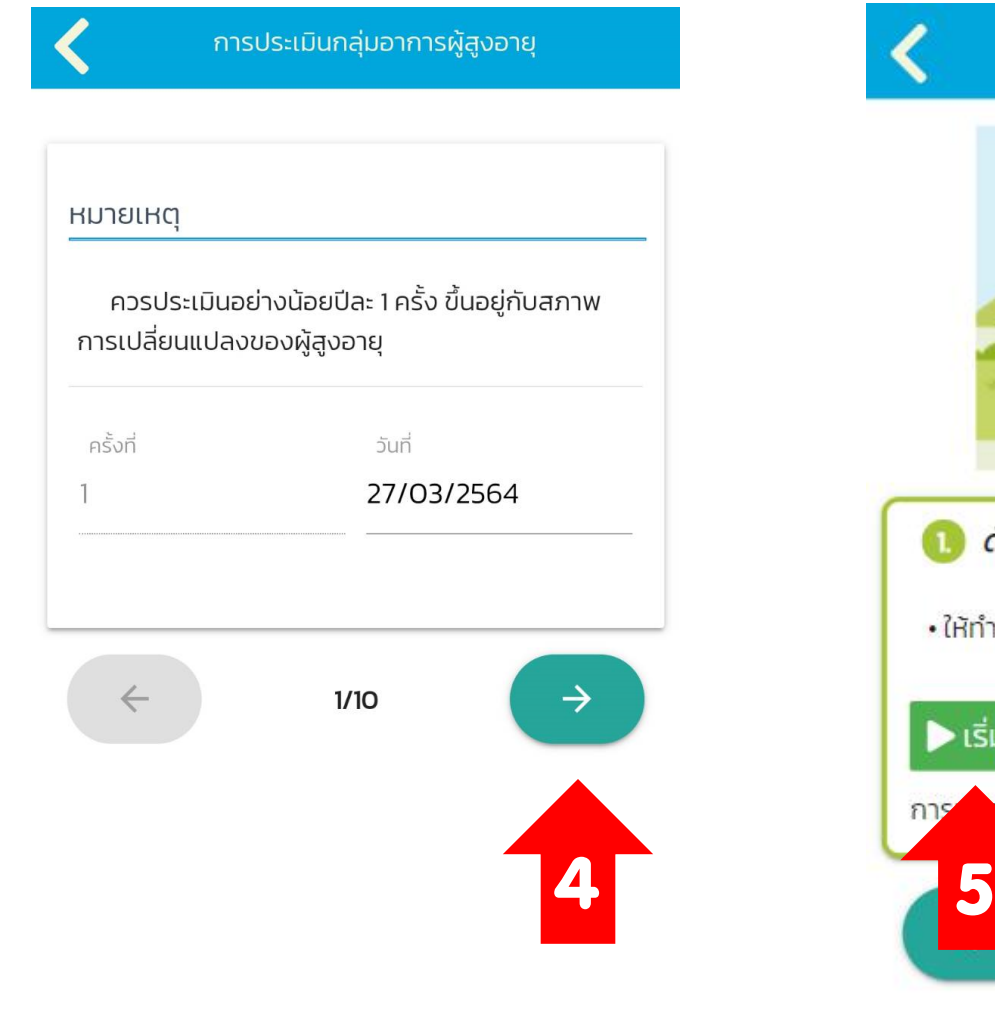

#### การประเมินกลุ่มอาการผู้สูงอายุ

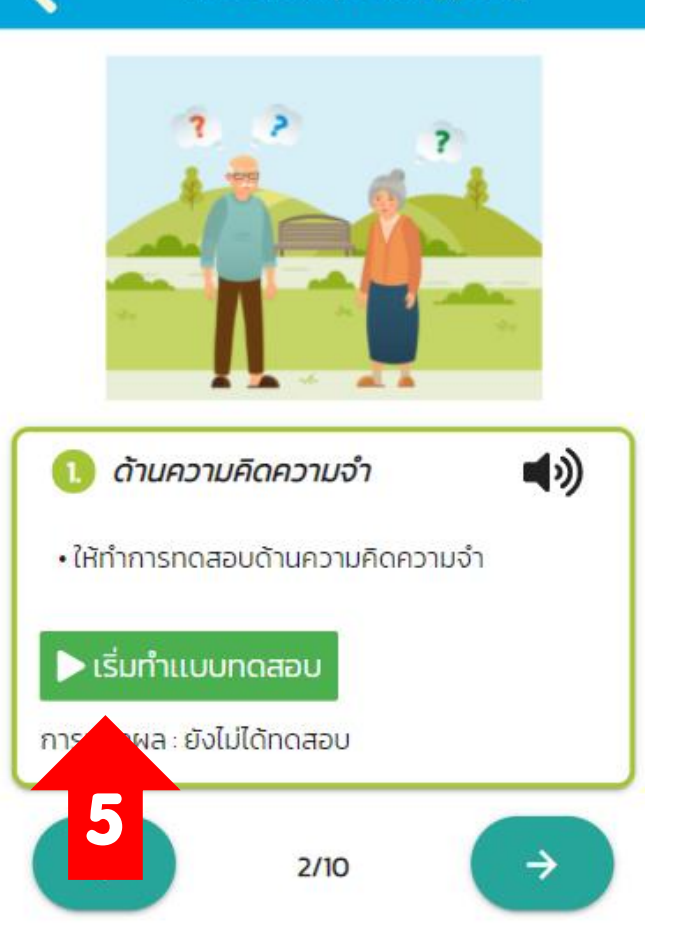

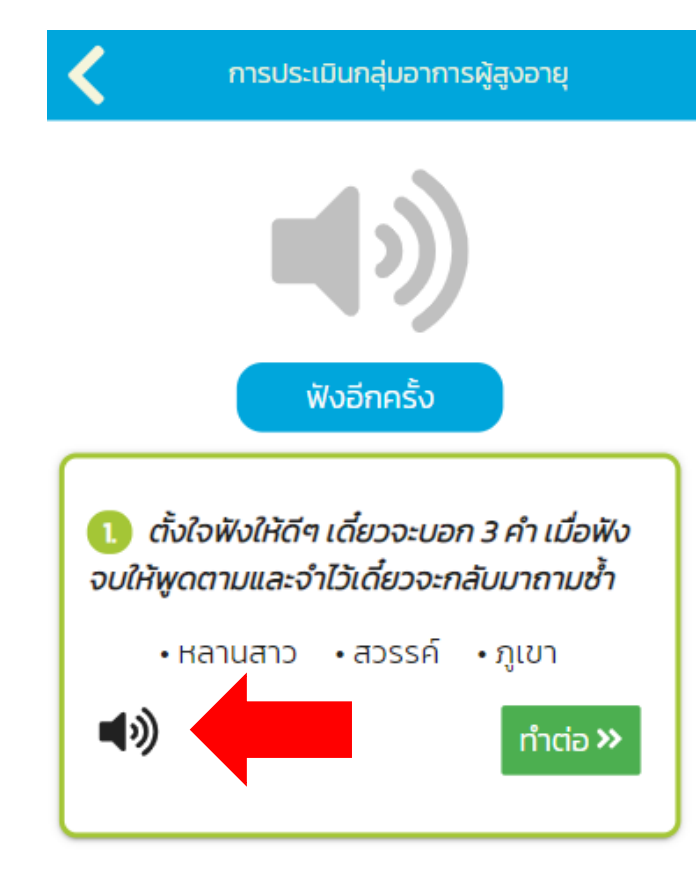

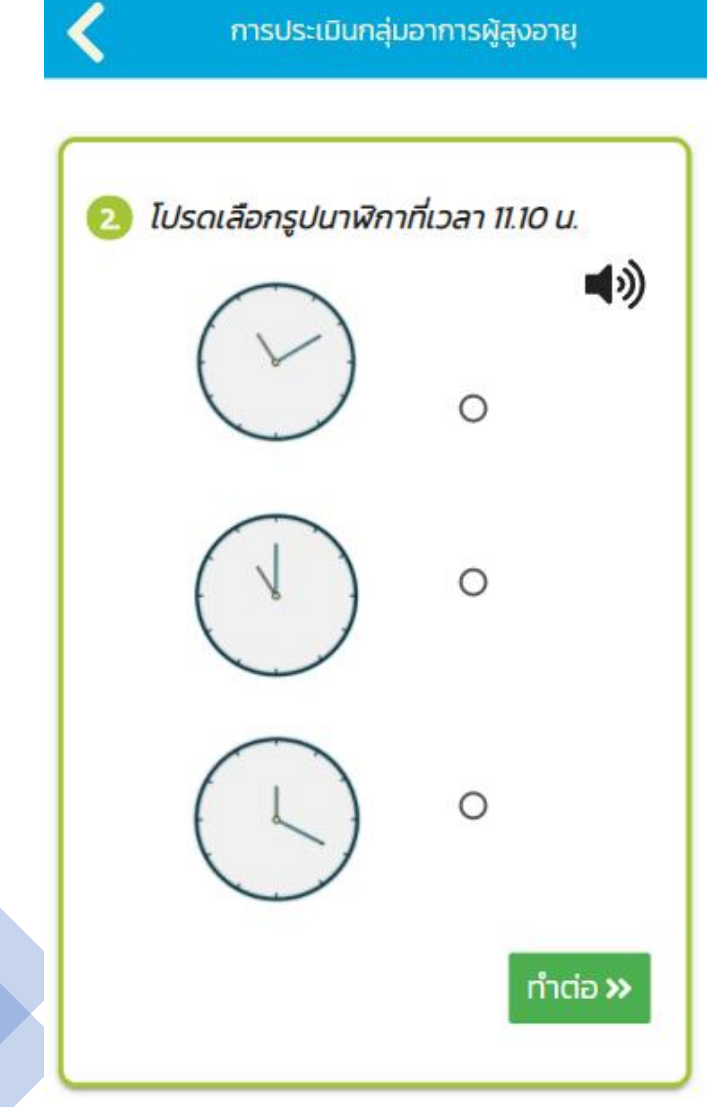

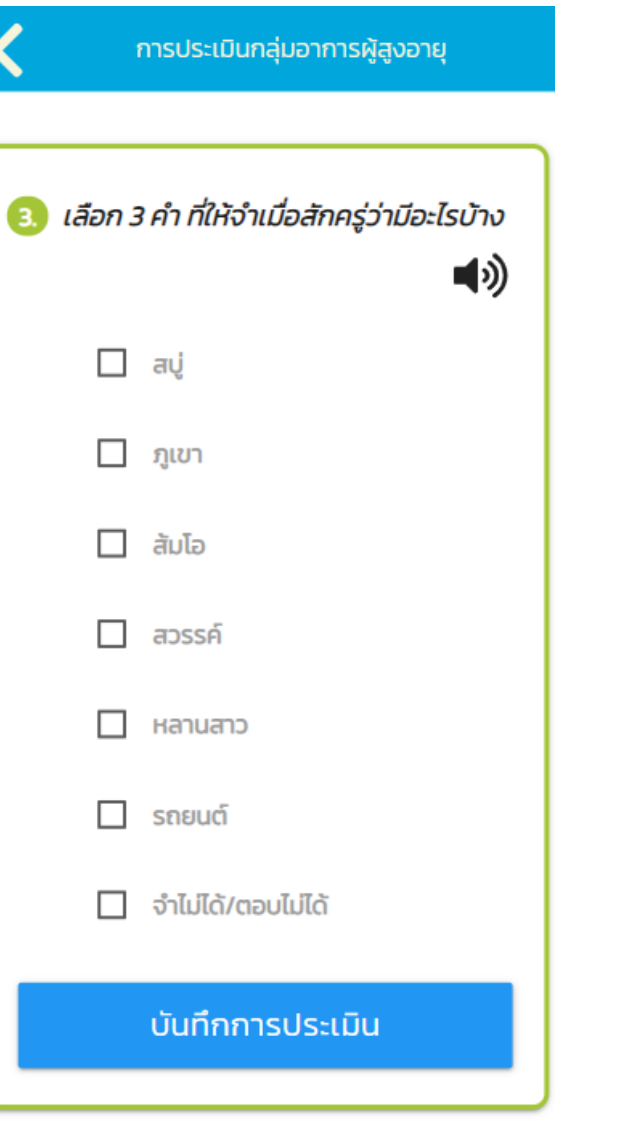

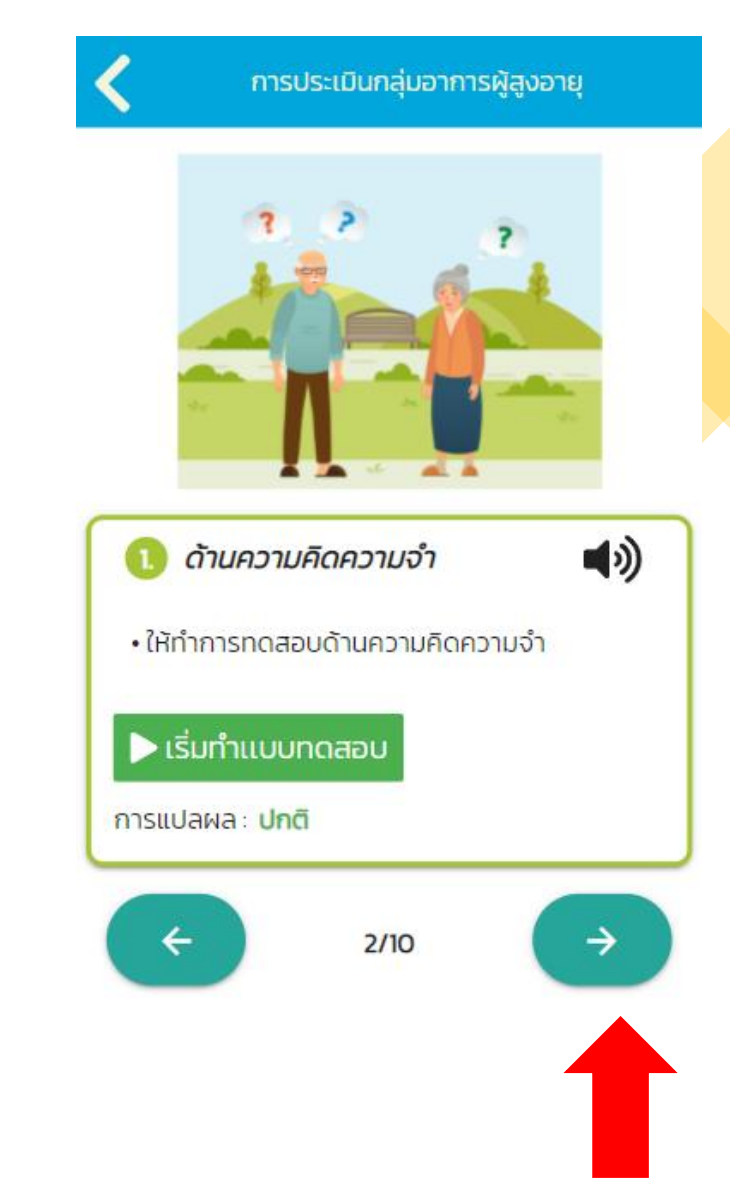

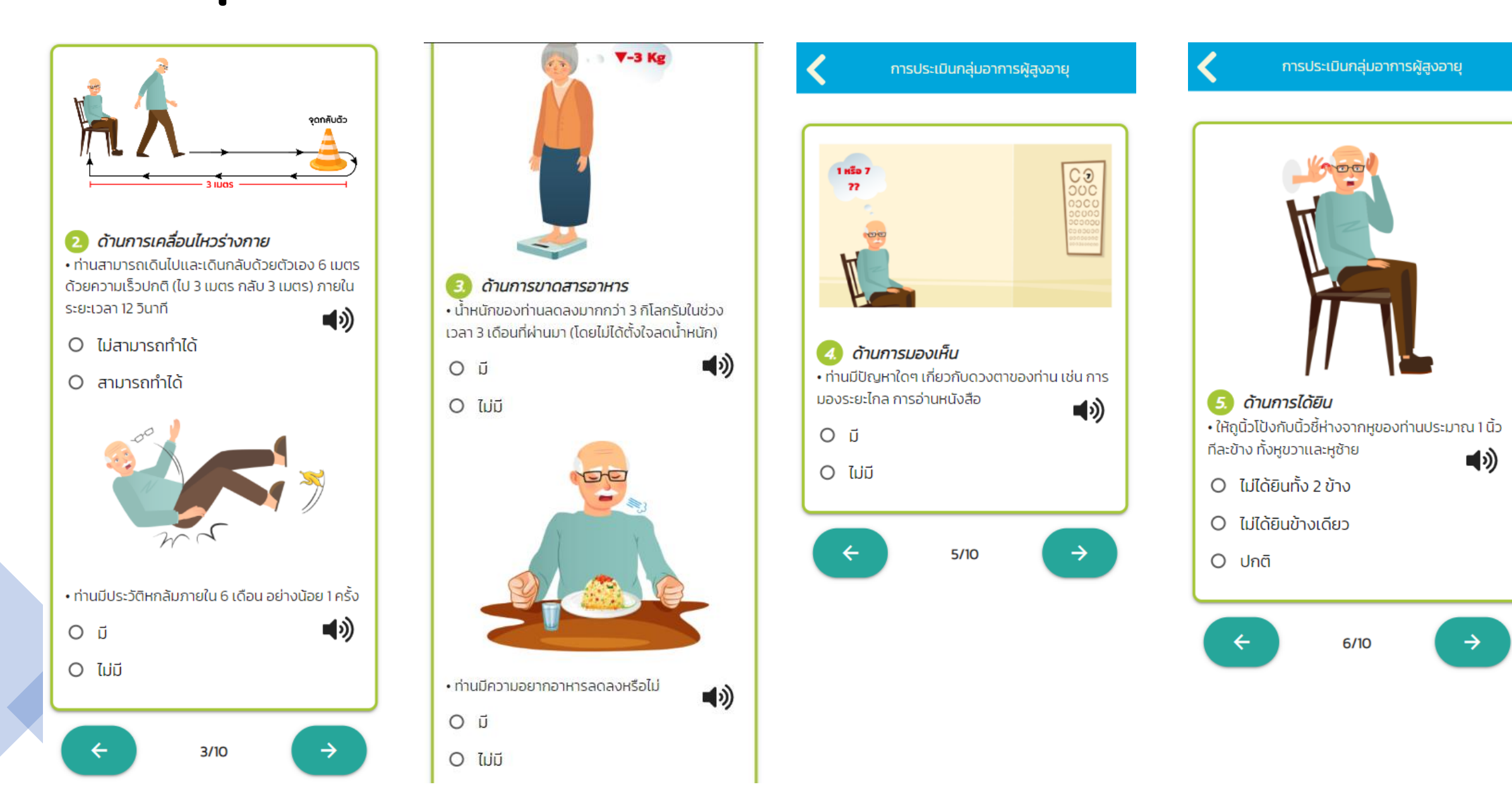

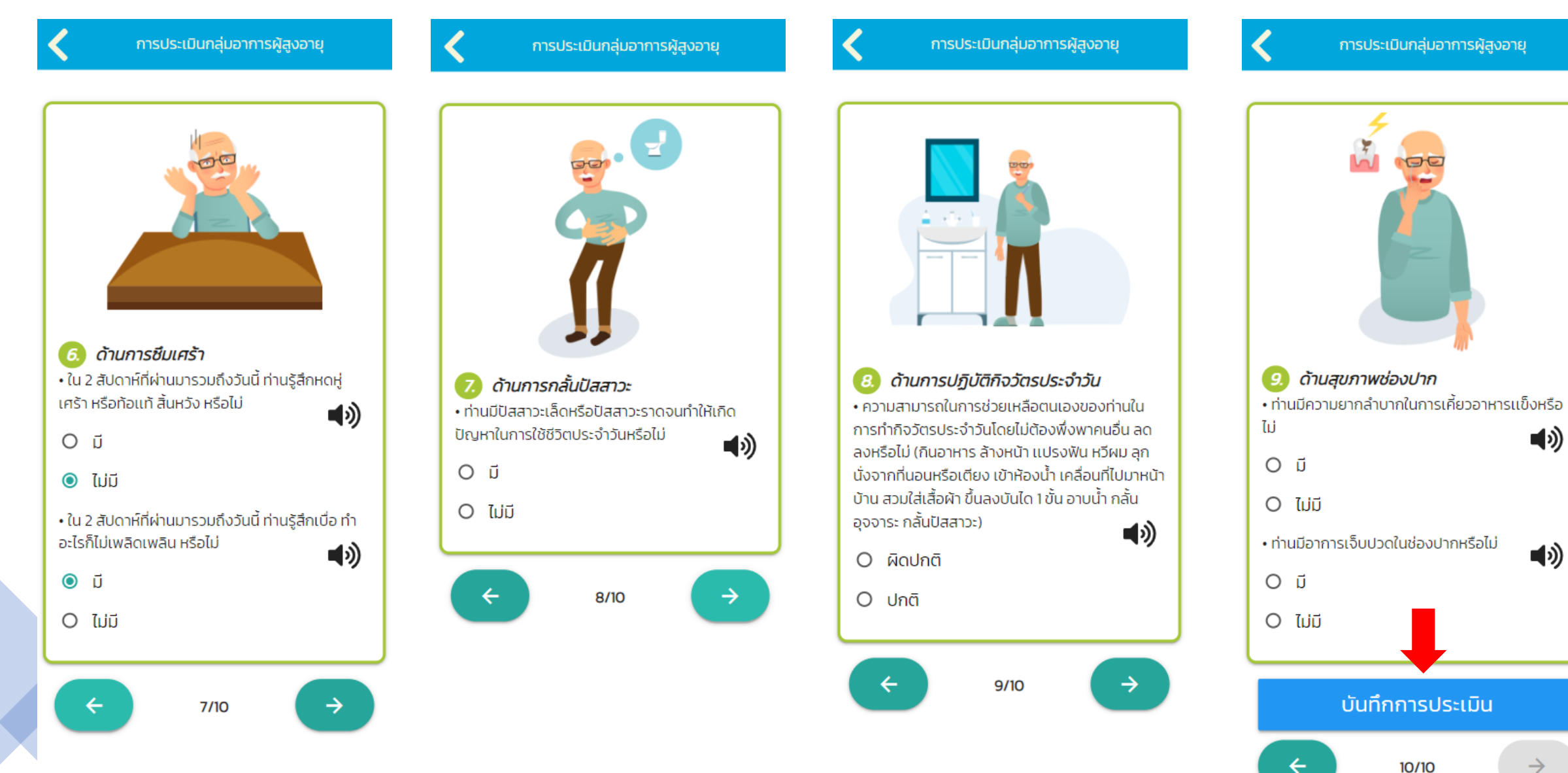

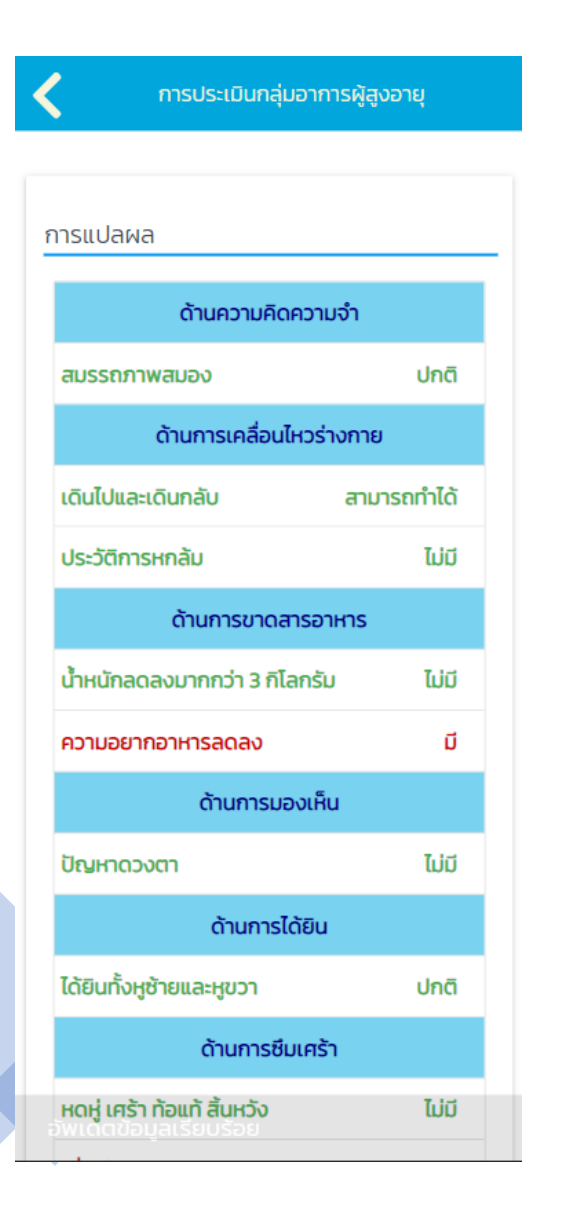

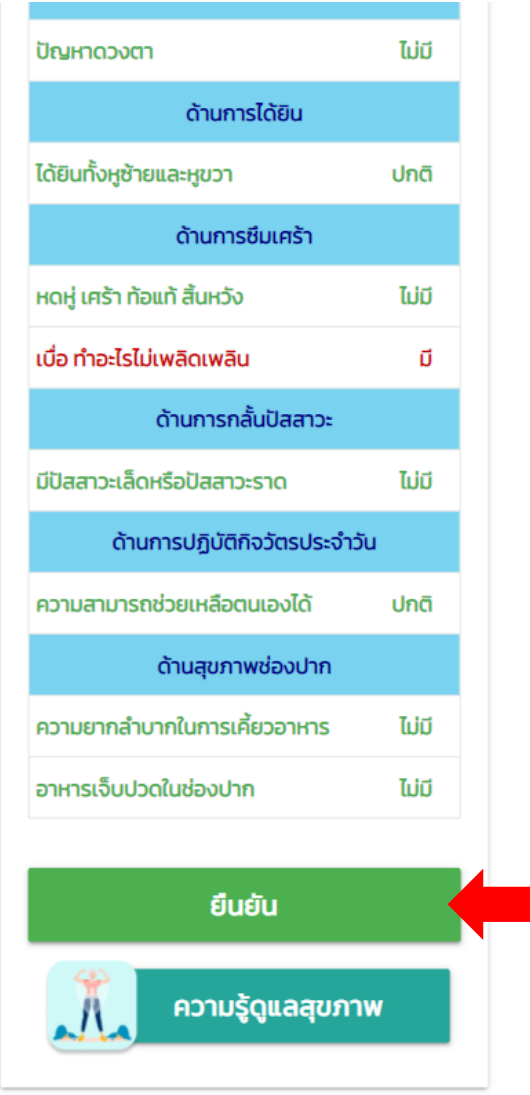

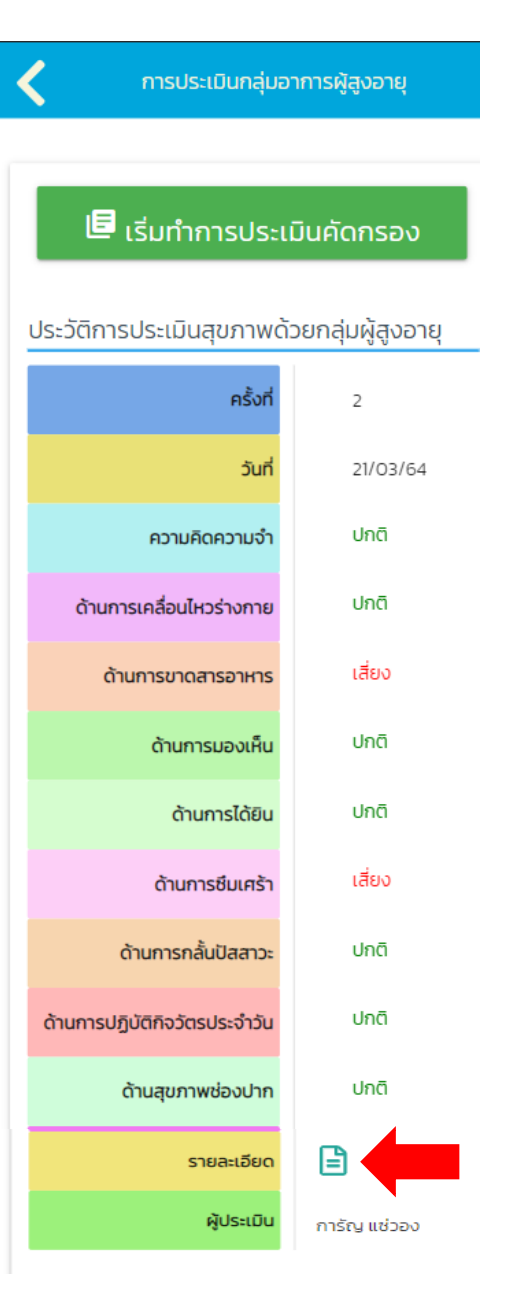

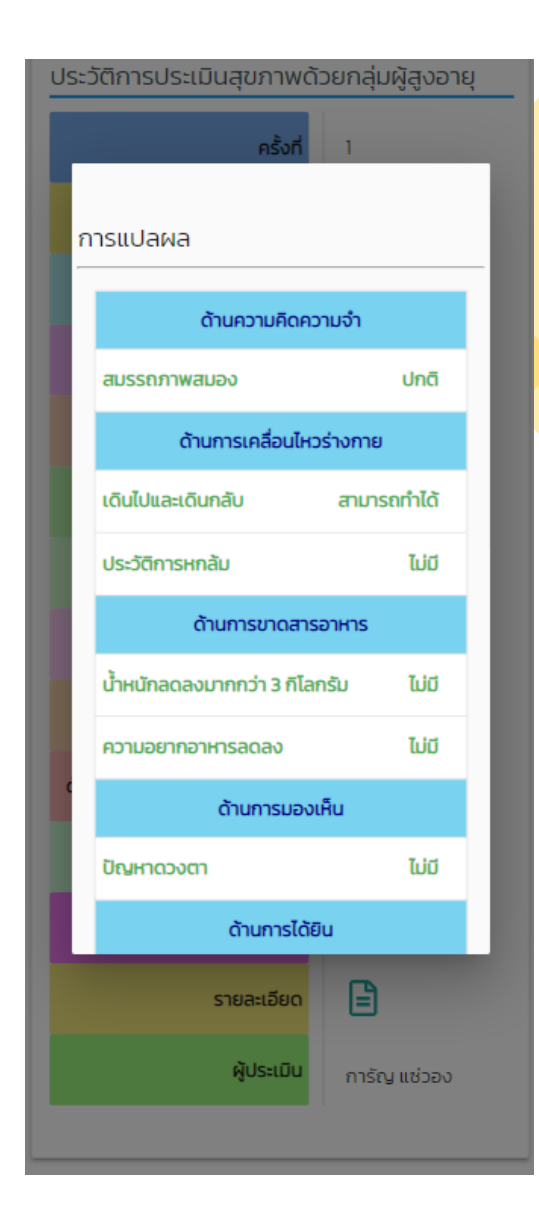

#### บันทึกประวัติสุขภาพ (ดัชนีมวลกาย)

1

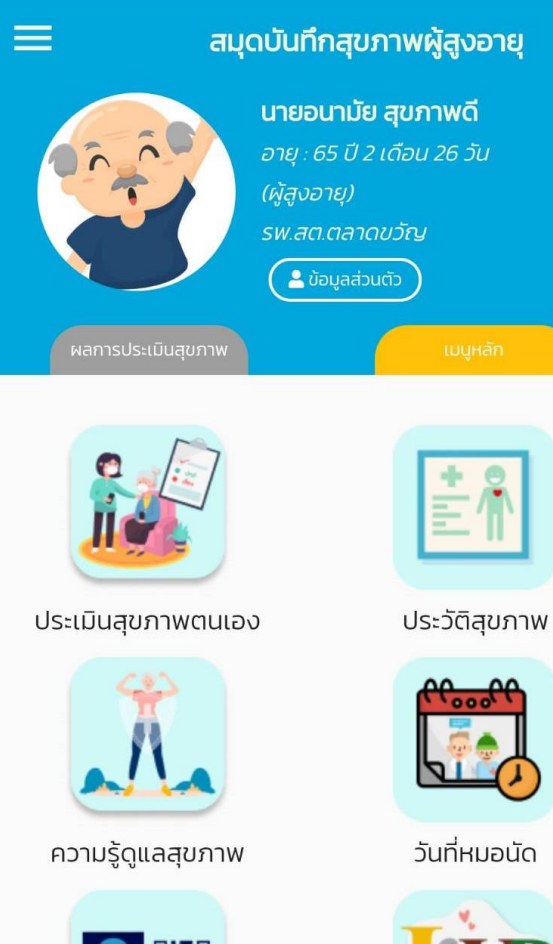

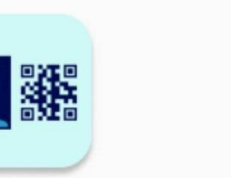

QR CODE ของฉัน

แผนการส่งเสริมสุขภาพ

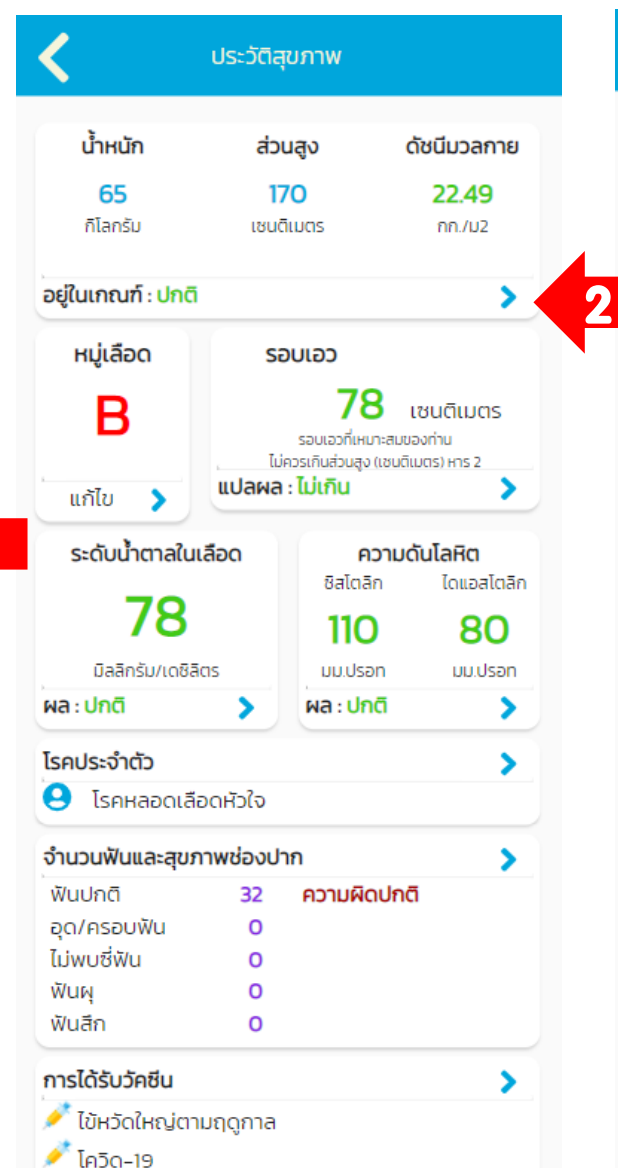

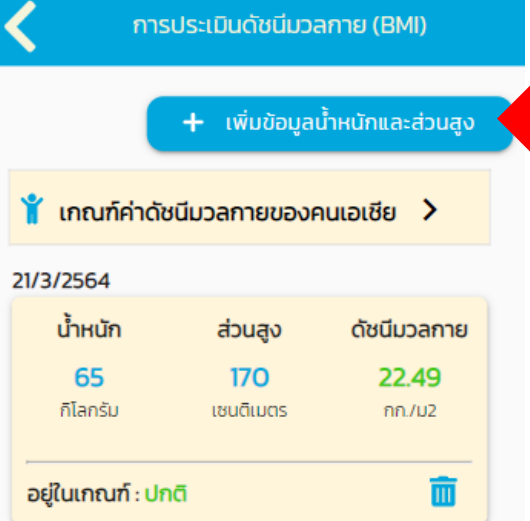

3

#### น้ำหนัก (กิโลกรัม) 65 ส่วนสูง (เซนติเมตร) 170 ดัชนีมวลกาย (กก./ม2) 22.49 การแปลผล ปกติ บันทึก 4

การประเมินดัชนีมวลกาย (BMI)

#### บันทึกประวัติสุขภาพ (หมู่เลือด)

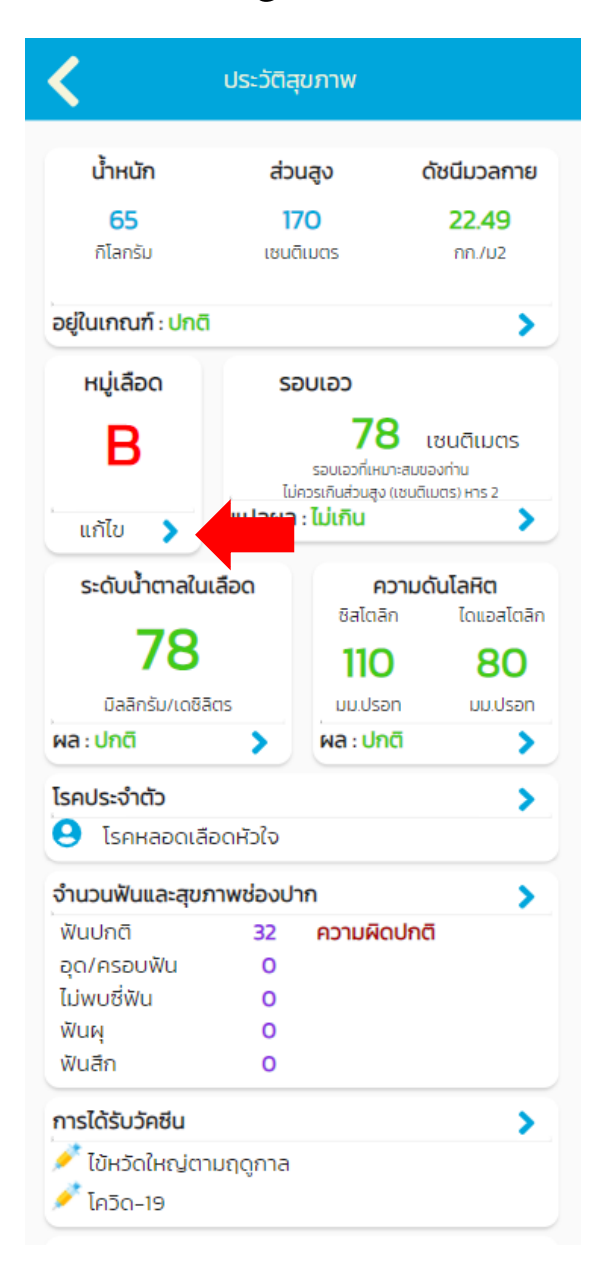

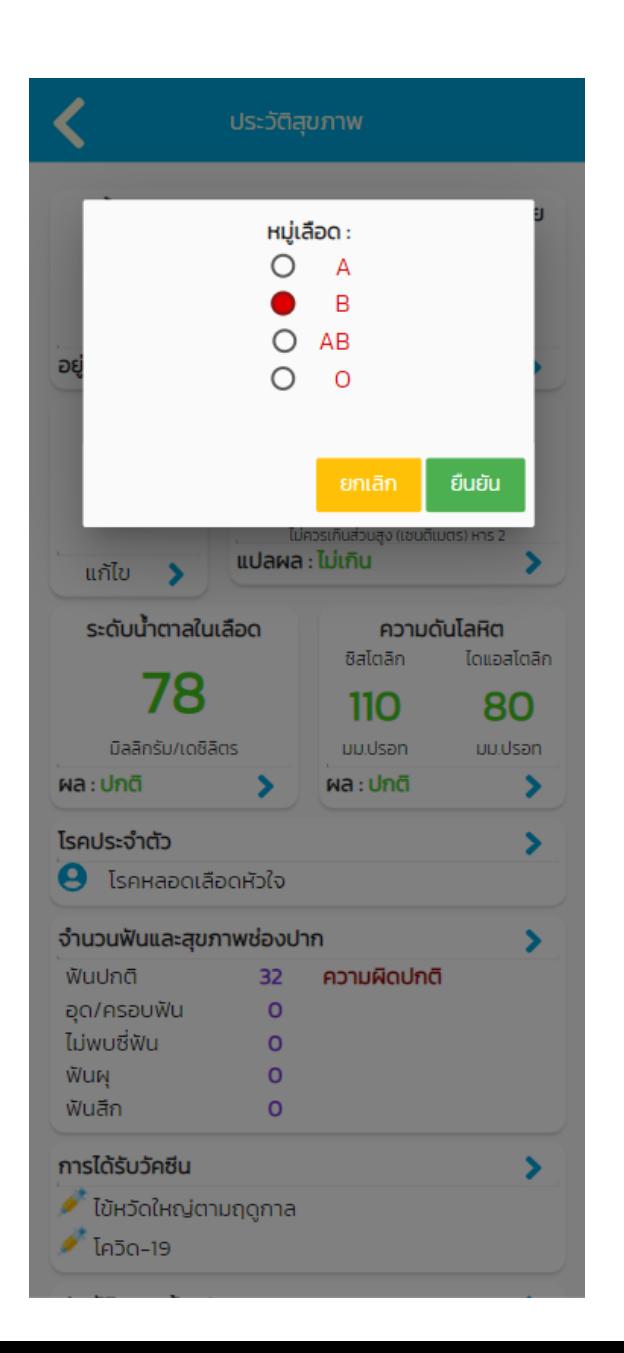

### บันทึกประวัติสุขภาพ (รอบเอว)

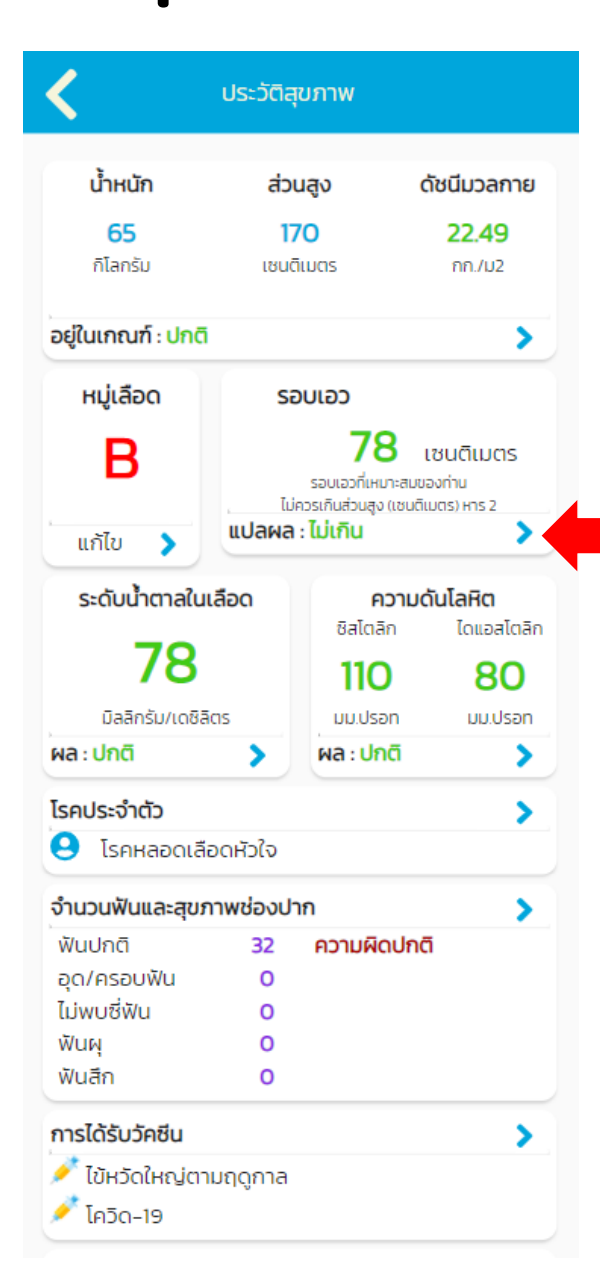

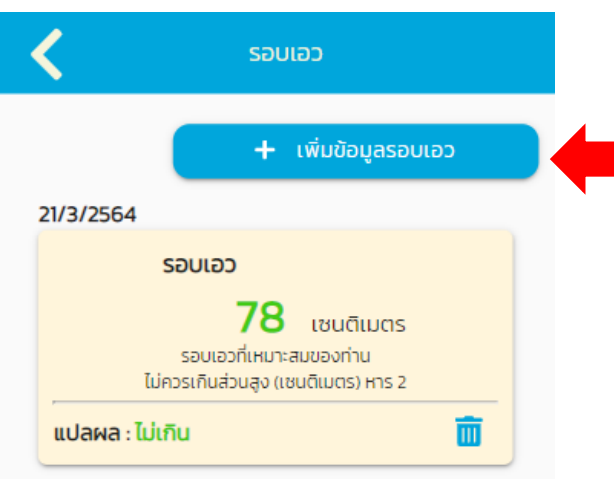

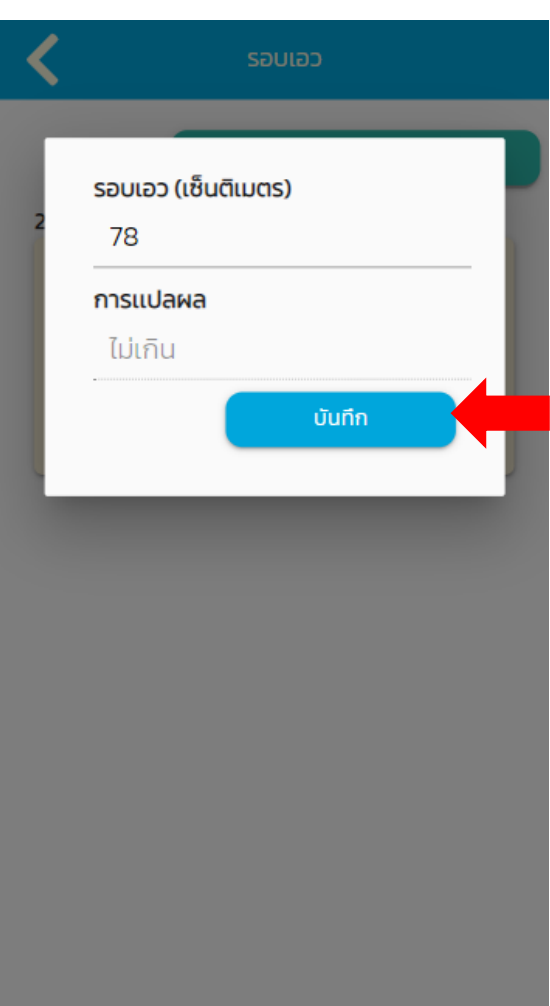

### บันทึกประวัติสุขภาพ (ระดับน้ำตาลในเลือด)

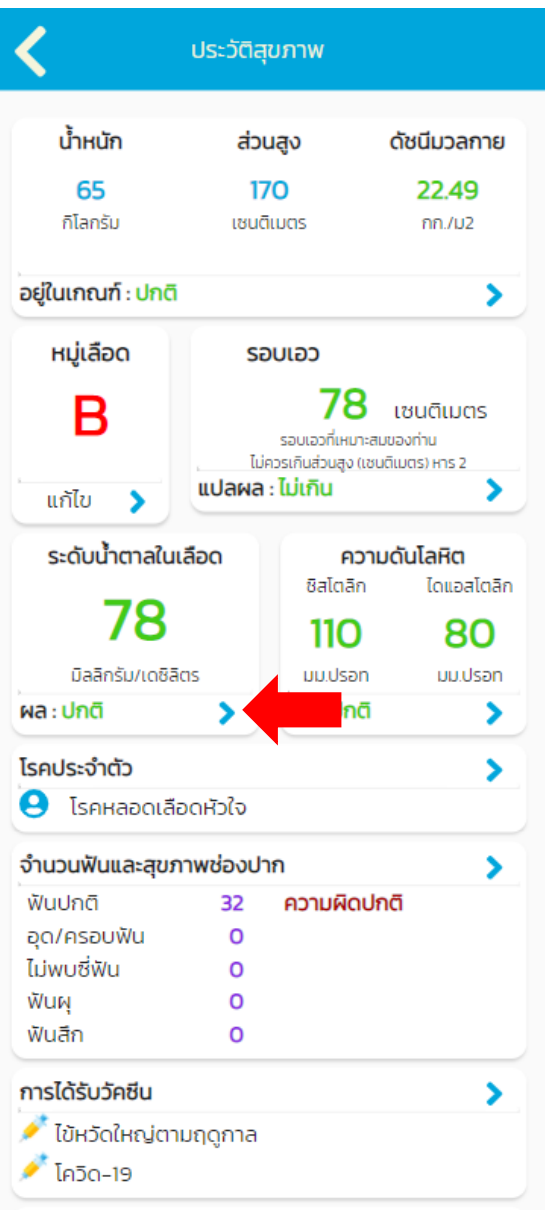

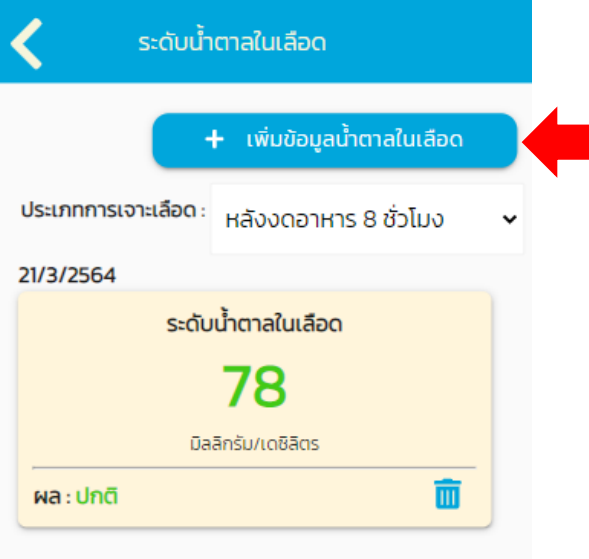

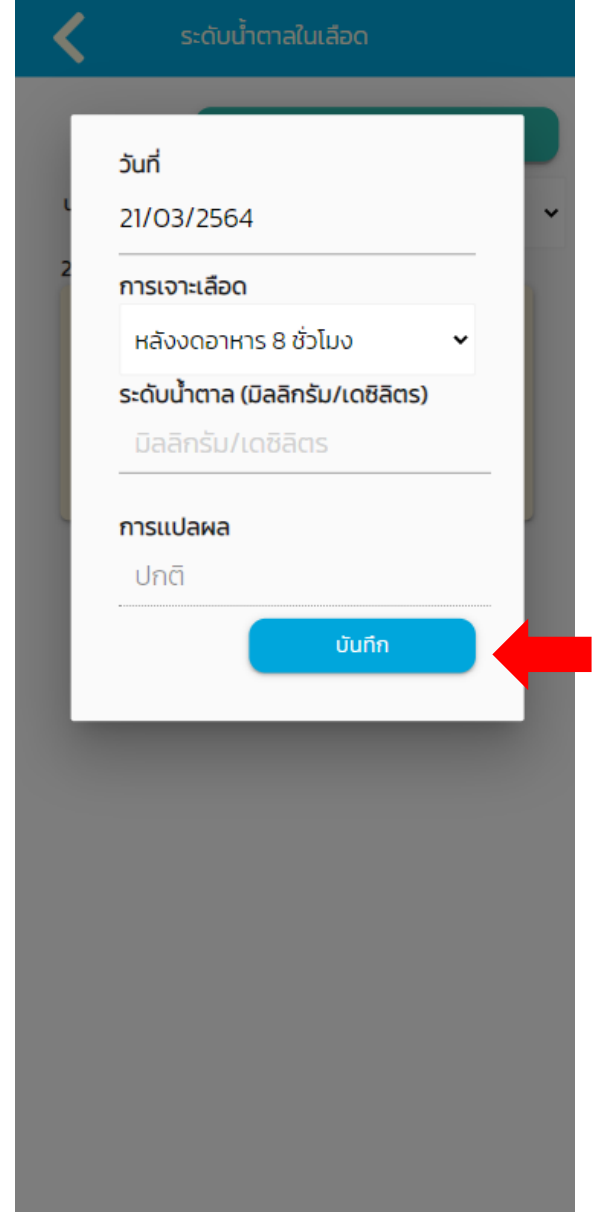

### บันทึกประวัติสุขภาพ (ความดันโลหิต)

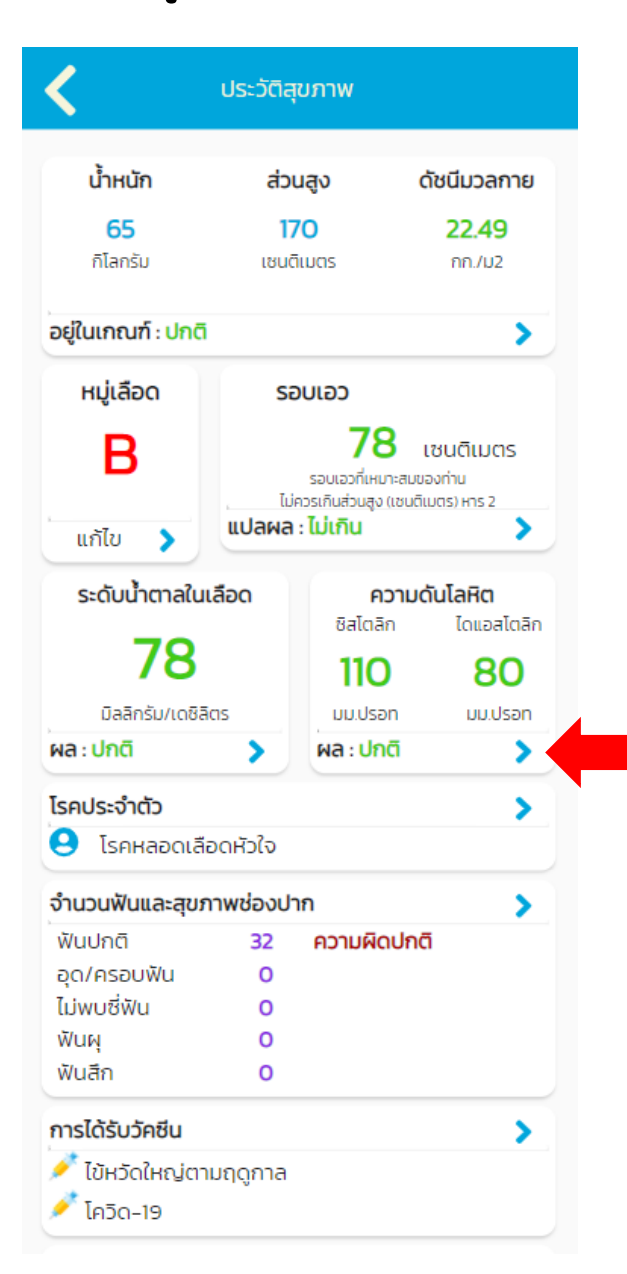

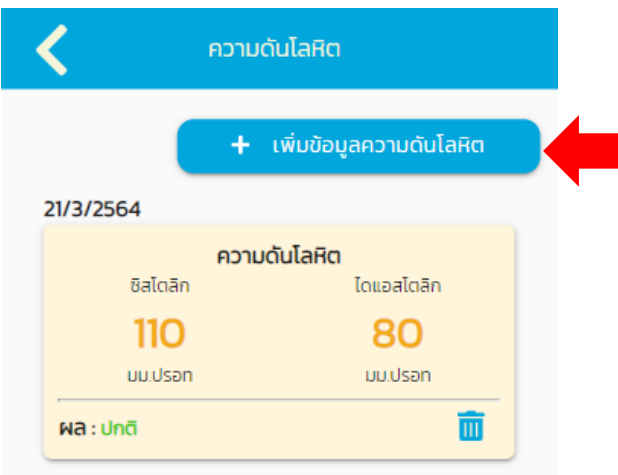

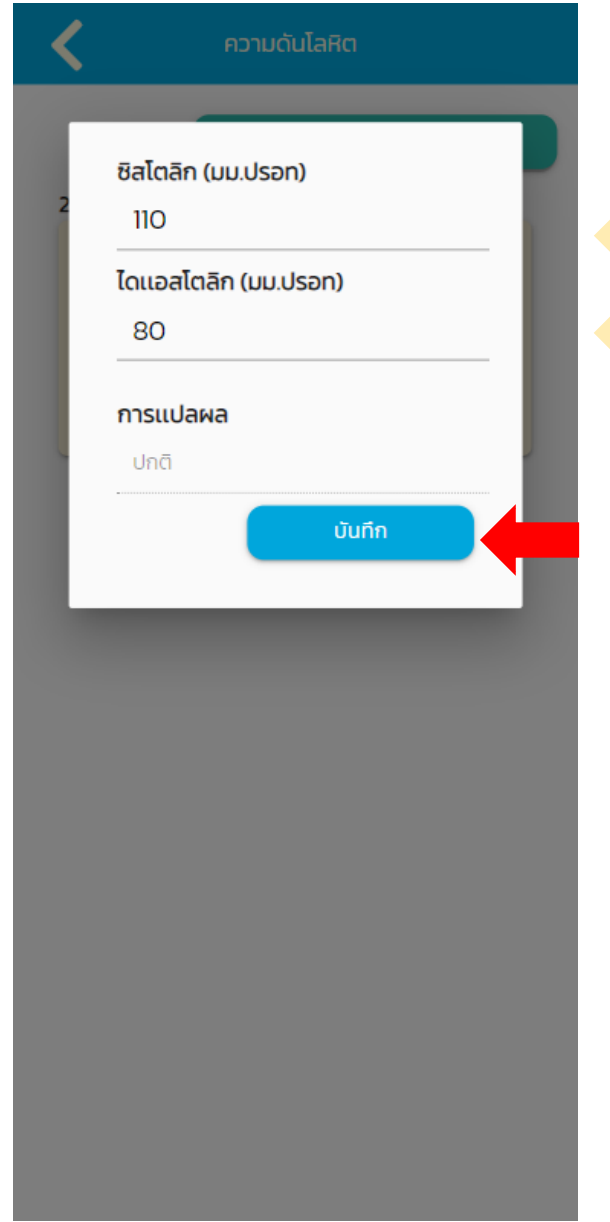

### บันทึกประวัติสุขภาพ (โรคประจ่าตัว)

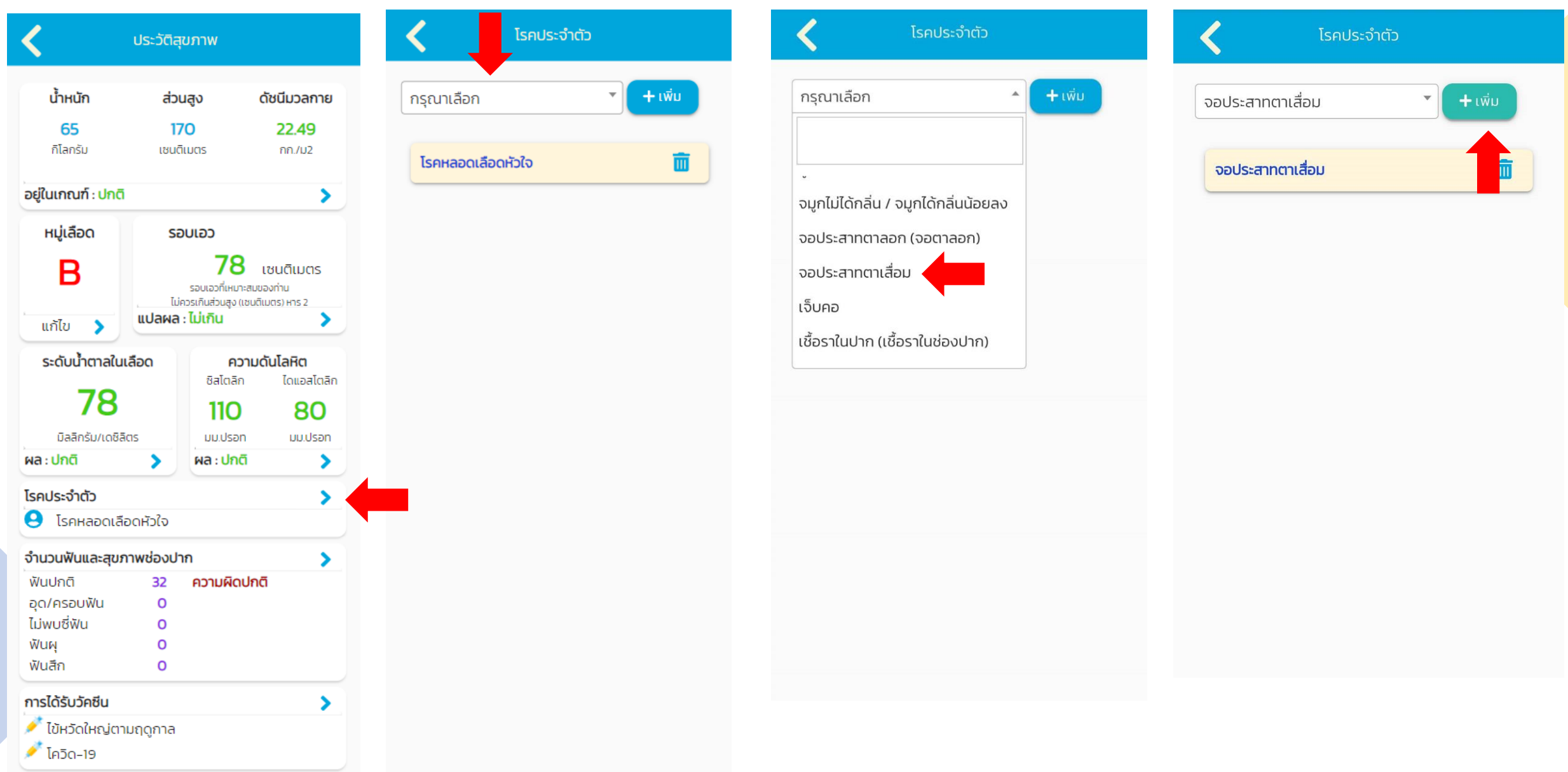

#### บันทึกประวัติสุขภาพ (ฟัน) \*\*\*ควรให้เจ้าหน้าที่ทันตสาธารณสุขบันทึกข้อมูลให้

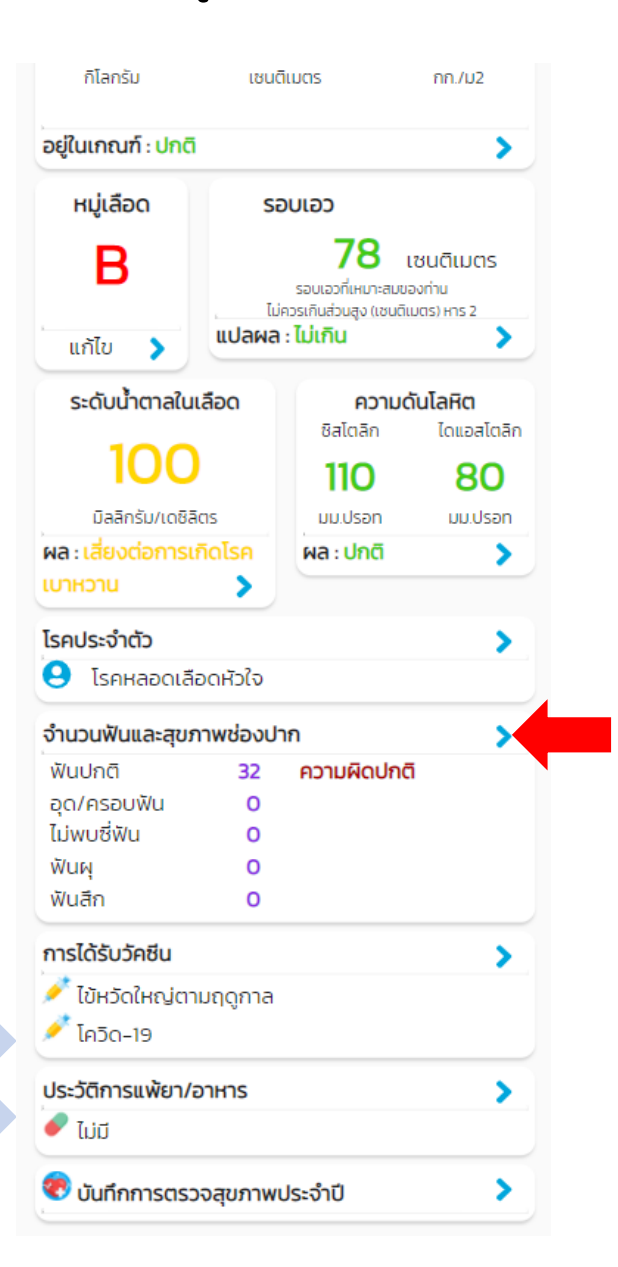

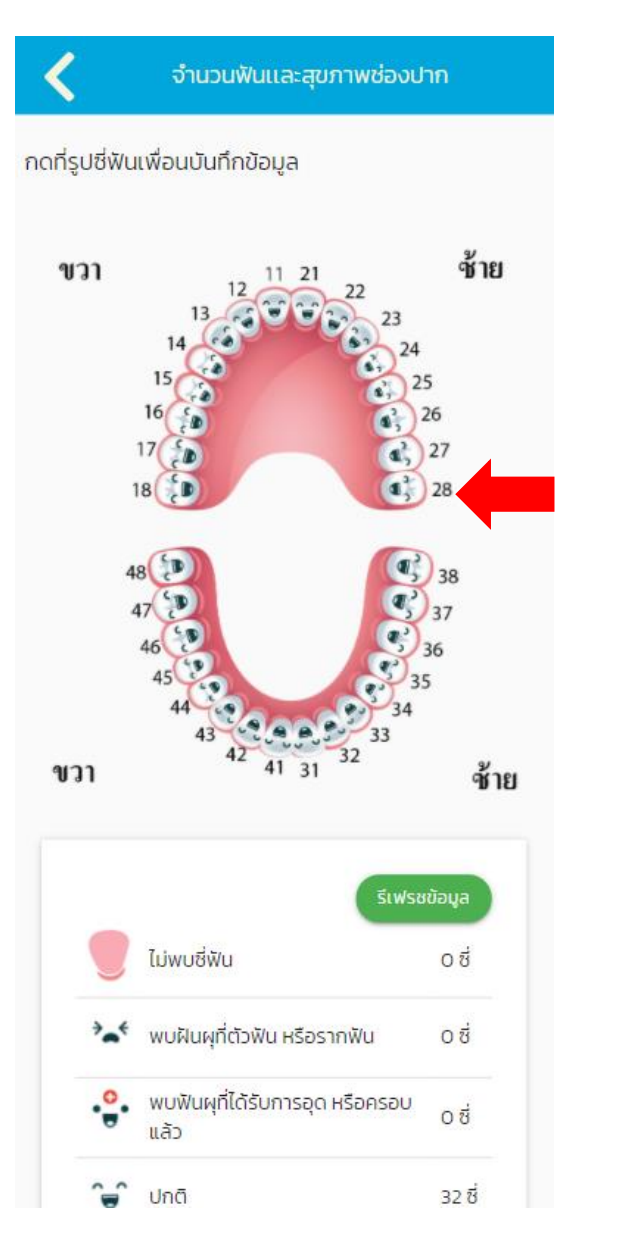

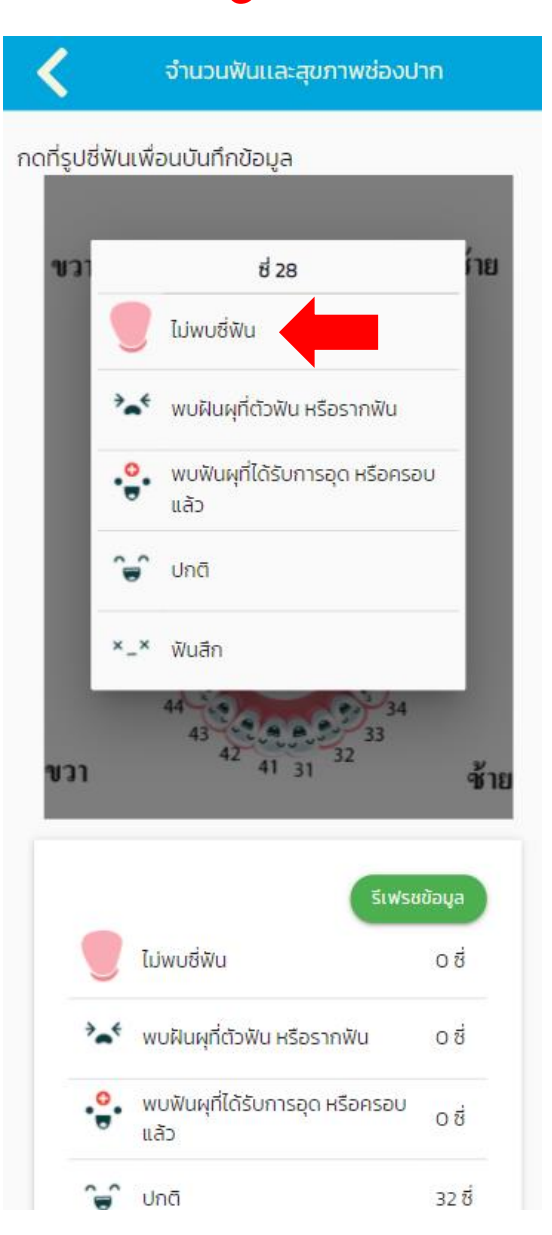

#### บันทึกประวัติสุขภาพ (วัคซีน)

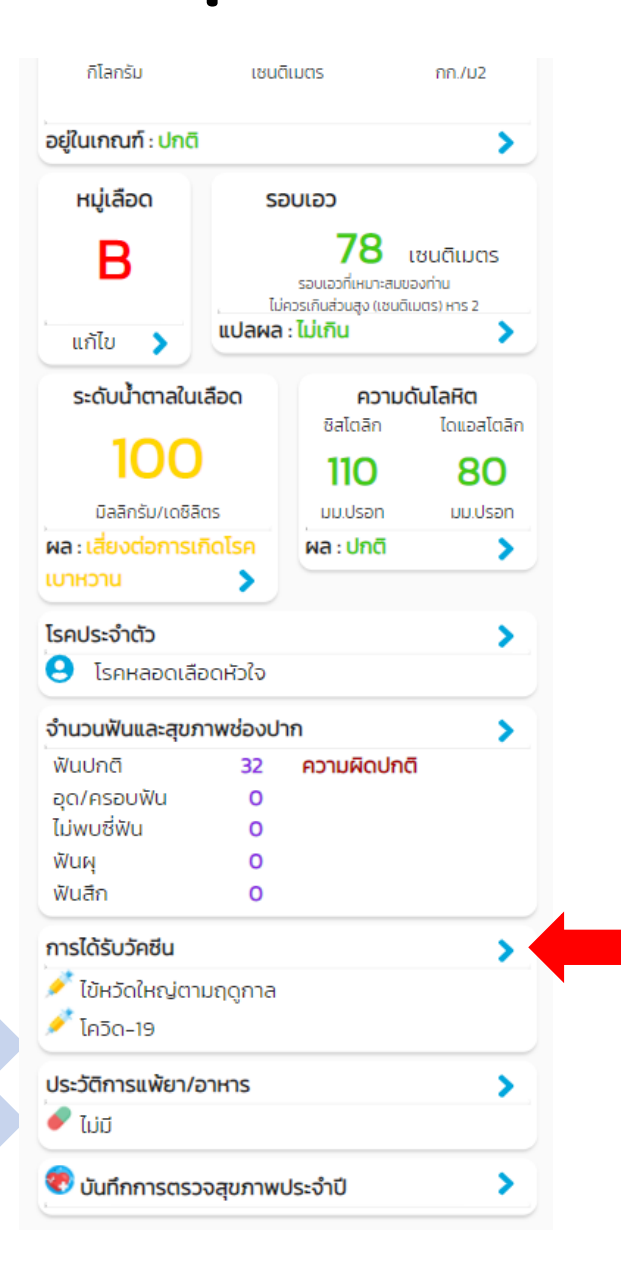

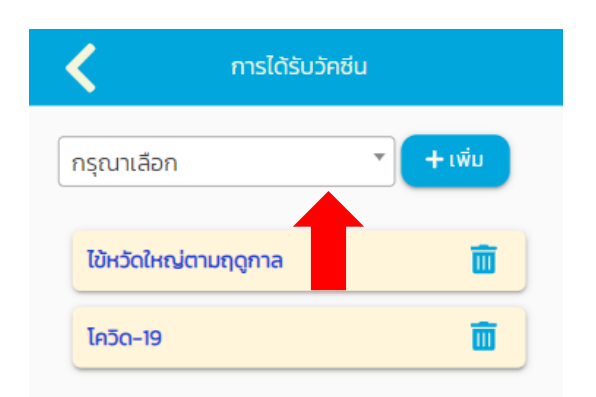

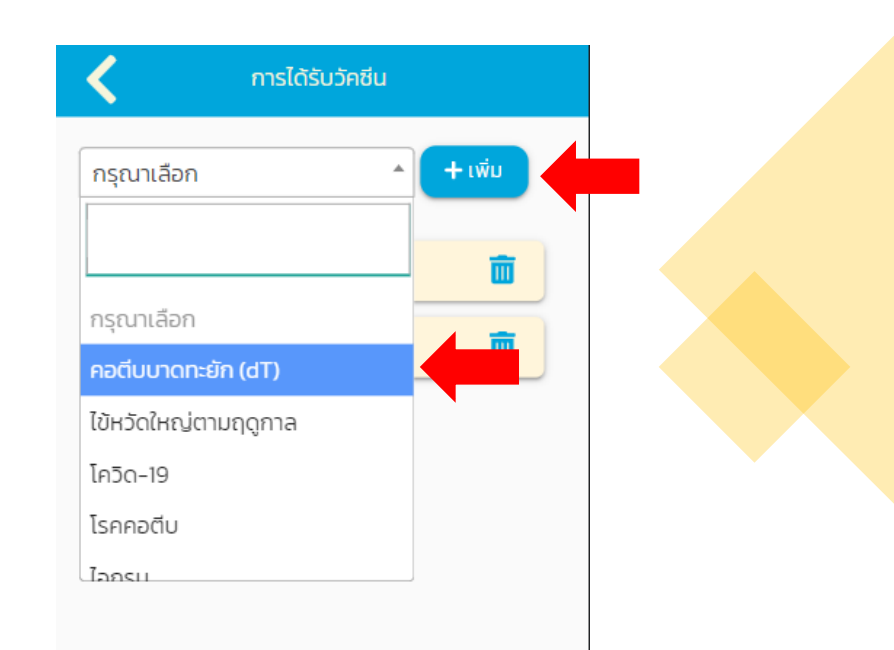

### บันทึกประวัติสุขภาพ (การแพ้ยา/อาหาร)

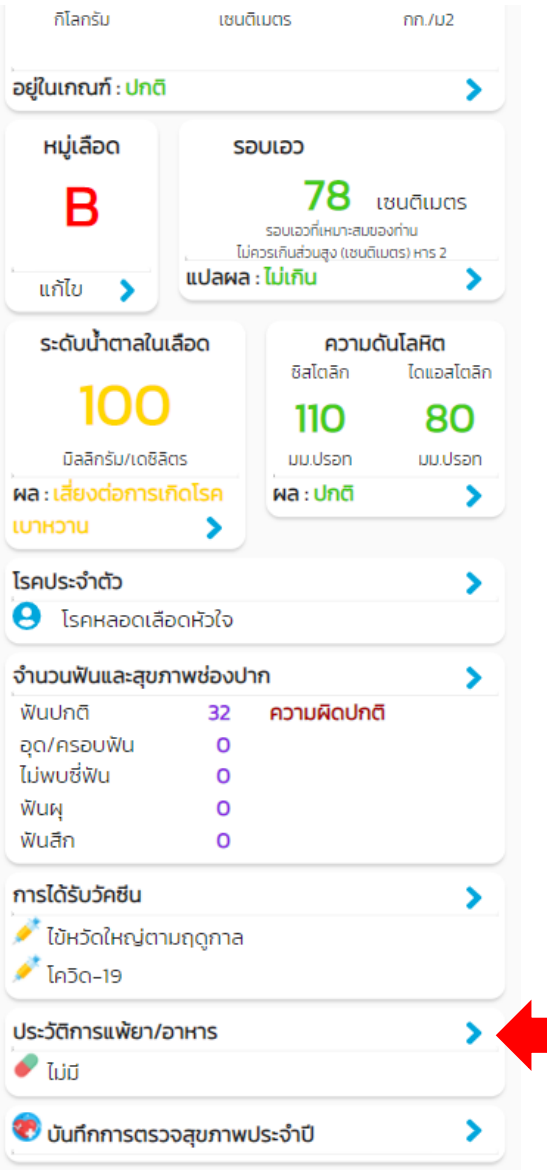

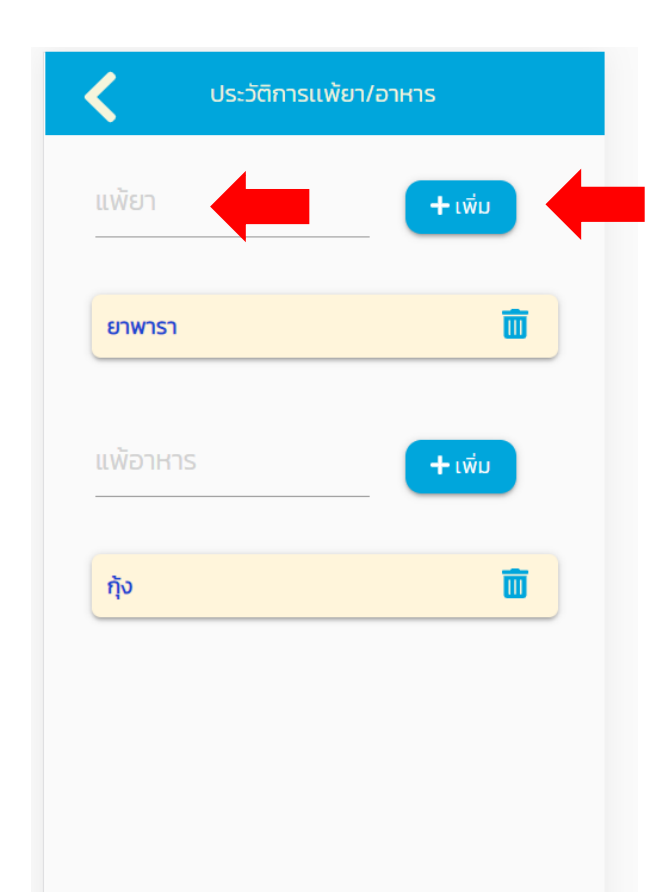

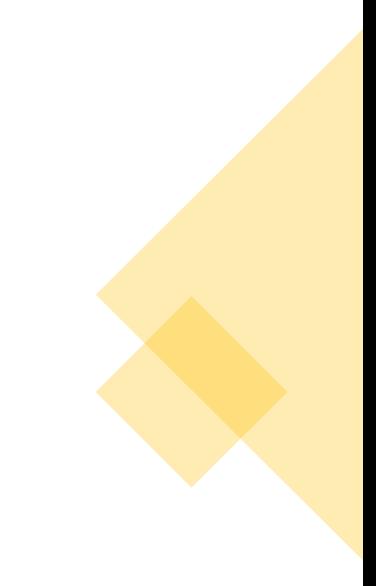

### วันที่หมอนัด

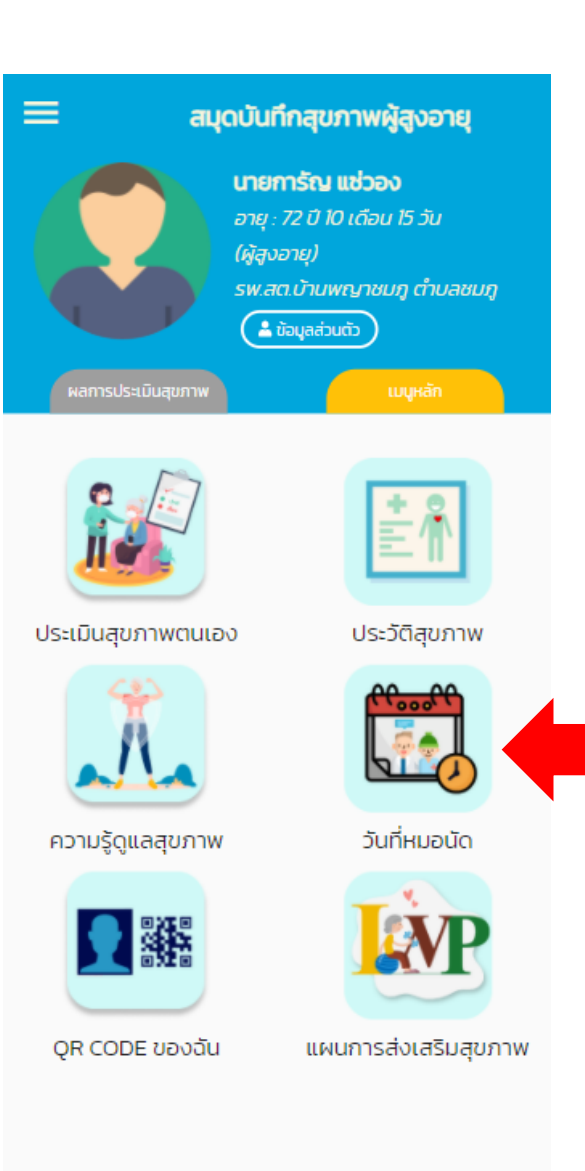

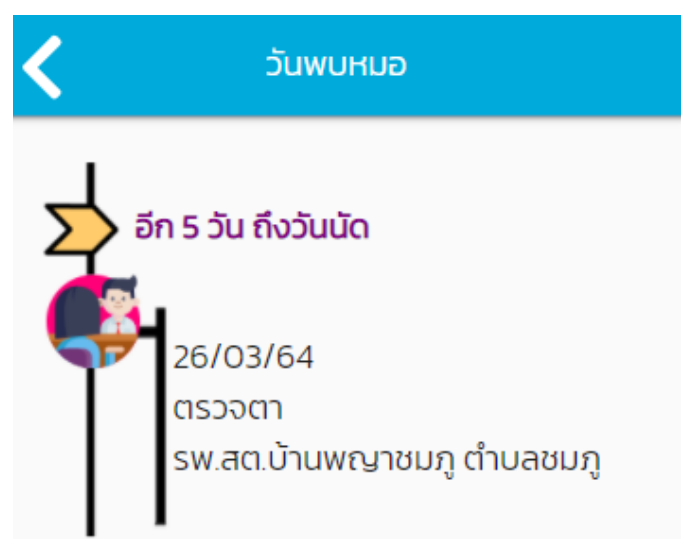

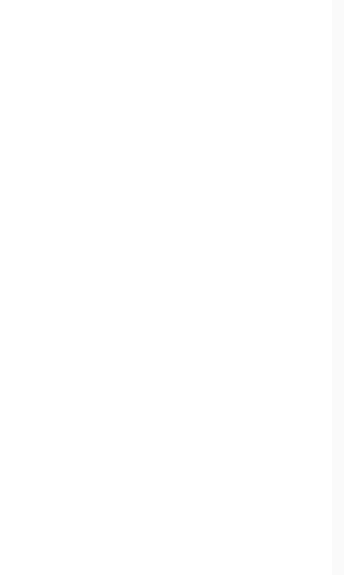

ความรู้ดูแลสุขภาพ

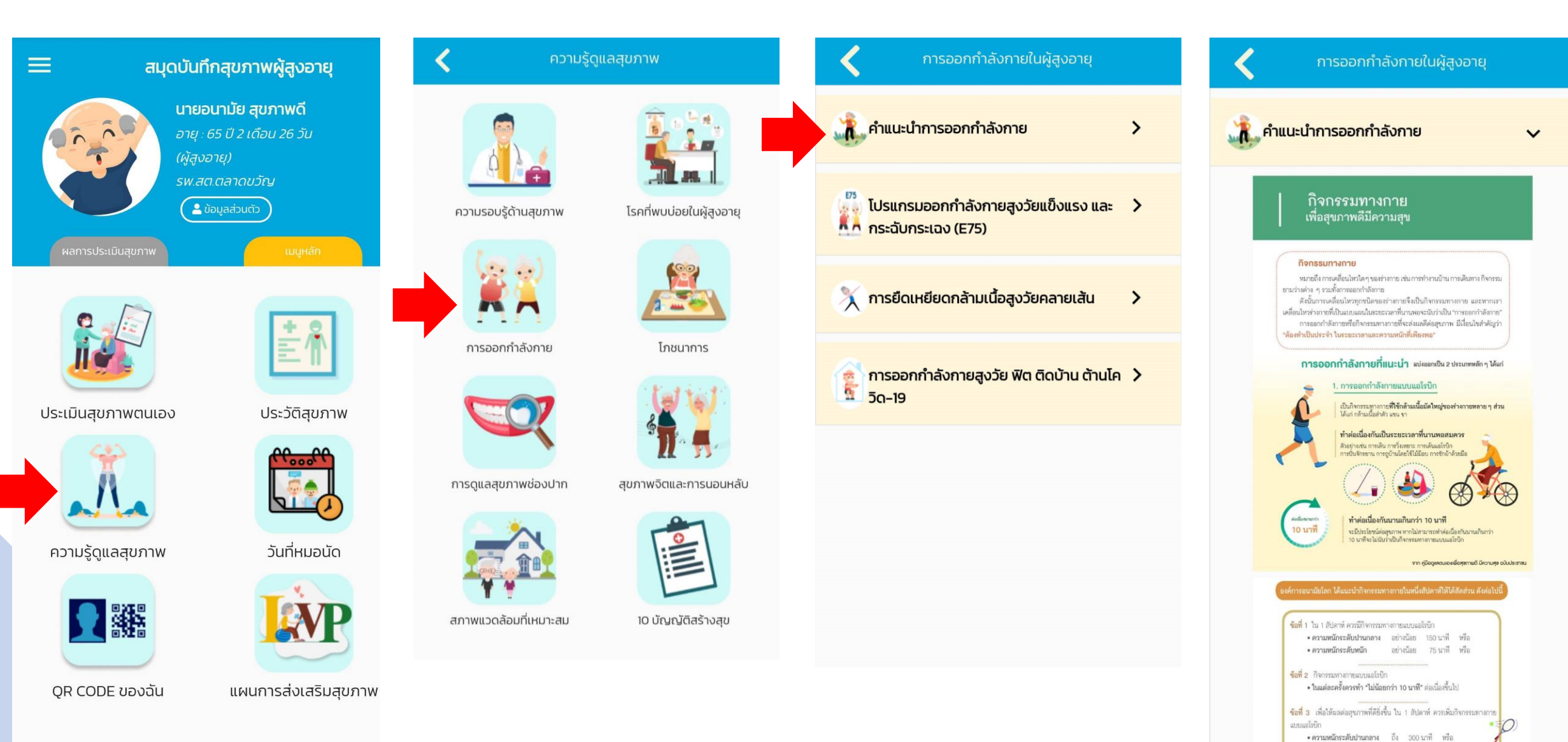

•ความหนักระดับหนัก ถึง 150 นาที หรือ

#### QR Code ของฉัน

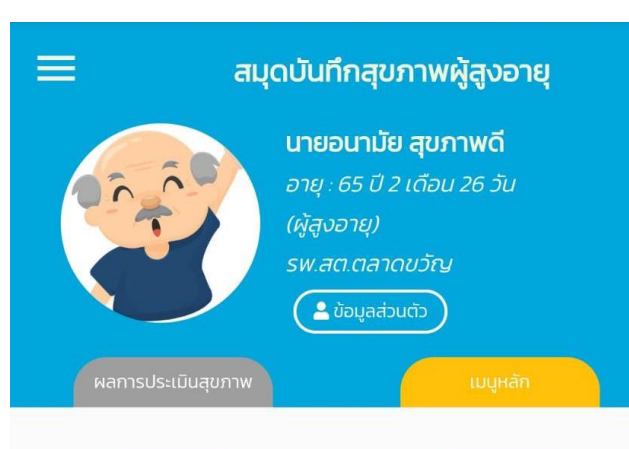

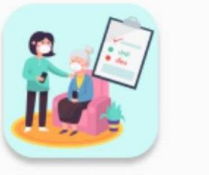

ประเมินสุขภาพตนเอง

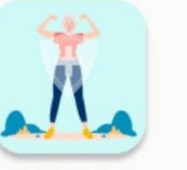

ความรู้ดูแลสุขภาพ

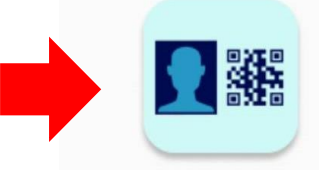

QR CODE ของฉัน

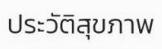

巨仙

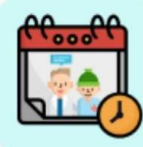

วันที่หมอนัด

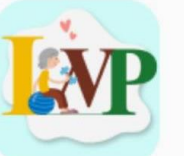

แผนการส่งเสริมสุขภาพ

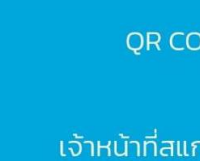

QR CODE ของฉัน

เจ้าหน้าที่สแกนเพื่อให้บริการ

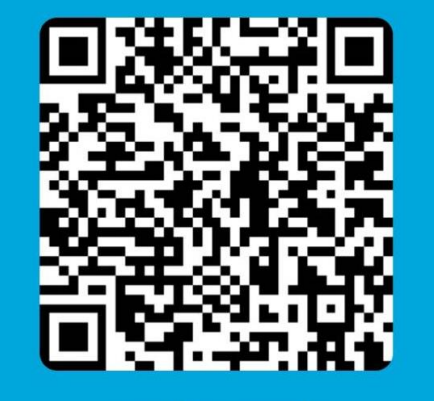

อนามัย สุขภาพดี อายุ 65 ปี เบอร์โทรศัพท์ 0910645280

#### Health ID: E000000252

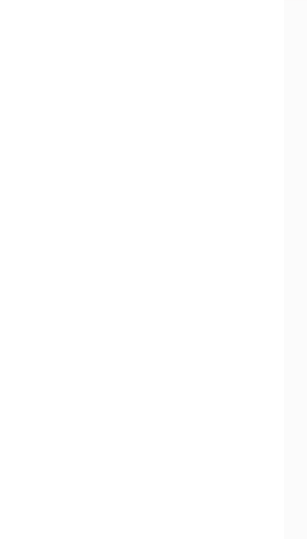

#### แผนการดูแลส่งเสริมสุขภาพรายบุคคล (Individual Wellness Plan)

อยู่ระหว่างการพัฒนา

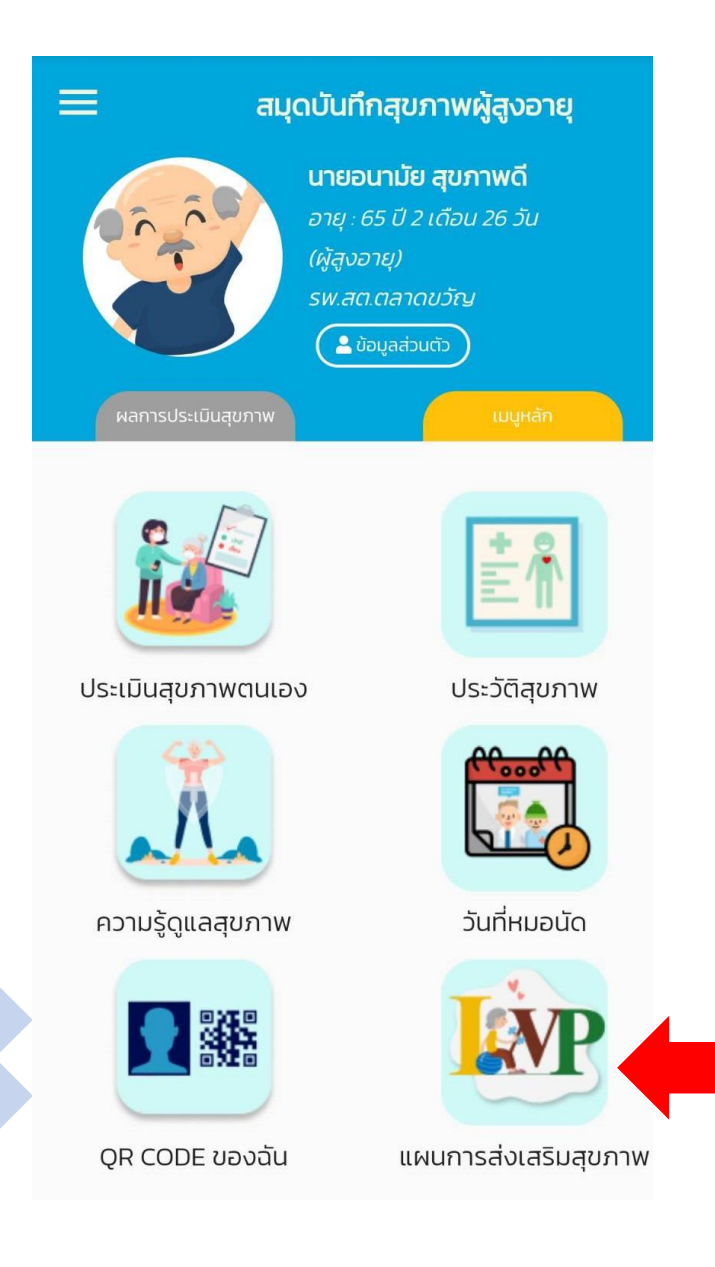

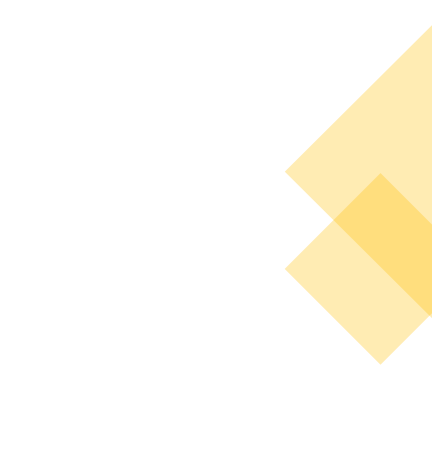

# **LINE** การใช้งาน Blue Book บน LINE

1. ค้นหา ID : @bluebook 2. เพิ่มเพื่อนผ่าน QR CODE

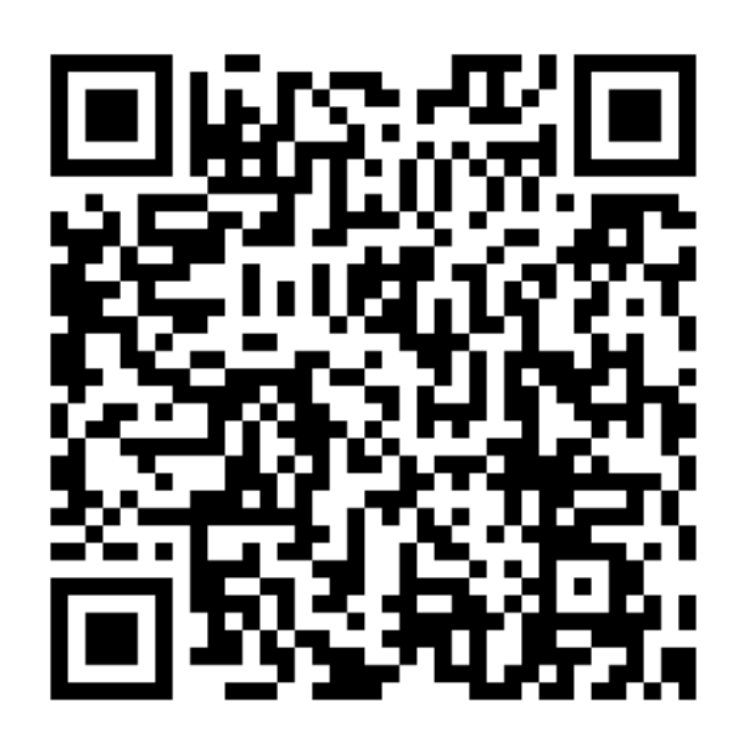

#### การใช้งาน Blue Book บน LINE

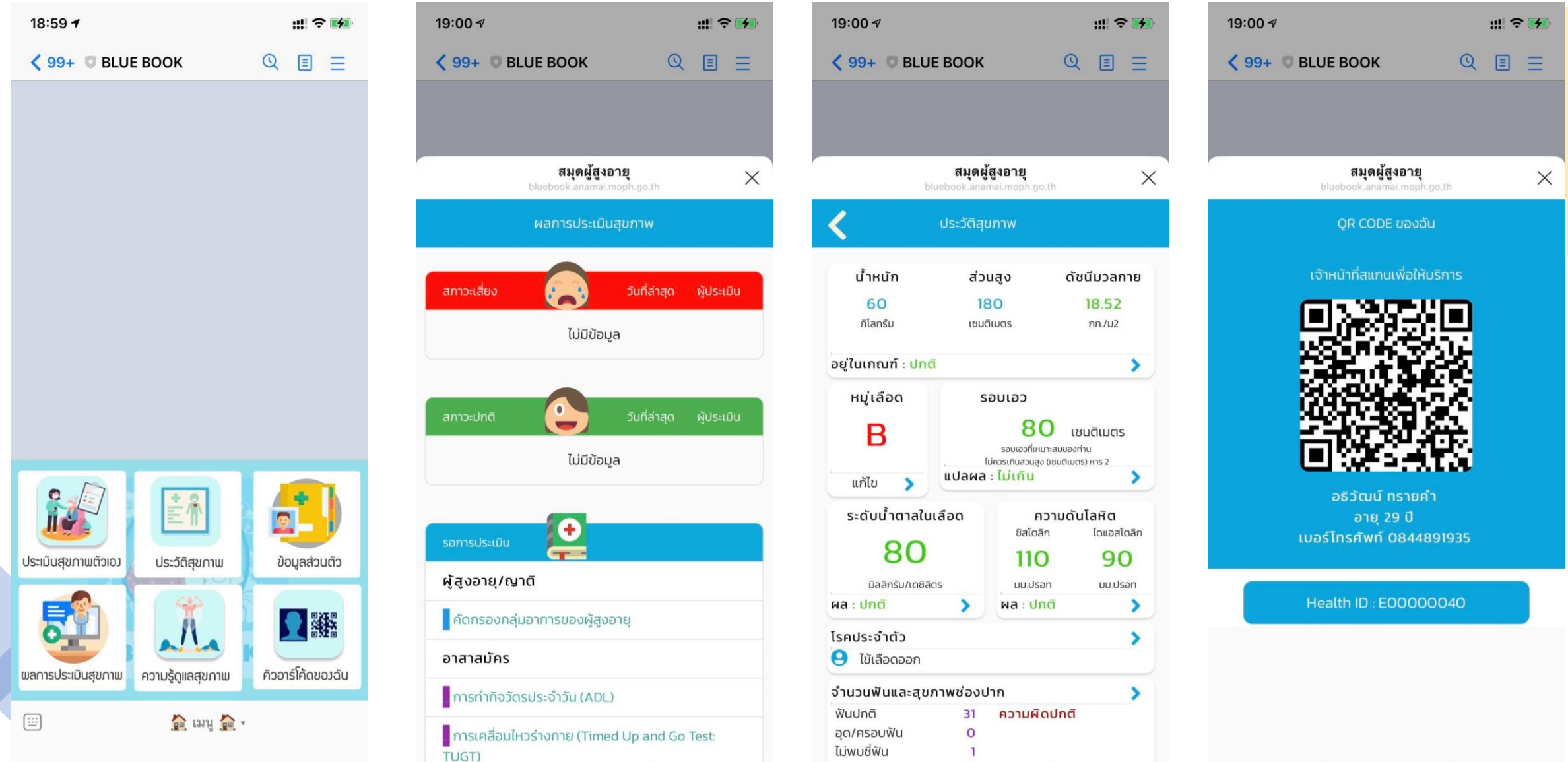

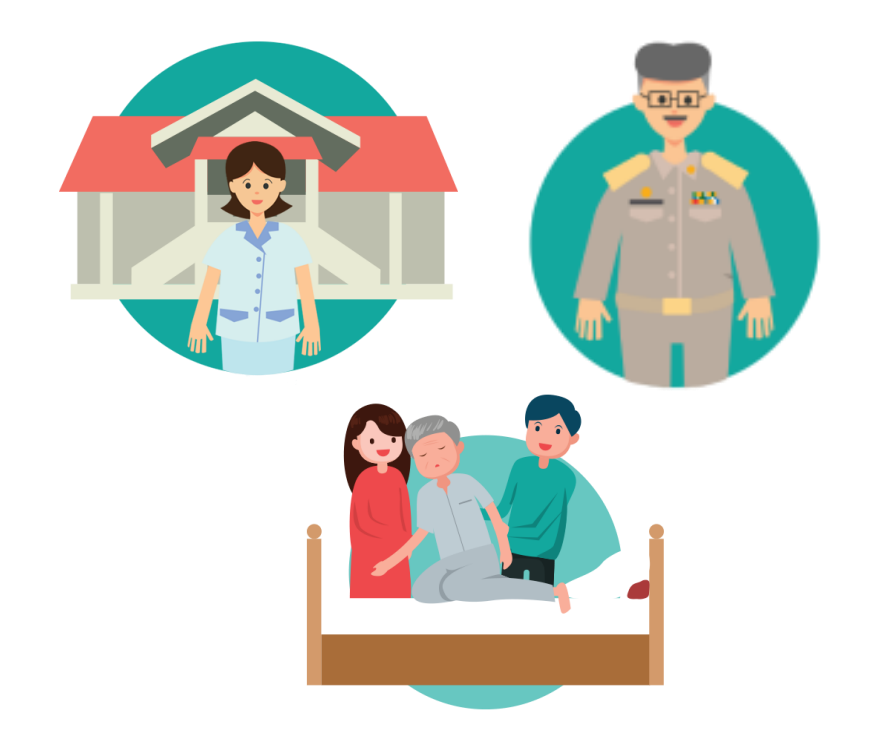

# เจ้าหน้าที่สาธารณสุข/เจ้าหน้าที่ท้องถิ่น/ อาสาสมัคร

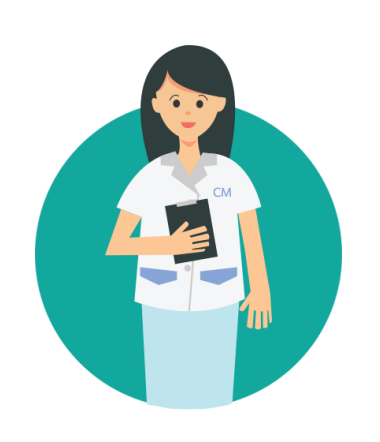

Care Manager

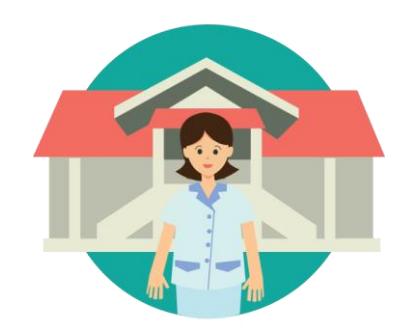

การลงทะเบียนใช้งาน เจ้าหน้าที่สาธารณสุข/เจ้าหน้าที่ท้องถิ่น/อาสาสมัคร

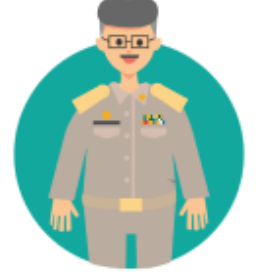

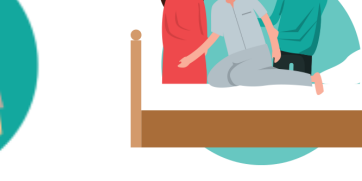

### ลงเบียนด้วยตนเอง

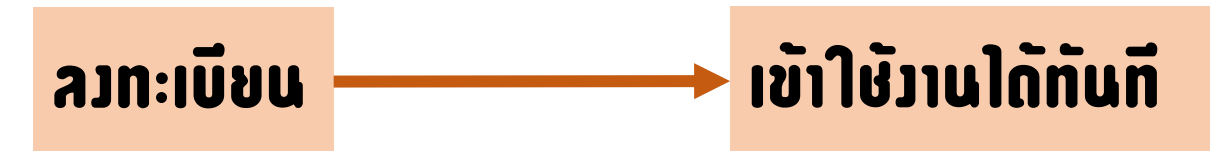

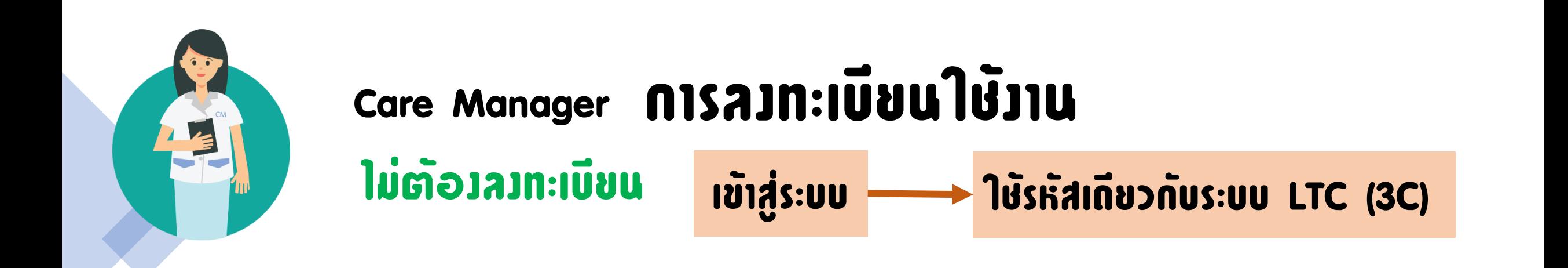

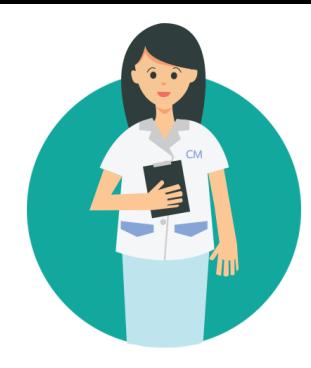

### Care Manager | มีต่องลงทะเบียน

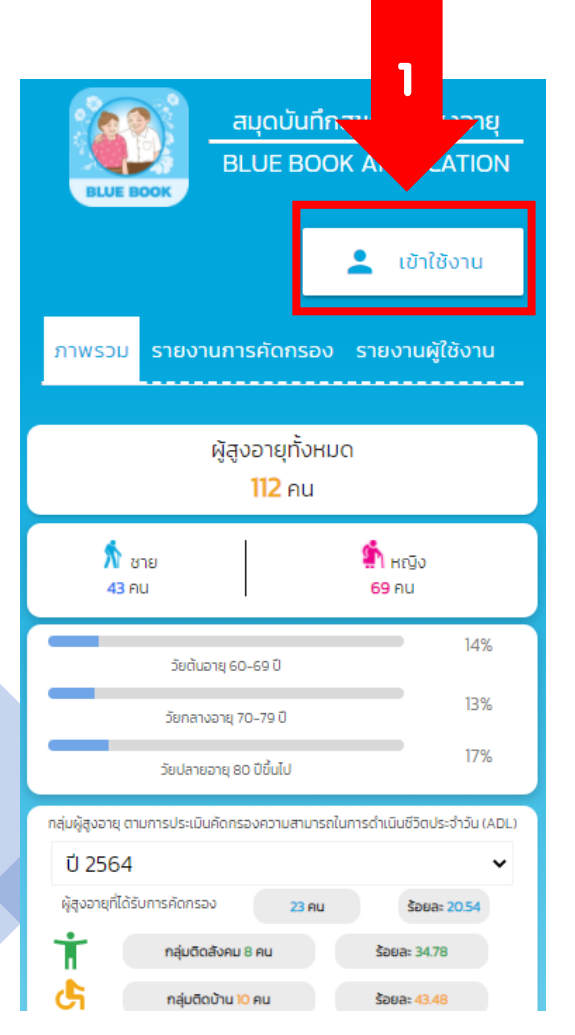

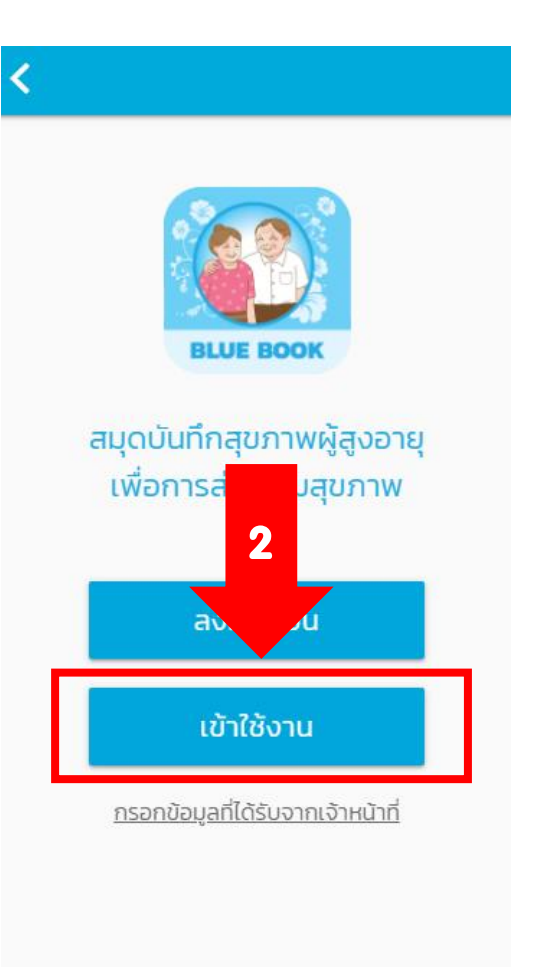

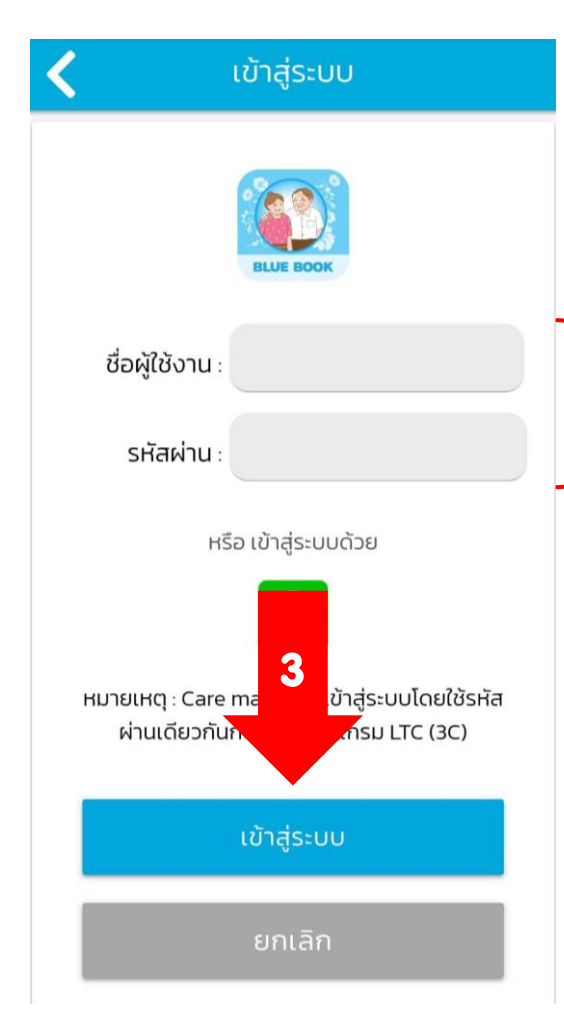

### ใช้รหัสเดียวกับระบบ

# Long Term Care

(3C)

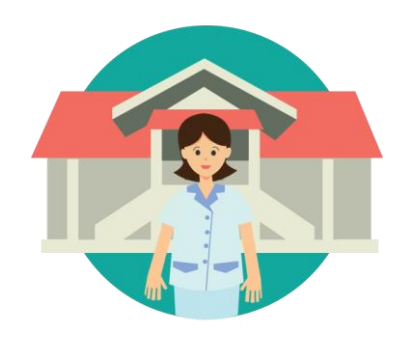

### การลงทะเบียนใช้งาน ด้วยตนเอง เจ้าหน้าที่สาธารณสุข/เจ้าหน้าที่ท้องถิ่น/อาสาสมัคร

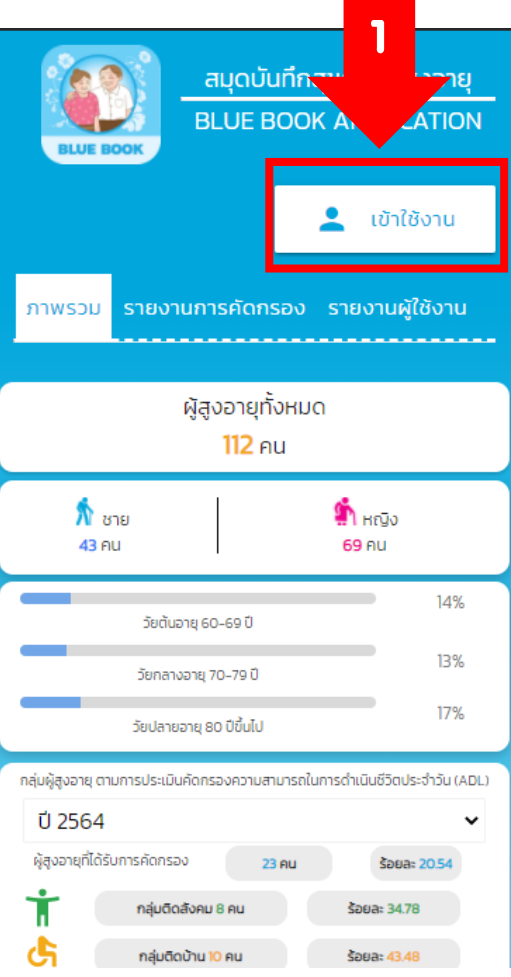

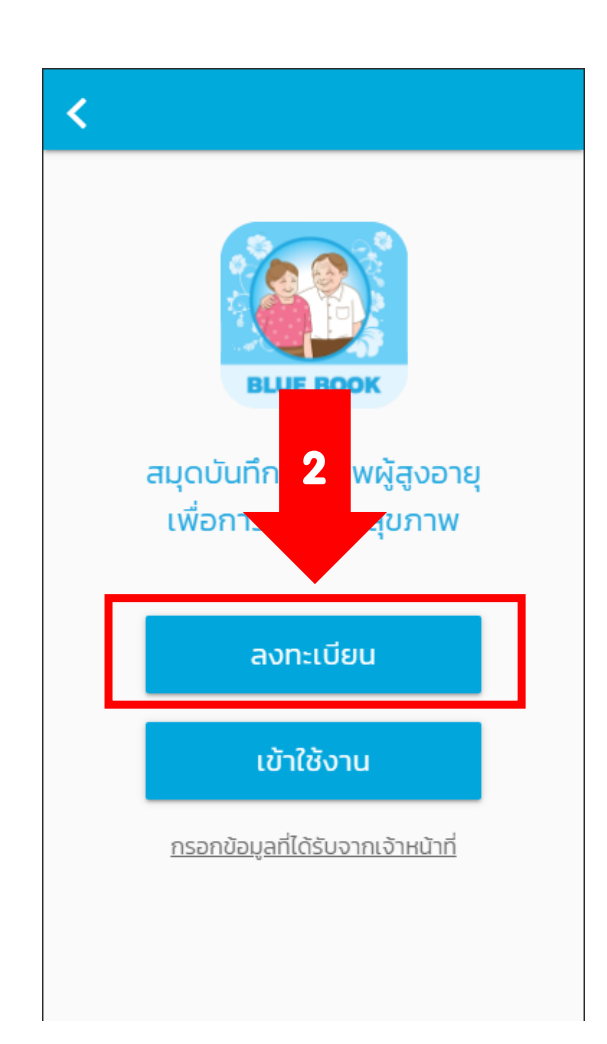

#### ข้อกำหนดและเงื่อนไข

ก่อนการเริ่มต้นใช้งาน

โปรดอ่านและทำความเข้าใจอย่างละเอียด และ กรณายอมรับข้อกำหนดและเงื่อนไข

โปรดอ่านและทำความเข้าใจข้อกำหนดและเงื่อนไขการใช้ แอปพลิเคนี้อย่างละเอียด การที่ท่านได้ติดตั้ง และ/หรือเข้าใช้ งานแอพพลิเคชั่นนี้แล้ว ถือว่าท่านตกลงยอมรับข้อกำหนดและ ้เงื่อนไขการใช้แอปพลิเคชันนี้แล้วทกประการ หากท่านไม่ สามารถยอมรับข้อกำหนดนโยบายความเป็นส่วนตัวนี้ได้ ขอให้ ้ท่านปฏิเสธการใช้งานแอพพลิเคชั่นโดยถอนการติดตั้งแอพพลิ เคชั่นจากเครื่องโทรศัพท์เคลื่อนที่/อุปกรณ์ดิจิตอลของท่าน ทันที

1. วัตถประสงค์

กรมอนามัย กระทรวงสาธารณสุข ได้จัดทำเว็บไซต์และโมบาย แอปพลิเคชัน ภายใต้ชื่อ "สมุดบันทึกสุขภาพผู้สูงอายุ (Blue Book)" ขึ้นโดยมีวัตถประสงค์เพื

11 เพื่อมอบเครื่องมือ ่งอายุ, เจ้าหน้าที่สาธารณสุข, เจ้าหน้าที่องค์กรปกคระ 3นำไปใช้ประเมินคัดกรอง 1.2 ผู้สูงอายุ ญาติ ห ้สื่อสาร สามารถปร**ะ** 2. เงื่อนไขและข้อกำหน แอปพลิเคชัน

งถิ่น และอาสาสมัครในพื้นที่ สงอาย ี่เมีความพร้อมด้านอุปกรณ์ <mark>.<br>พระ</mark>พผู้สูงอายุเบื้องต้นได้ ดื่บไซต์และโมบาย

้ยอมรับ

ยกเลิก

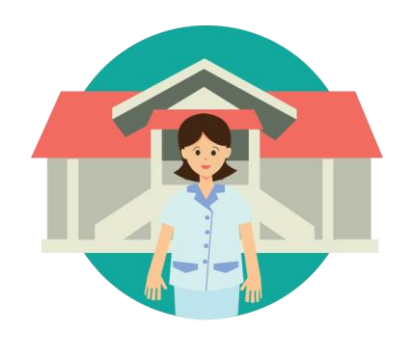

### การลงทะเบียนใช้งาน ด้วยตนเอง เจ้าหน้าที่สาธารณสุข/เจ้าหน้าที่ท้องถิ่น/อาสาสมัคร

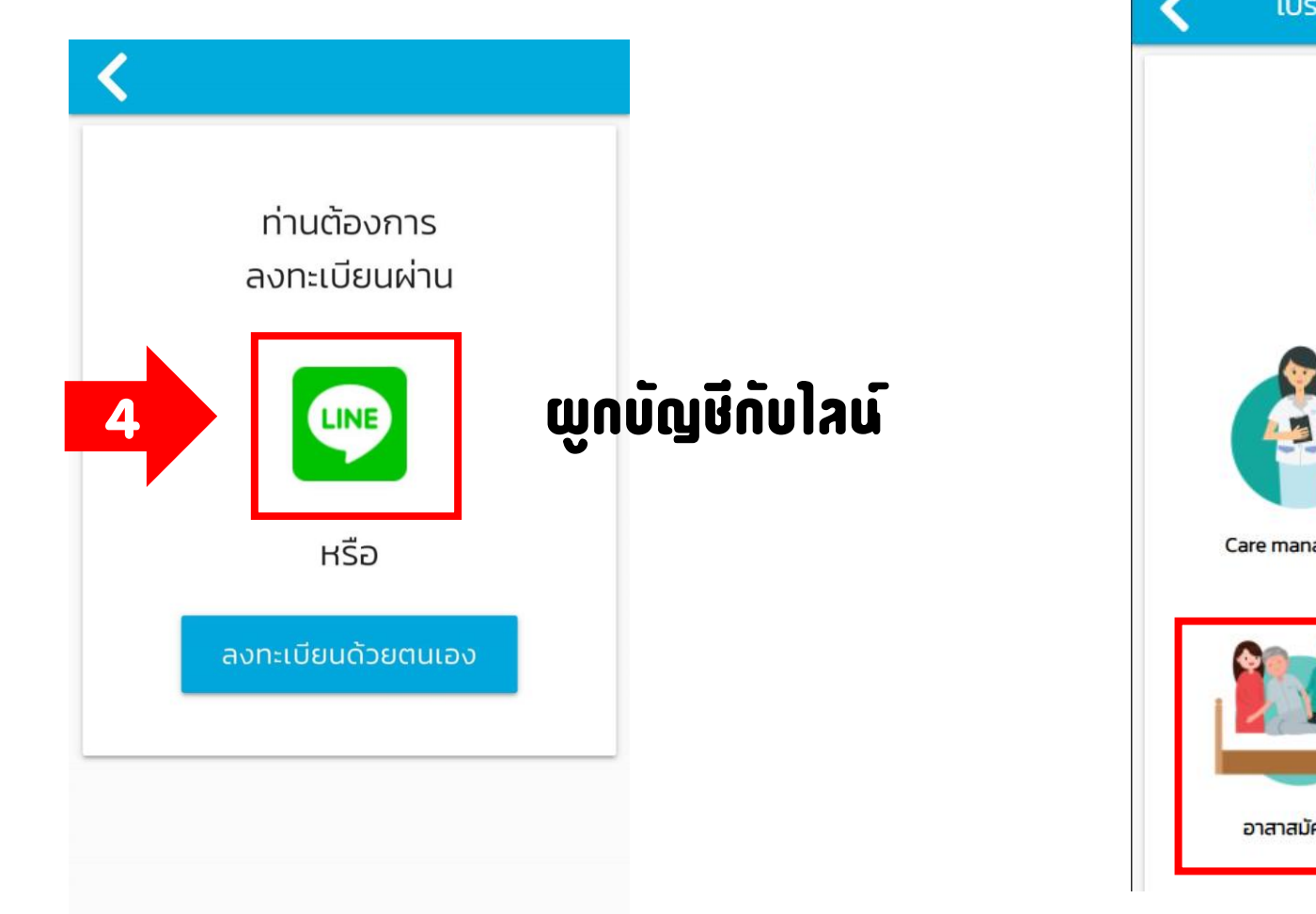

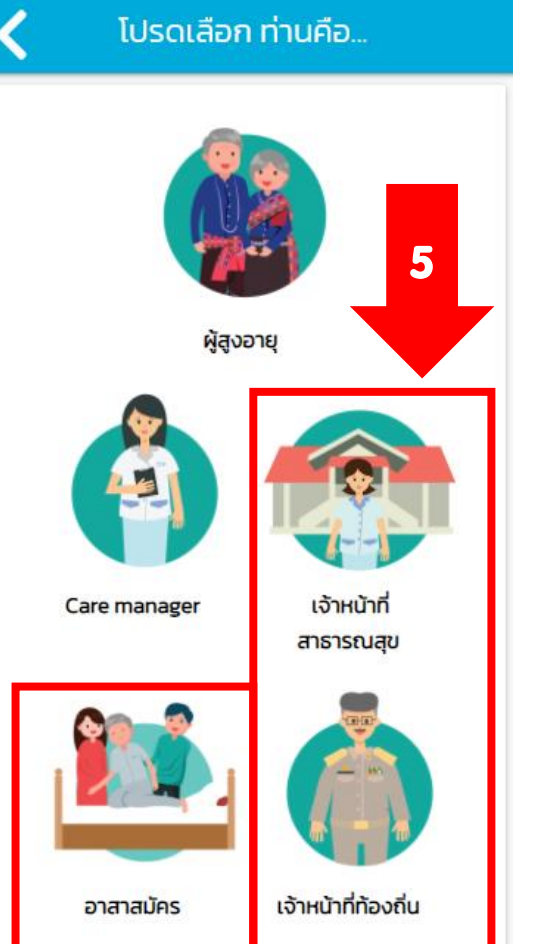

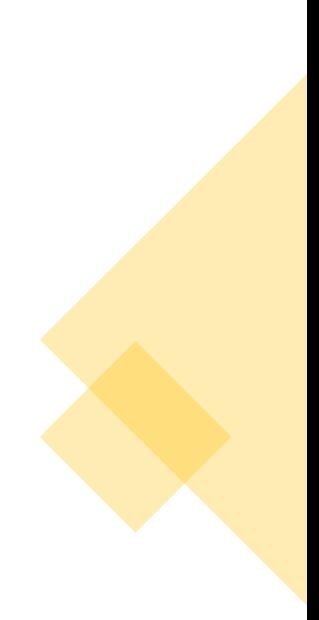

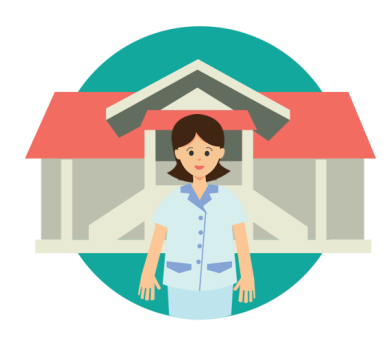

### การลงทะเบียนใช้งาน ด้วยตนเอง เจ้าหน้าที่สาธารณสุข/เจ้าหน้าที่ท้องถิ่น/อาสาสมัคร

 $\bar{\mathbf{v}}$ 

 $\ddot{\phantom{0}}$ 

 $\blacktriangledown$ 

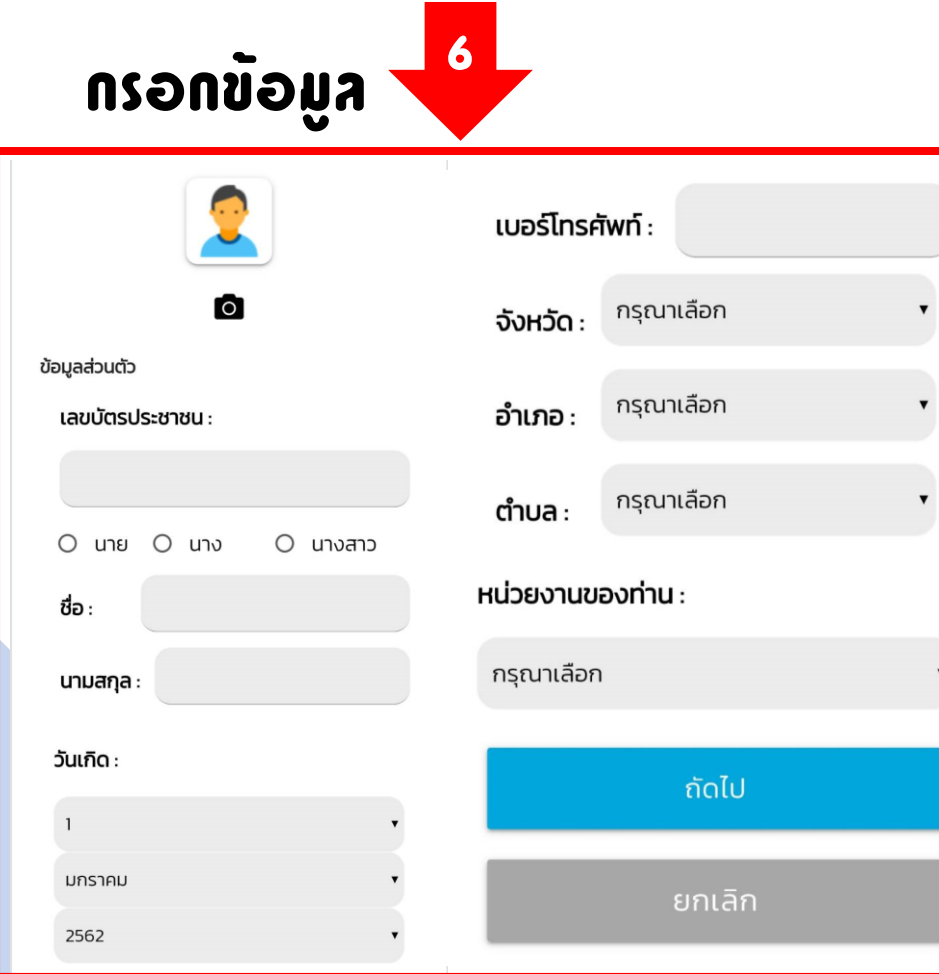

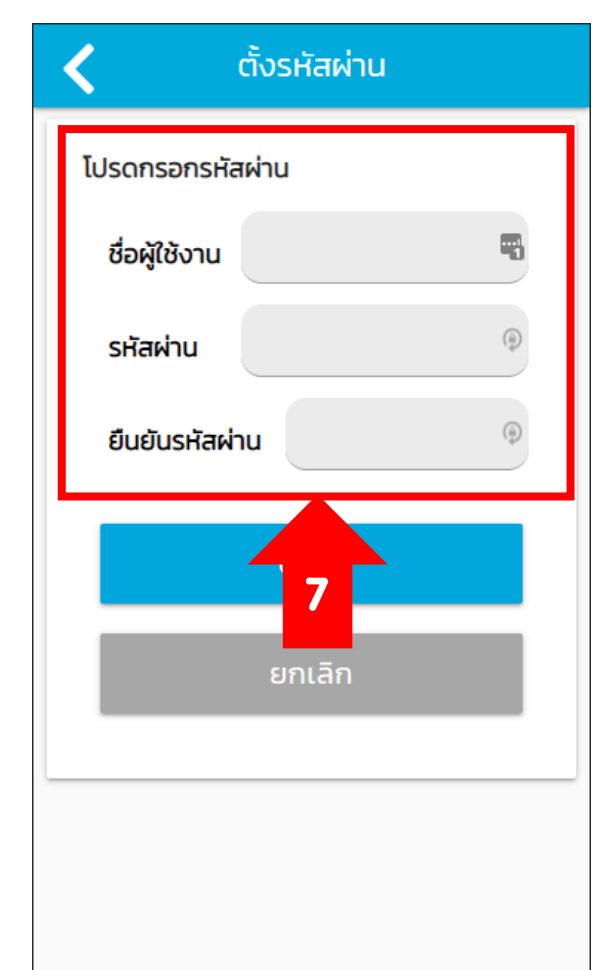

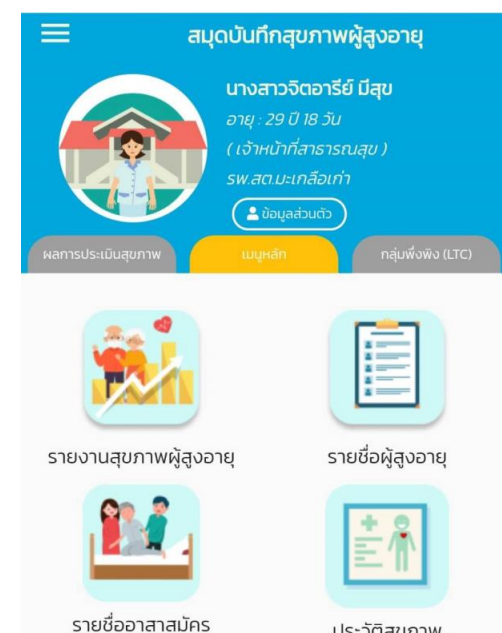

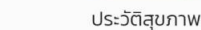

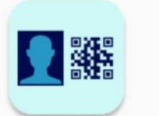

สแกนเพื่อให้บริการ

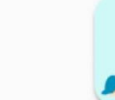

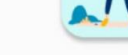

ความรู้ดูแลสุขภาพ

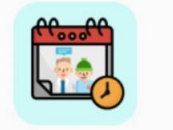

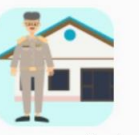

นัดให้บริการ

หน่วยงานในพื้นที่

### หนาหลก

#### เมนูหลัก &ฟังก์ชันการใช้งาน

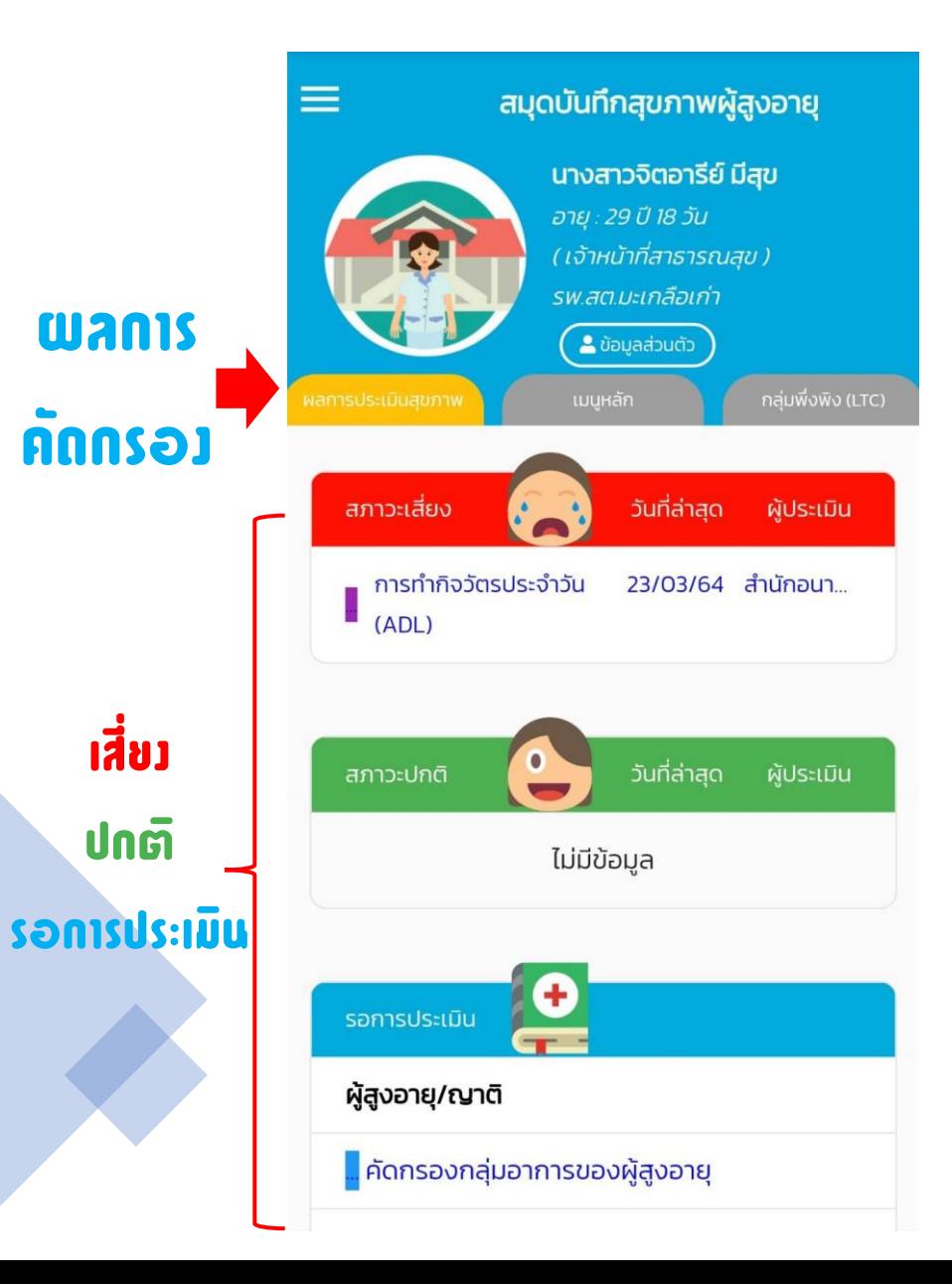

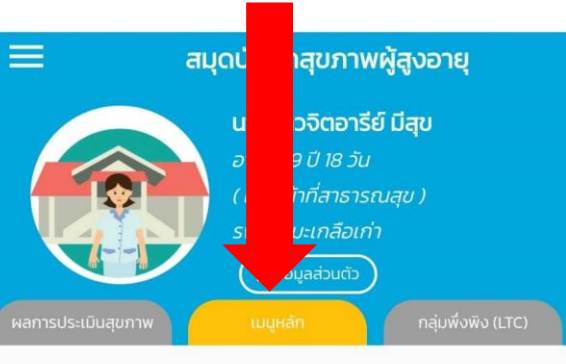

E

รายชื่อผู้สูงอายุ

ĖŇ

ประวัติสุขภาพ

ความรู้ดูแลสุขภาพ

หน่วยงานในพื้นที่

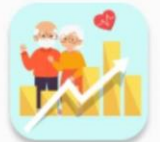

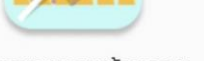

รายงานสุขภาพผู้สูงอายุ

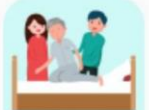

รายชื่ออาสาสมัคร

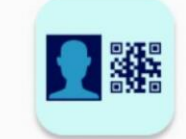

สแกนเพื่อให้บริการ

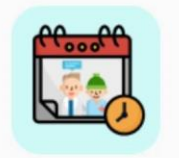

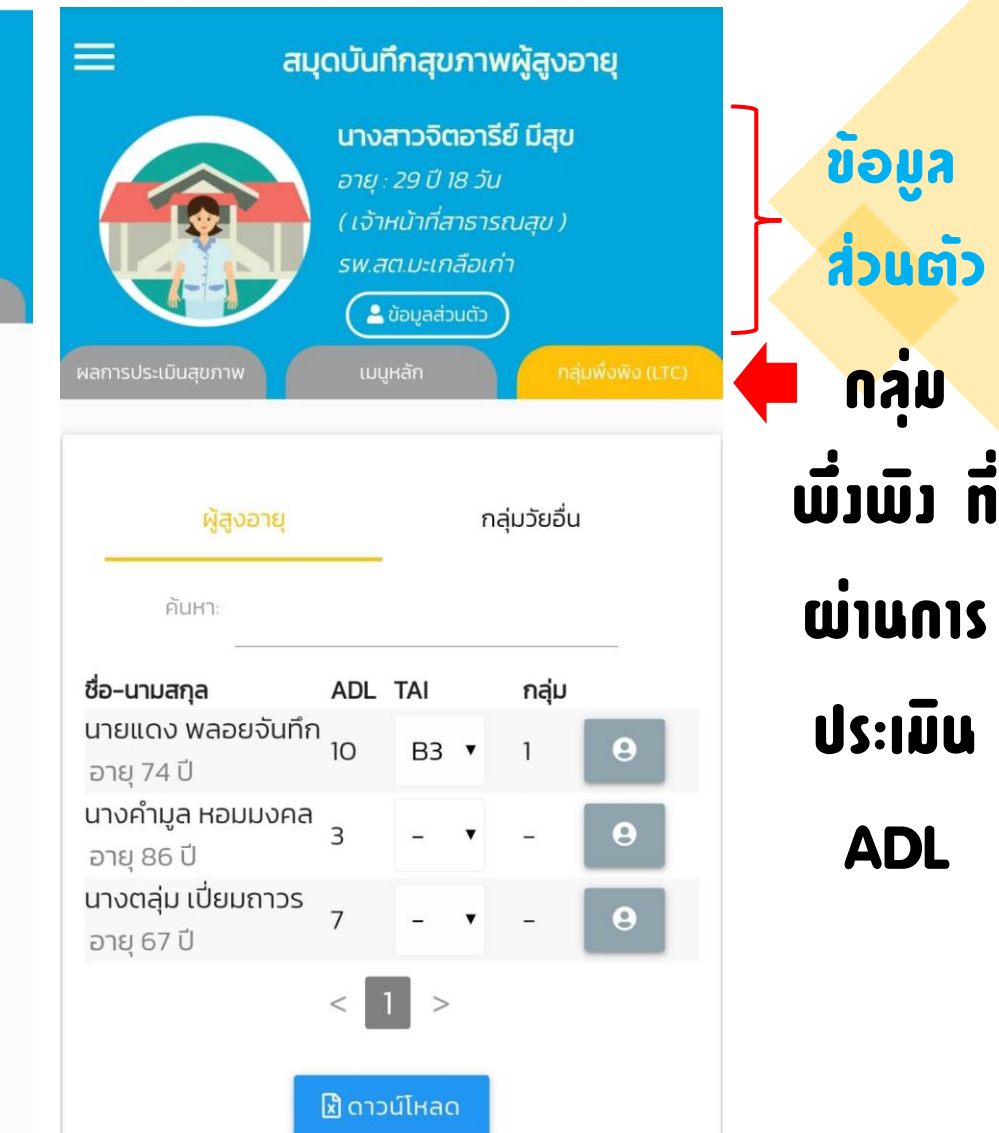

# รายงานสุขภาพผู้สูงอายุ ---> รายงานภาพรวม

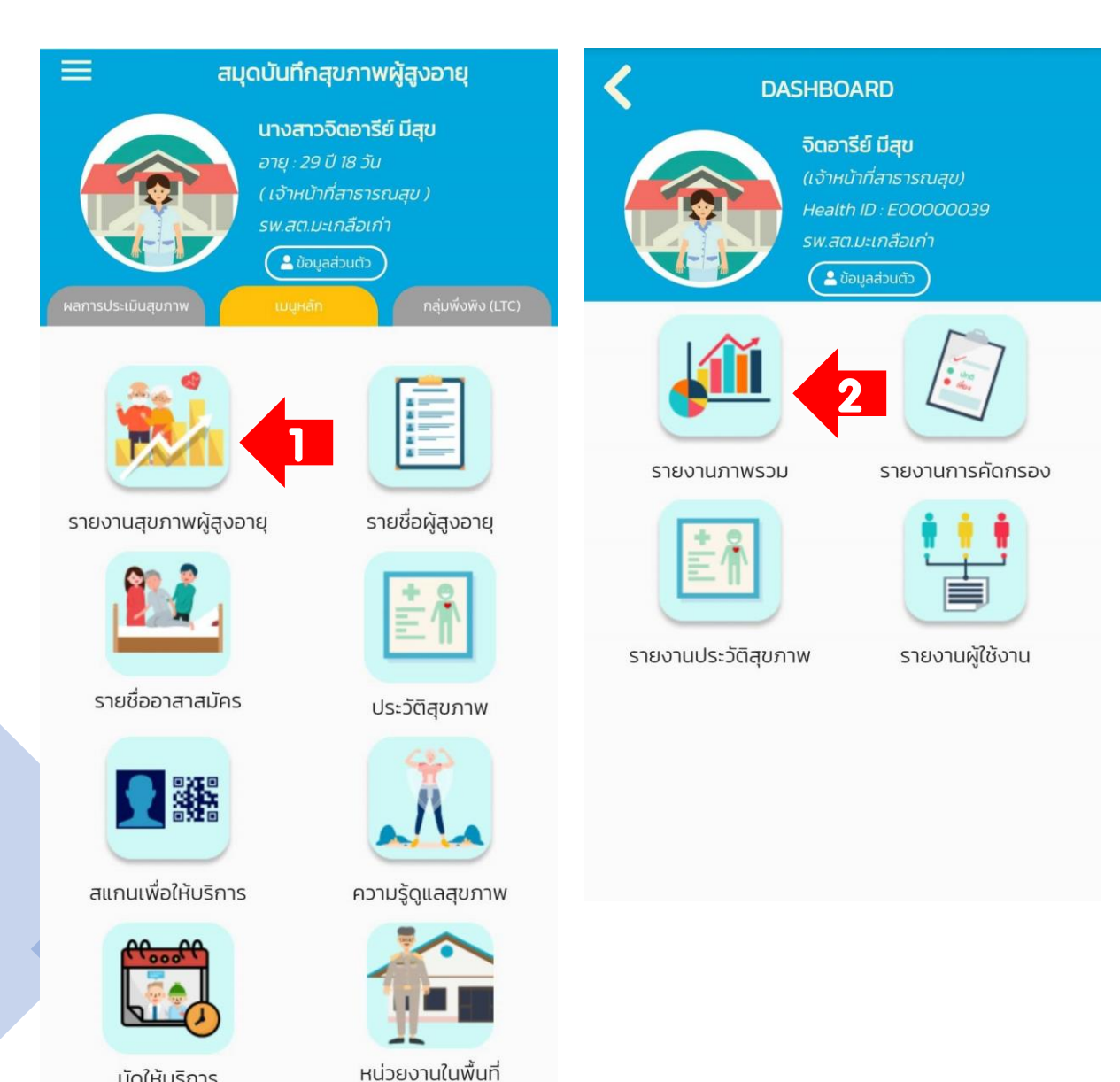

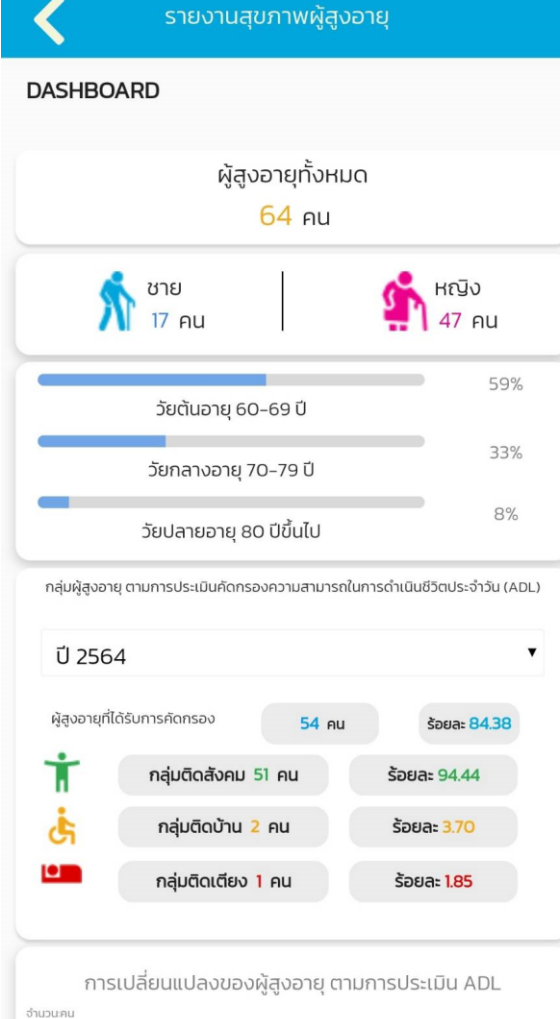

 $\circ$ 

55

50 45

40

35

 $\sim$ 

การเปลี่ยนแปลงของผู้สงอาย ตามการประเมิน ADL งำนวนะคน 55  $\circ$  $50-$ 45  $40$ 35  $30$ 25  $20 15 10 5 \begin{picture}(20,20) \put(0,0){\dashbox{0.5}(20,0){ }} \put(15,0){\dashbox{0.5}(20,0){ }} \put(15,0){\dashbox{0.5}(20,0){ }} \put(15,0){\dashbox{0.5}(20,0){ }} \put(15,0){\dashbox{0.5}(20,0){ }} \put(15,0){\dashbox{0.5}(20,0){ }} \put(15,0){\dashbox{0.5}(20,0){ }} \put(15,0){\dashbox{0.5}(20,0){ }} \put(15,0){\dashbox{0.5}(20,0){ }} \put(15,0){\dashbox{$ 2564 54 คน จำนวนผู้สูงอายุที่ได้รับการประเมิน ADL ทั้งหมด ●กลุ่มติดสังคม ●กลุ่มติดบ้าน ●กลุ่มติดเตียง ้ ผลการคัดกรองกลุ่มอาการผู้สูงอายุ **Ü 2564** คัดกรองแล้ว 49/64 คน เหลือ 15 คน 76.56% ความถดถอยของร่างกาย ปกติ ้เสี่ยง ด้านความคิดความจำ 34  $15$ ด้านการเคลื่อนไหวร่างกาย 35  $14$ ด้านการขาดสารอาหาร  $32$  $17$ ด้านการมองเห็น 29 20 ด้านการได้ยิน 36  $13$ ด้านการชึมเศร้า 35  $14$ ด้านการกลั้นปัสสาวะ 36  $13$ ด้านการปฏิบัติกิจวัตรประจำวัน 45  $\overline{4}$ ด้านสุขภาพช่องปาก 23 26

# รายงานสุขภาพผู้สูงอายุ ---> รายงานการคัดกรอง

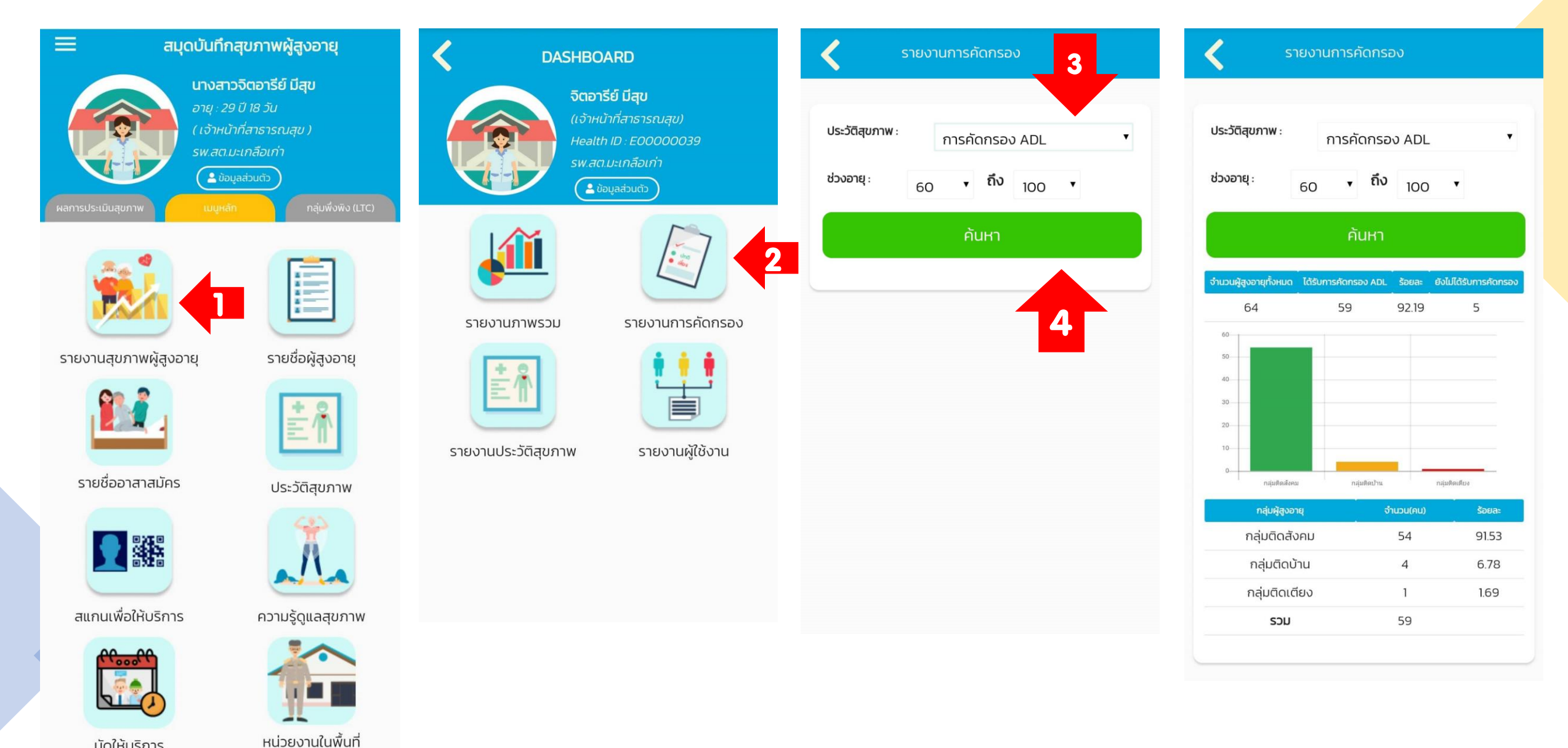

# รายงานสุขภาพผู้สูงอายุ ---> รายงานประวัติสุขภาพ

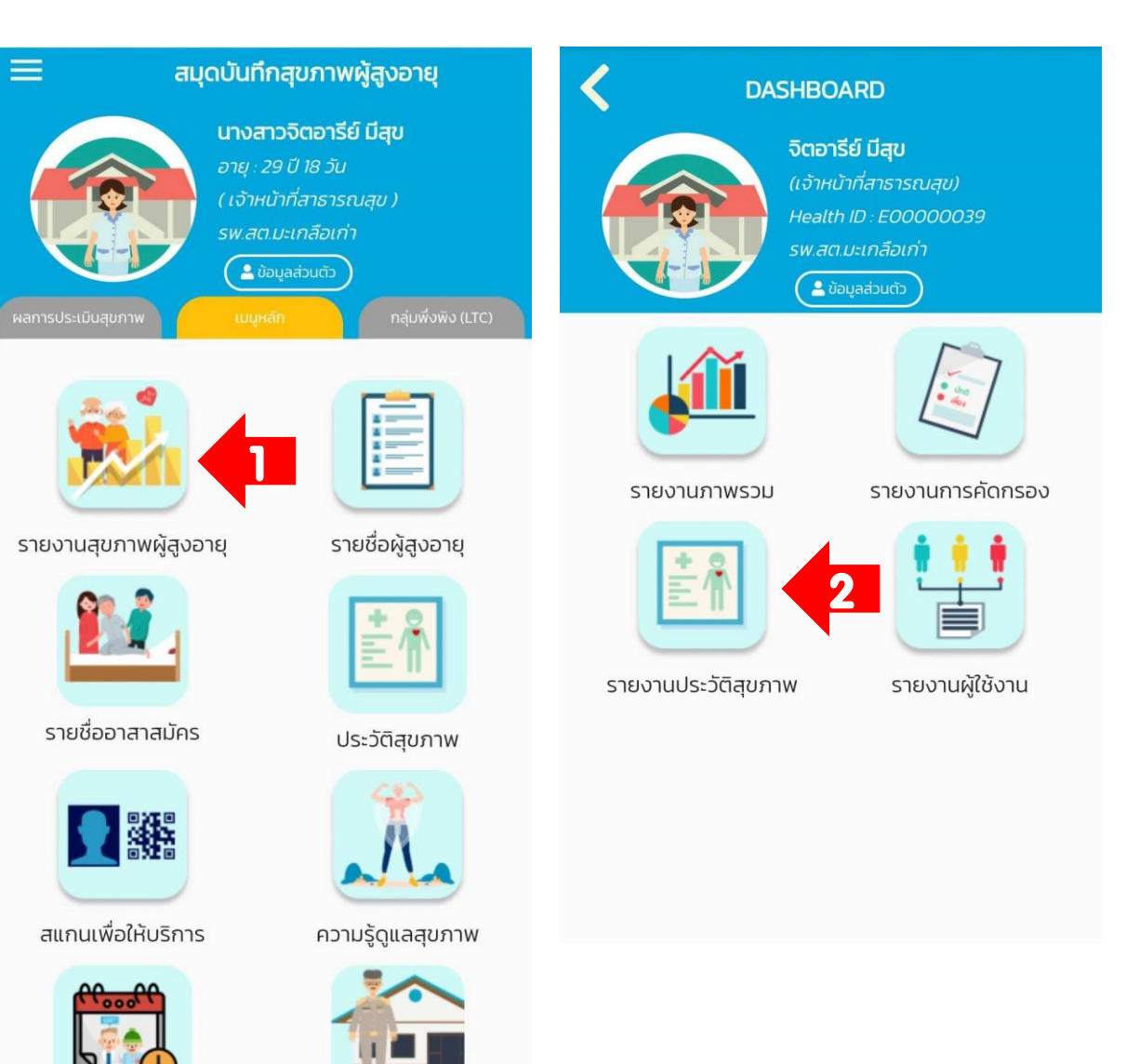

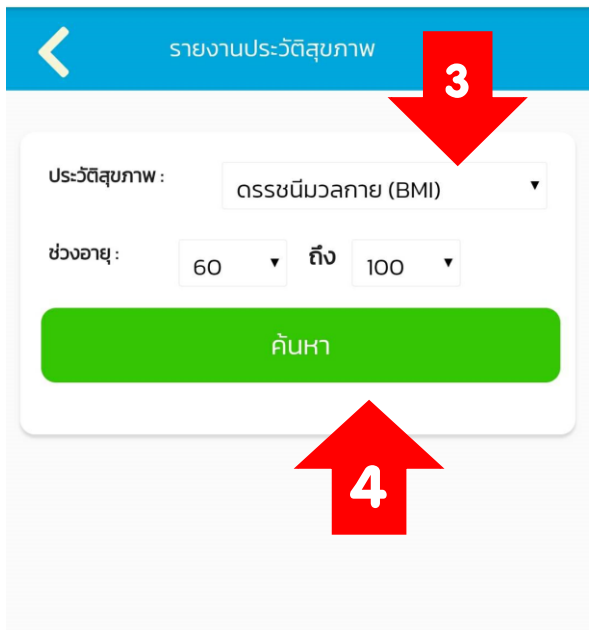

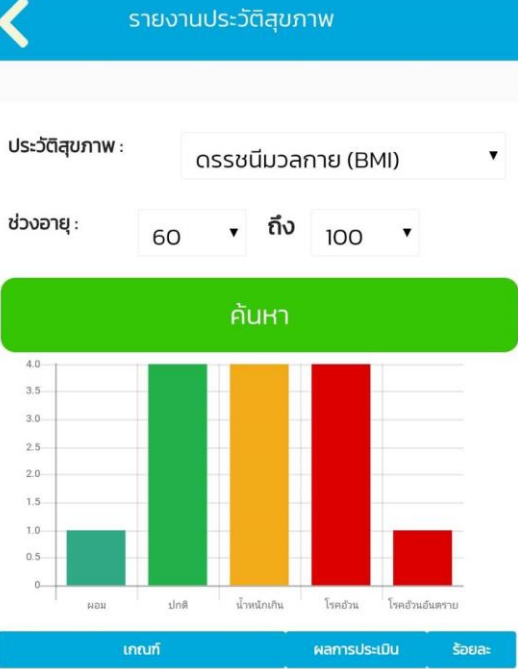

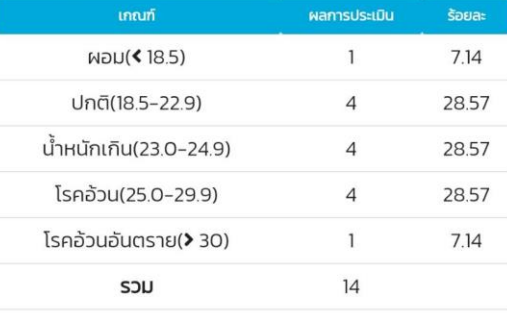

นัดให้บริการ

หน่วยงานในพื้นที่

# รายงานสุขภาพผู้สูงอายุ ---> รายงานผู้ใช้งาน

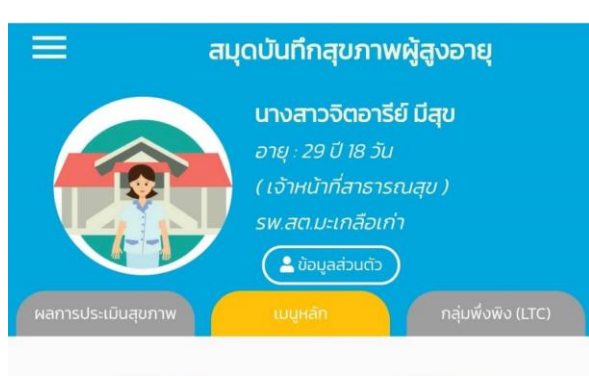

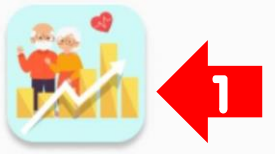

รายงานสุขภาพผู้สูงอายุ

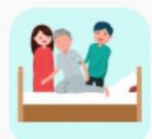

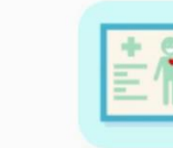

E

รายชื่อผู้สูงอายุ

ประวัติสุขภาพ

รายชื่ออาสาสมัคร

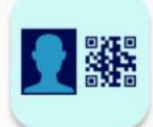

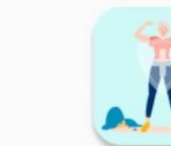

สแกนเพื่อให้บริการ

ความรู้ดูแลสุขภาพ

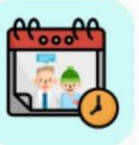

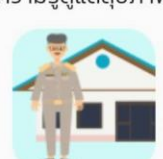

หน่วยงานในพื้นที่

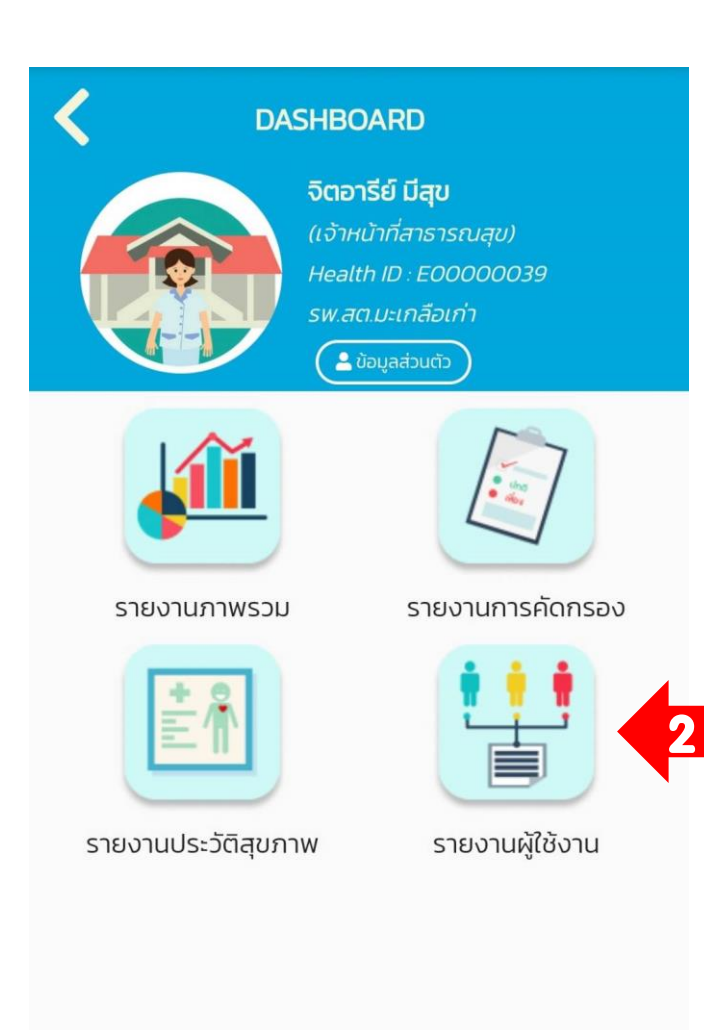

้รายงานผู้ใช้งาน ปิ่งบประมาณ : **Ü2564**  $\mathbf{v}$ 3ช่วงอายุ : • ถึง 60  $100$ ค้นหา 60 50 40  $30 20$  $10 0 -$ เจ้าหน้าที่สาธารณสุข เจ้าหน้าที่ท้องถิ่น ผู้สูงอายุ อาสาสมัคร ผู้ใช้งาน **SOU** HEJO ชาย ผู้สูงอายุ  $17$ 42 59 อาสาสมัคร  $\circ$  $\overline{4}$  $\overline{4}$ เจ้าหน้าที่สาธารณสุข  $\circ$  $\mathbf{1}$  $\mathbf{1}$ เจ้าหน้าที่ท้องถิ่น  $13$  $17$  $\overline{4}$ 

นัดให้บริการ

# รายชื่ออาสาสมัครที่ใช้งานผ่าน App. (การบริหารจัดการข้อมูล)

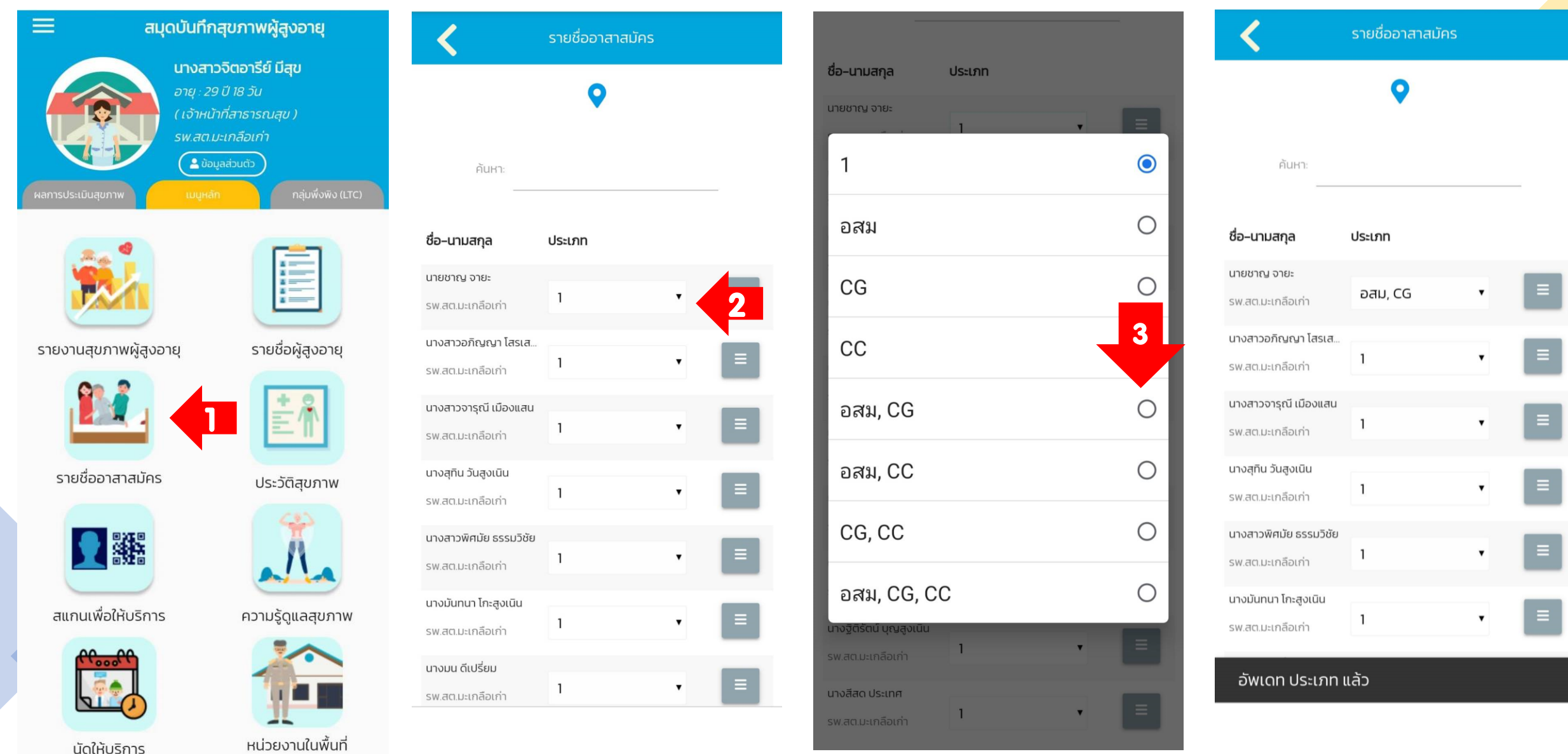

### สแกน QR Code เพื่อให้บริการคัดกรองสุขภาพ

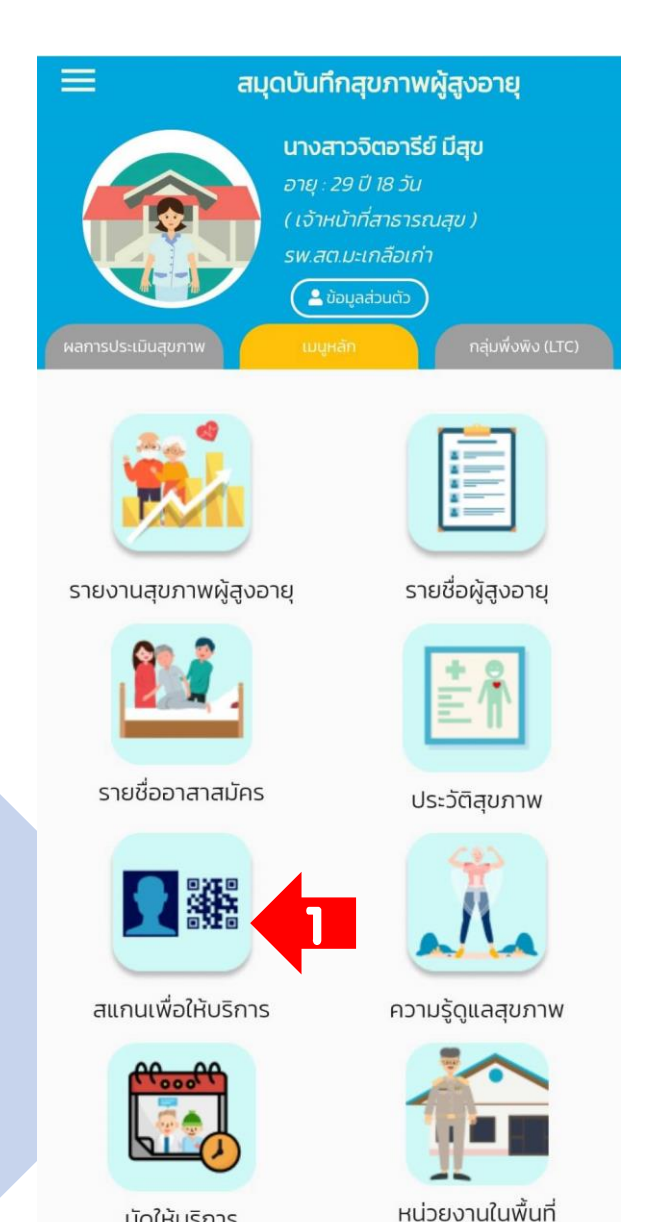

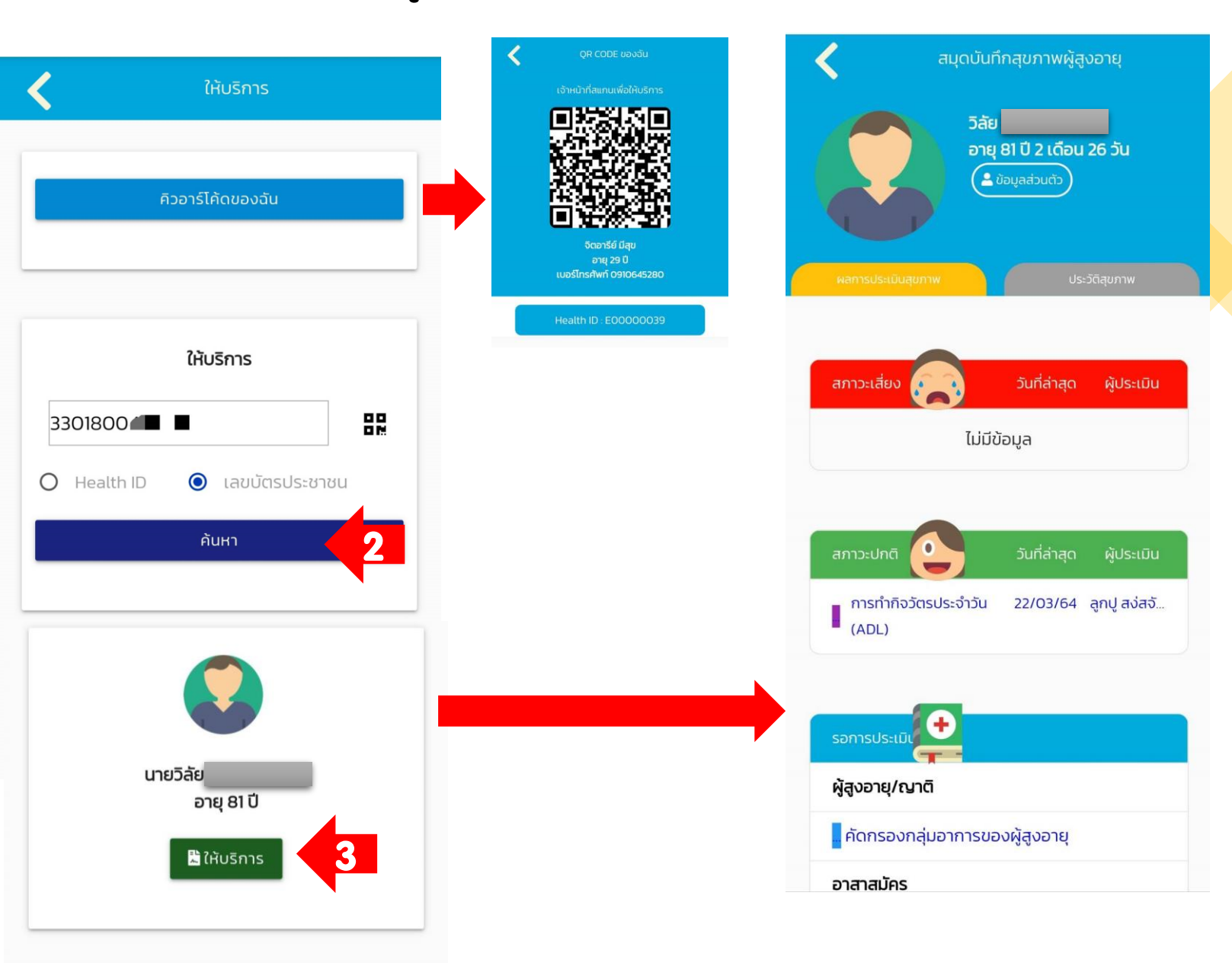

# หน่วยมานในพื้นที่ (รพ.สต./รพช.)

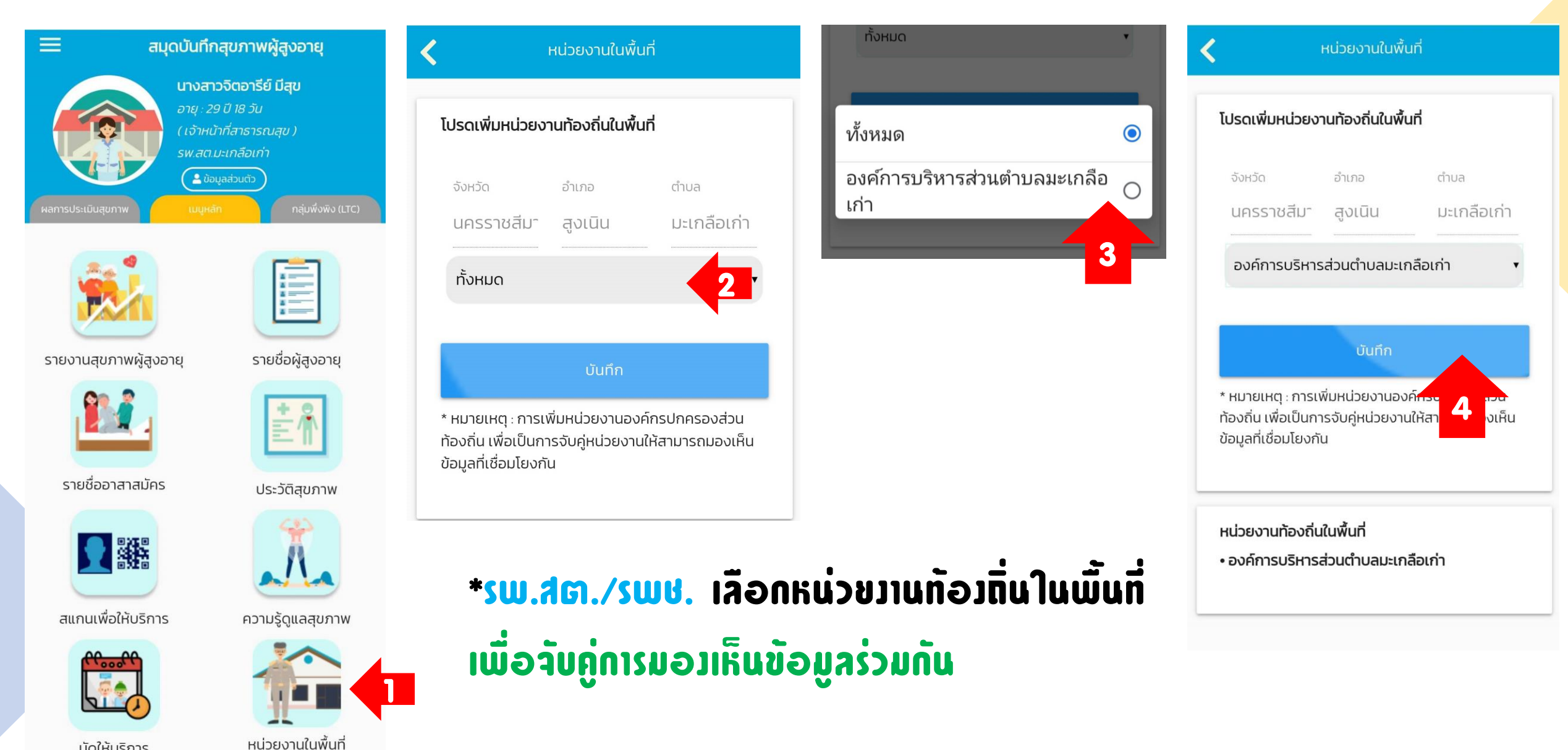

# หน่วยมานในพื้นที่ (เจ้าหน้าที่ท้องถิ่น)

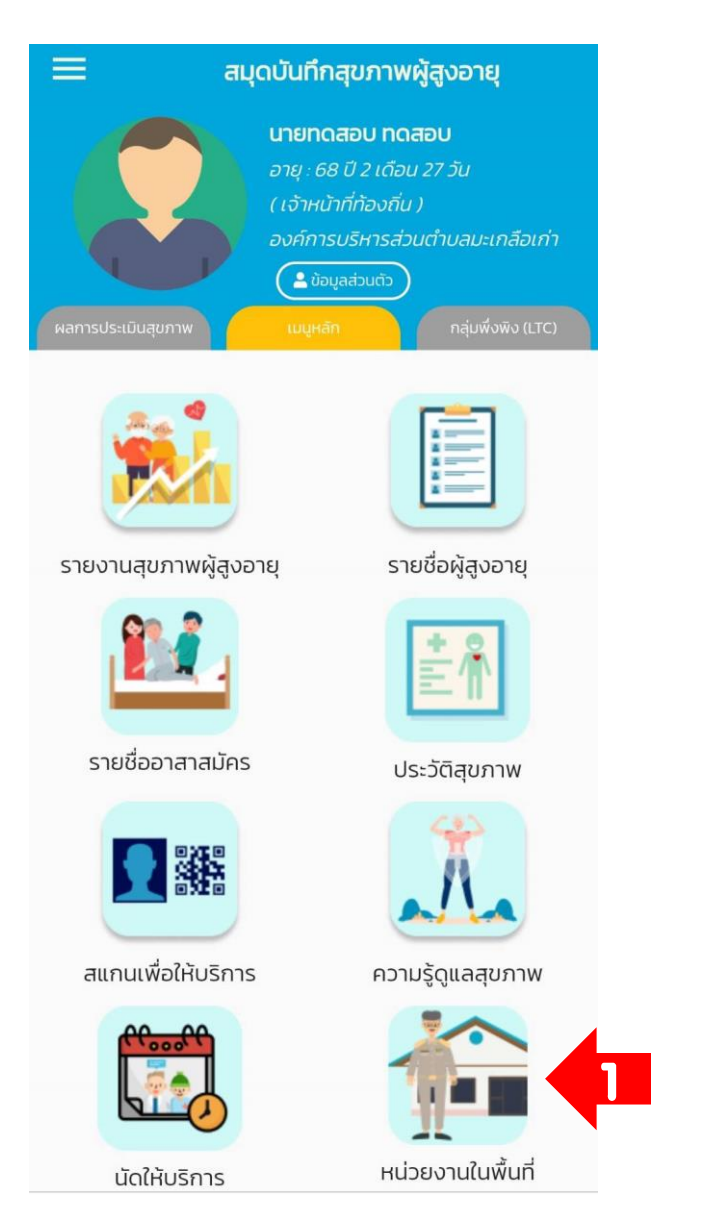

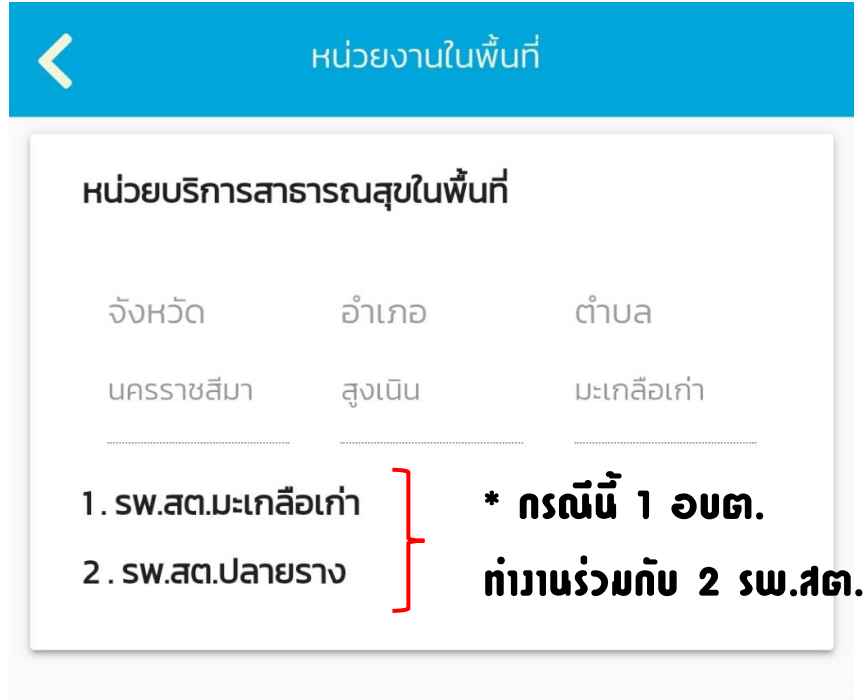

\*อบต./เทศบาล เช็คหน่วยบริการที่จับคู่ ให้สามารถมองเห็นข้อมูลร่วมกัน

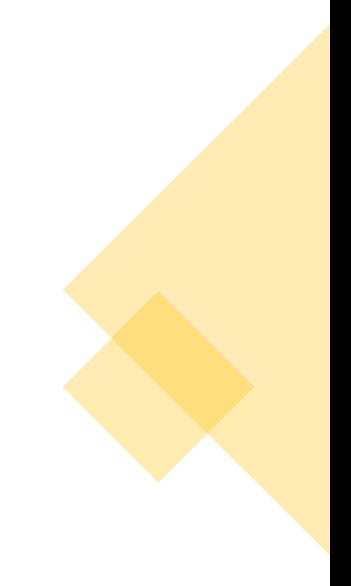

# การให้บริการคัดกรองผู้สูงอายุ

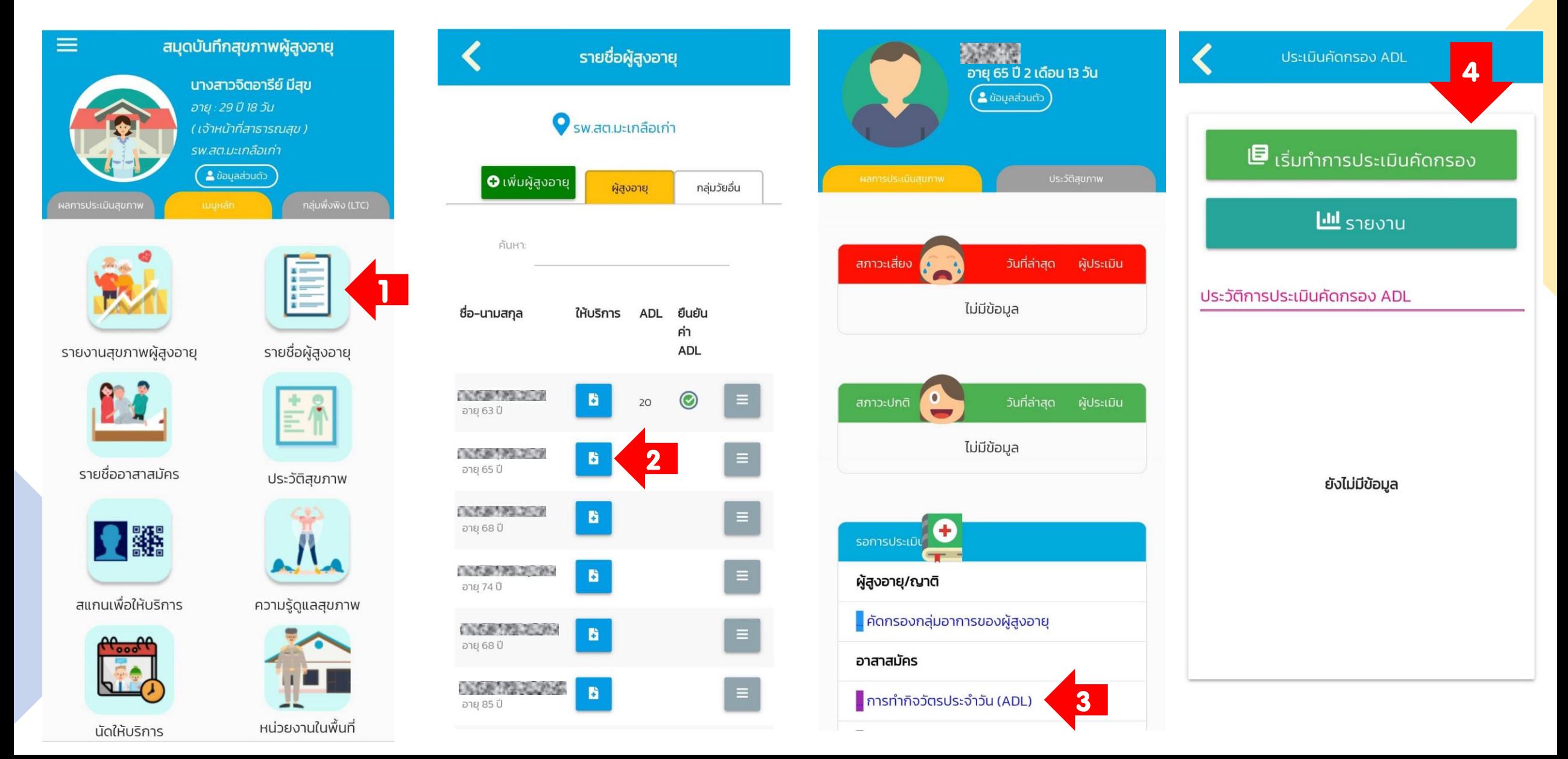

## การให้บริการคัดกรองผู้สูงอายุ

#### ้ประเมินคัดกรอง ADL

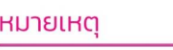

ควรประเมินอย่างน้อยปีละ 1 ครั้ง ขึ้นอยู่กับสภาพ การเปลี่ยนแปลงของผู้สูงอายุ

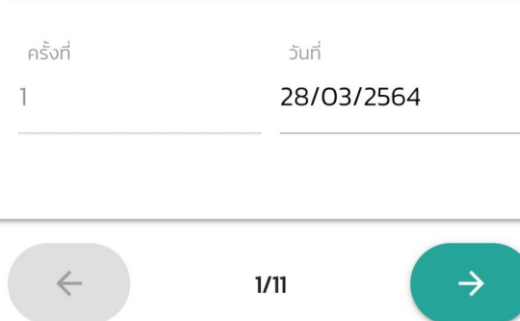

รับประทานอาหารเมื่อเตรียมสำรับไว้ให้ เรียบร้อยต่อหน้า

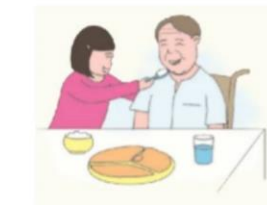

O ไม่สามารถตักอาหารเข้าปากได้

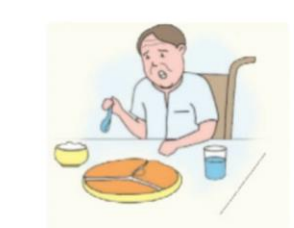

ตักอาหารเองได้ แต่ต้องมีคนช่วย เช่น ช่วย  $\bigcirc$ ใช้ช้อนตักเตรียมไว้ให้หรือตัดเป็นชิ้นเล็กๆ ไว้ ล่วงหน้า

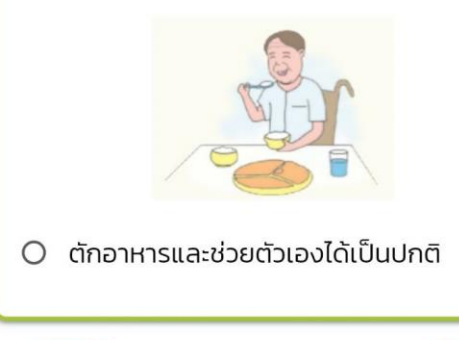

 $2/11$ 

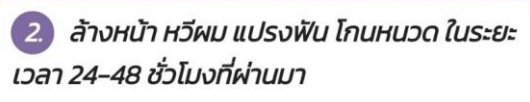

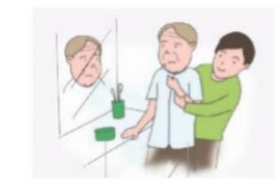

O ต้องการความช่วยเหลือ

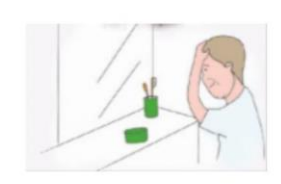

O ทำเองได้ (รวมทั้งที่ทำได้เอง ถ้าเตรียม อปกรณ์ไว้ให้)

 $\rightarrow$ 

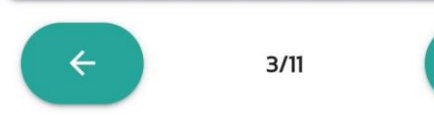

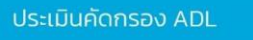

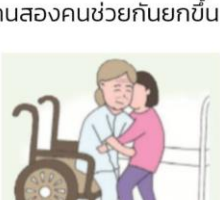

O ต้องการความช่วยเหลืออย่างมากจึงจะนั่ง ได้ เช่น ต้องใช้คนที่แข็งแรงหรือมีทักษะ 1 คน หรือใช้คนทั่วไป 2 คน พยุงหรือดันขึ้นมาจึง จะนั่งอยู่ได้

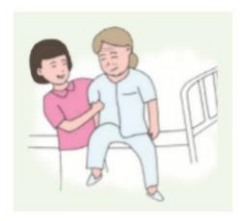

○ ต้องการ ความช่วยเหลือ บ้าง เช่น บอกให้ ทำตาม หรือช่วย พยุงเล็กน้อย หรือต้องมี ้คนดแล เพื่อความปลอดภัย

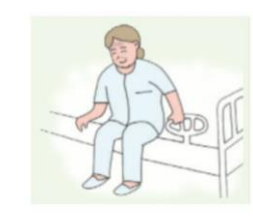

O ทำได้เอง

#### 3 ลุกนั่งจากที่นอน หรือเตียงไปยังเก้าอี้

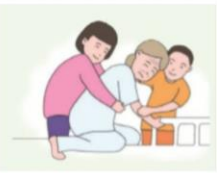

O ไม่สามารถนั่งได้ (นั่งแล้วจะล้มเสมอ) หรือ ต้องใช้คนสองคนช่วยกันยกขึ้น

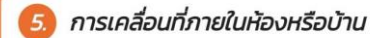

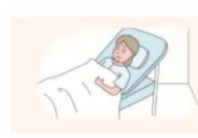

#### O เคลื่อนที่ไปไหนไม่ได้

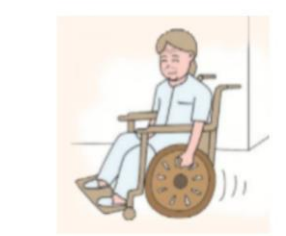

O ต้องใช้รถเข็นช่วยตัวเอง ให้เคลื่อนที่ได้เอง (ไม่ต้องมี คนเข็นให้) และจะต้อง เข้าออกมุม ห้อง หรือประตูได้

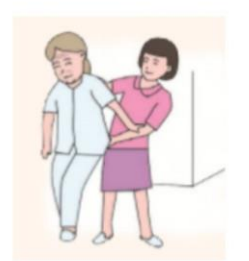

 $O$  เดินหรือเคลื่อนที่ โดยมีคนช่วย เช่น พยุง หรือบอกให้ทำตาม หรือต้องให้ความสนใจ ้ดูแล เพื่อความปลอดภัย

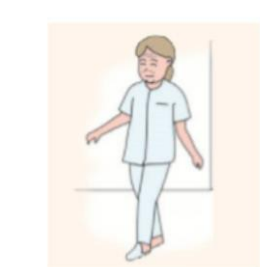

#### O เดินหรือเคลื่อนที่เองได้

# การให้บริการคัดกรองผู้สูงอายุ

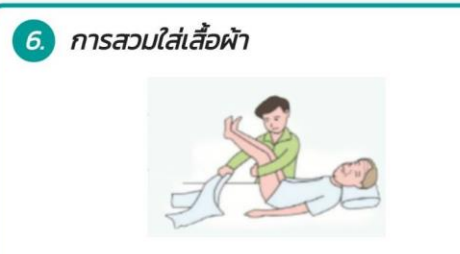

O ต้องมีคนสวมใส่ ให้ช่วยตัวเองแทบไม่ได้ หรือ ได้น้อย

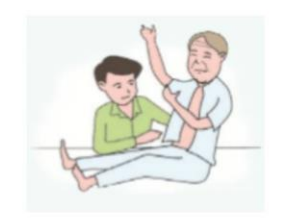

O ช่วยตัวเอง ได้ประมาณร้อยละ 50 ที่เหลือ ต้องมีคนช่วย

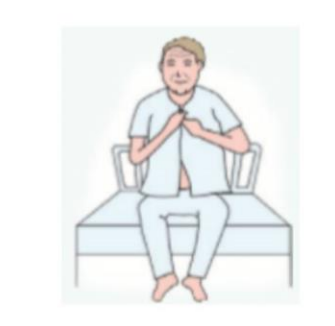

O ช่วยตัวเองได้ดี (รวมทั้งการติดกระดุม รูด ซิป หรือใช้เสื้อผ้า ที่ดัดแปลงให้เหมาะสม 

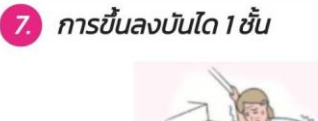

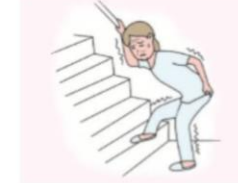

O ไม่สามารถทำได้

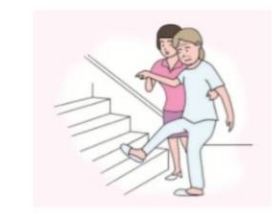

O ต้องการคนช่วย

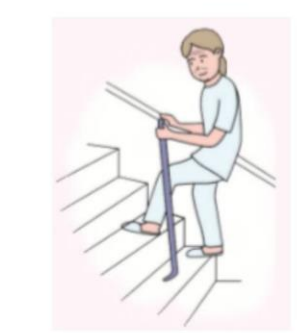

ขึ้นลงได้เอง (ถ้าต้องใช้เครื่องช่วยเดิน เช่น  $\circ$ walker จะต้อง เอาขึ้นลงได้ด้วย)

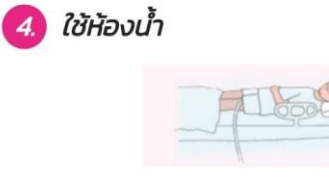

O ช่วยตัวเองไม่ได้

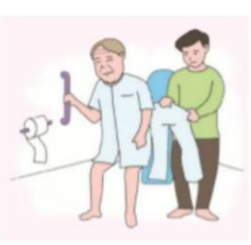

O ทำเองได้บ้าง (อย่างน้อยทำความสะอาดตัว เองได้หลังจากเสร็จธุระ) แต่ต้องการความ ช่วยเหลือในบางสิ่ง

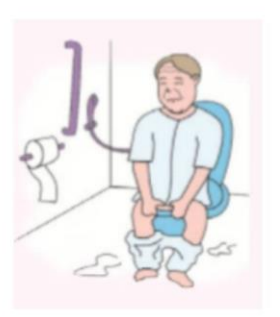

ช่วยตัวเองได้ดี (ขึ้นนั่งและลงจากโถส้วมเอง  $\circ$ ได้ ทำความสะอาดได้เรียบร้อยหลังจากเสร็จ ธุระ ถอดใส่เสื้อผ้าได้เรียบร้อย)

# การให้บริการคัดกรองผู้สูงอายุ

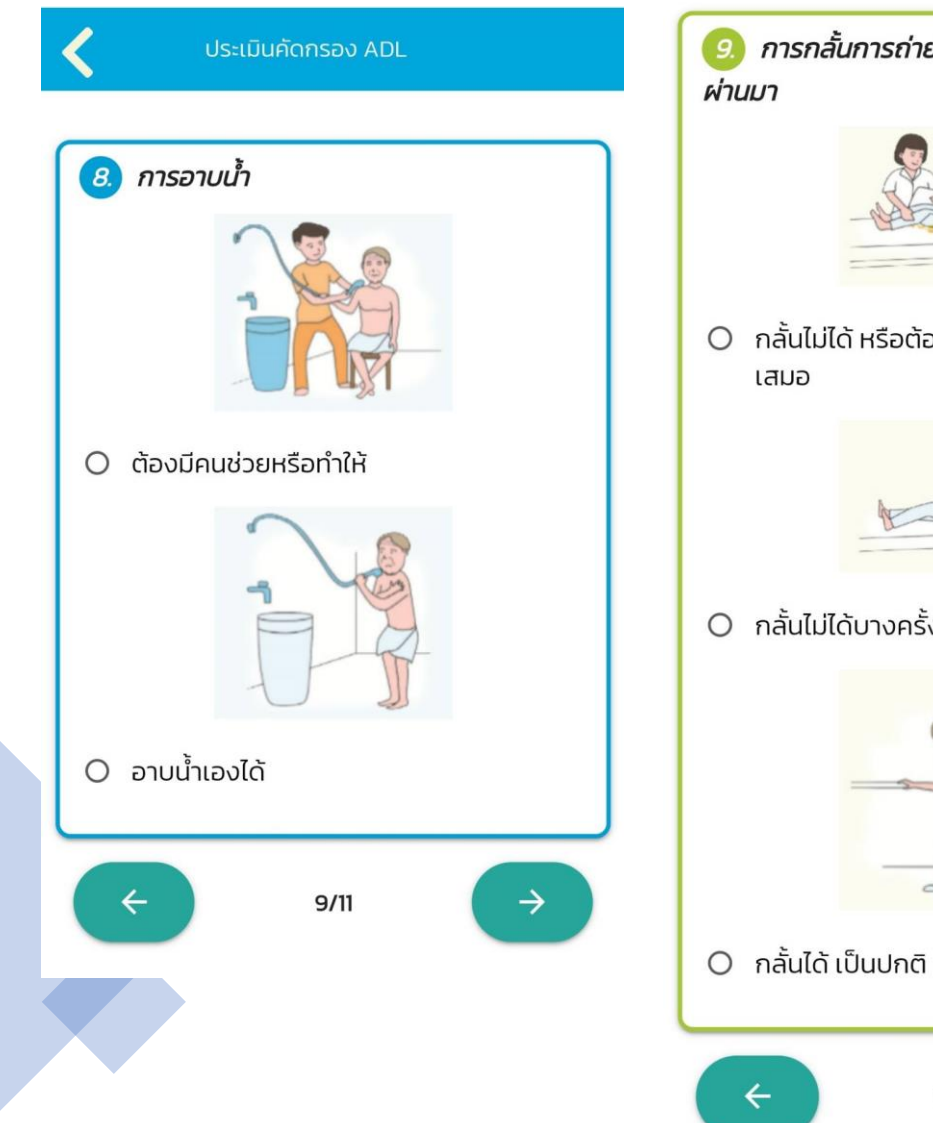

การกลั้นการถ่ายอุจจาระในระยะ 1 สัปดาห์ที่

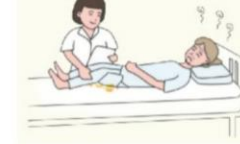

O กลั้นไม่ได้ หรือต้องการการสวน อุจจาระอยู่

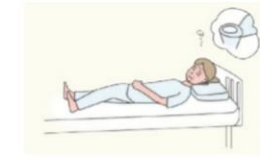

O กลั้นไม่ได้บางครั้ง (ไม่เกิน 1 ครั้งต่อสัปดาห์)

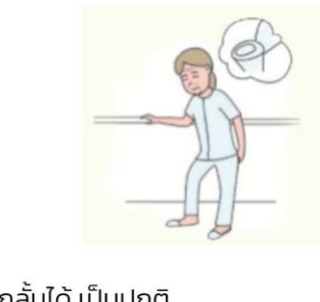

 $10/11$ 

 $\rightarrow$ 

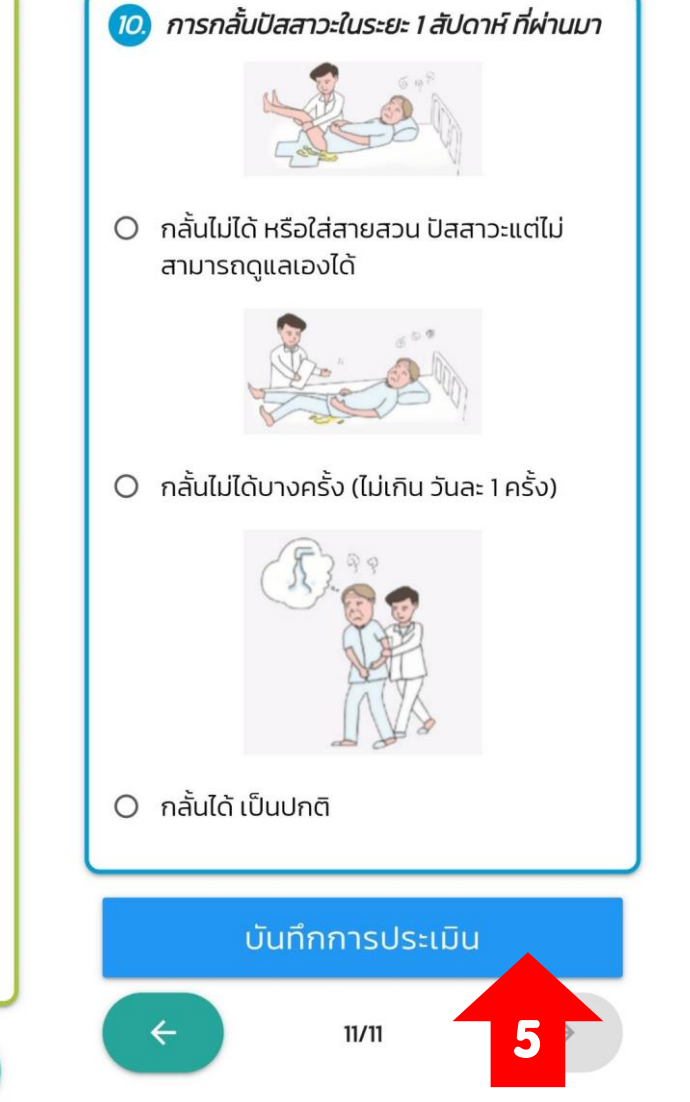

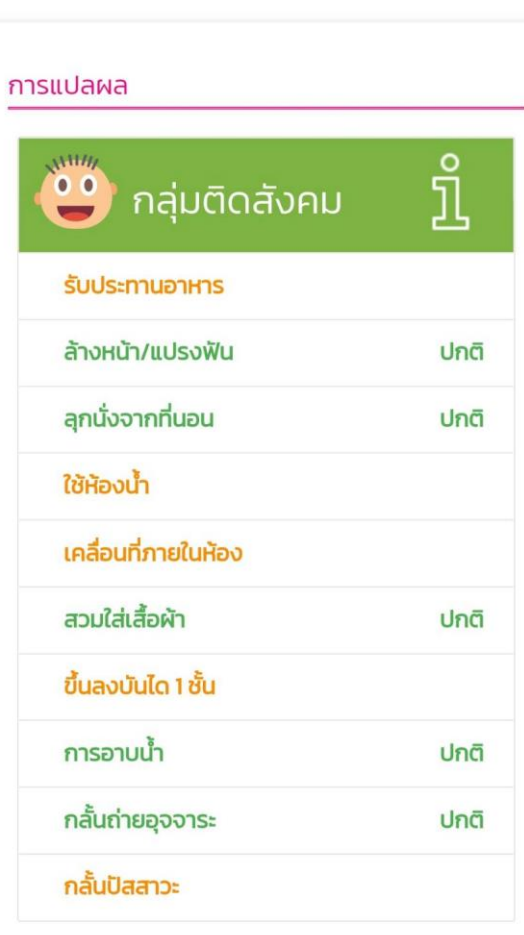

⋍

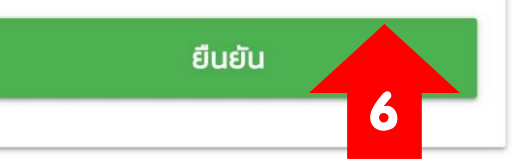

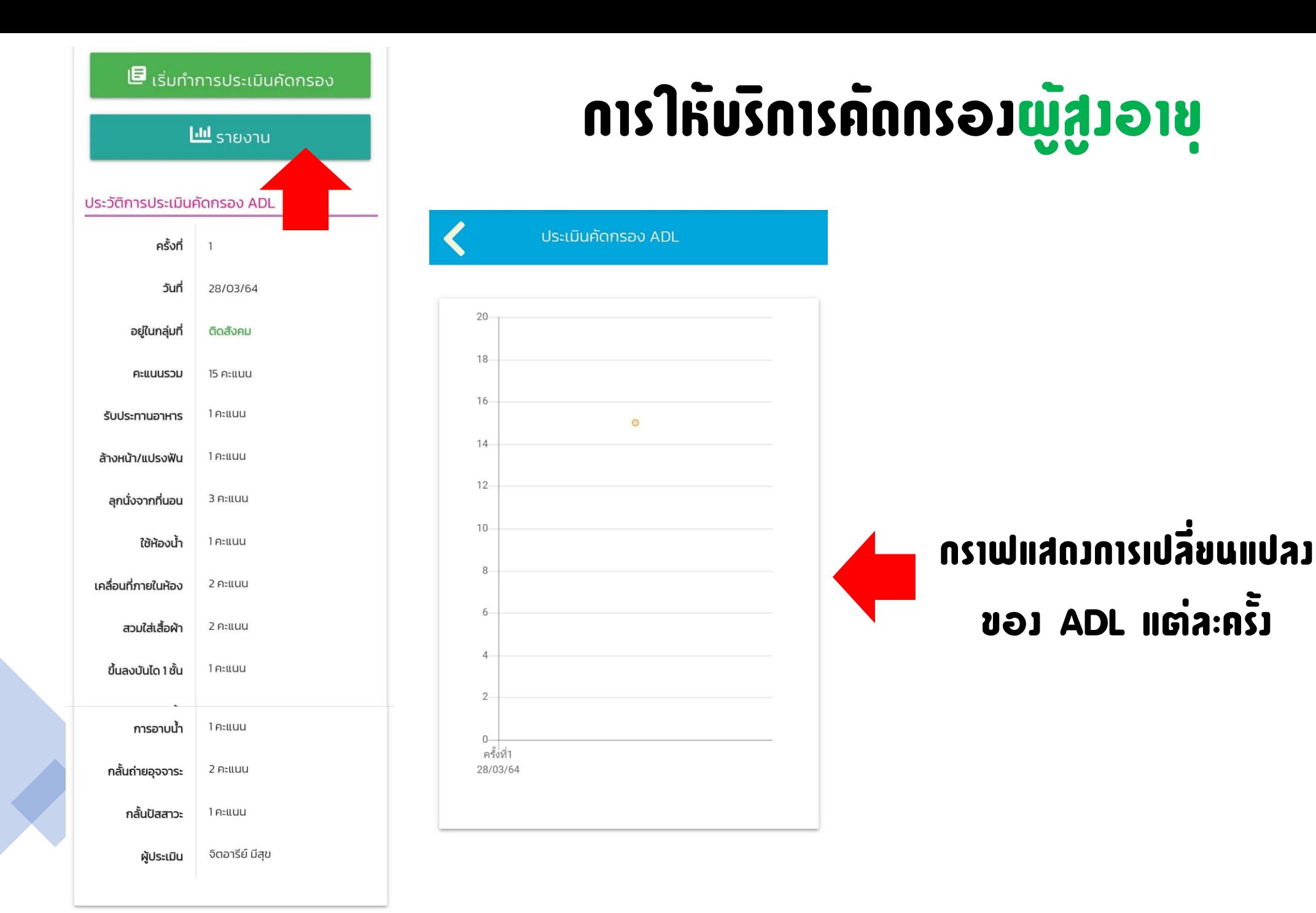

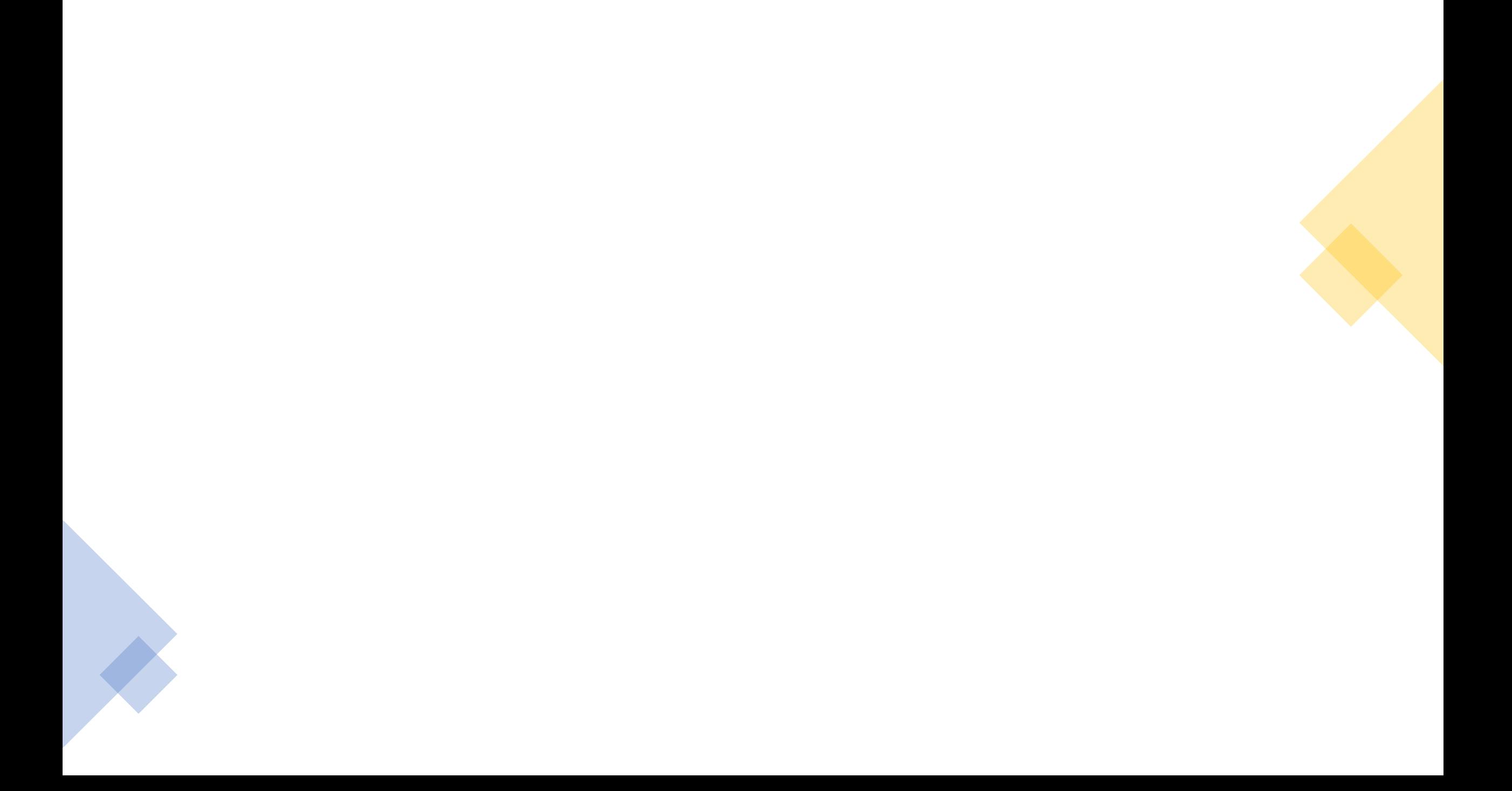